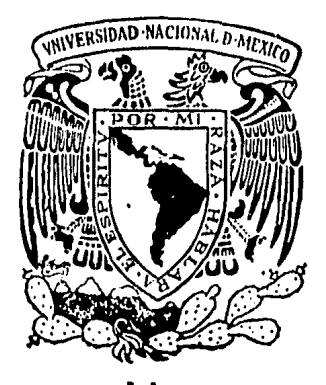

# Universidad Nacional Autónoma de México

FACULTAD DE INGENIERIA

DISEÑO Y CONSTRUCCION DE UN GENERADOR DE BARRAS PARA TV COLOR SISTEMA N.T.S.C.

# TESIS PROFESIONAL

Que· para obtener el Título de . INGENIERO MECANICO ELECTRICISTA INGENIERO MECANICO ELECTRICISTA<br>P r e s e n t a n

Domitilo Martínez Hernández José Soberano Almeida Juan Martínez Hernández

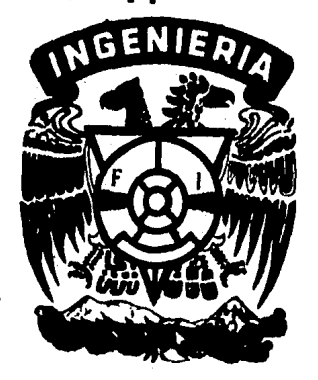

Director: lng. Antonio Salva Calleja

México, D.F.

1984

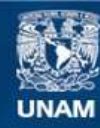

Universidad Nacional Autónoma de México

**UNAM – Dirección General de Bibliotecas Tesis Digitales Restricciones de uso**

#### **DERECHOS RESERVADOS © PROHIBIDA SU REPRODUCCIÓN TOTAL O PARCIAL**

Todo el material contenido en esta tesis esta protegido por la Ley Federal del Derecho de Autor (LFDA) de los Estados Unidos Mexicanos (México).

**Biblioteca Central** 

Dirección General de Bibliotecas de la UNAM

El uso de imágenes, fragmentos de videos, y demás material que sea objeto de protección de los derechos de autor, será exclusivamente para fines educativos e informativos y deberá citar la fuente donde la obtuvo mencionando el autor o autores. Cualquier uso distinto como el lucro, reproducción, edición o modificación, será perseguido y sancionado por el respectivo titular de los Derechos de Autor.

INDICE

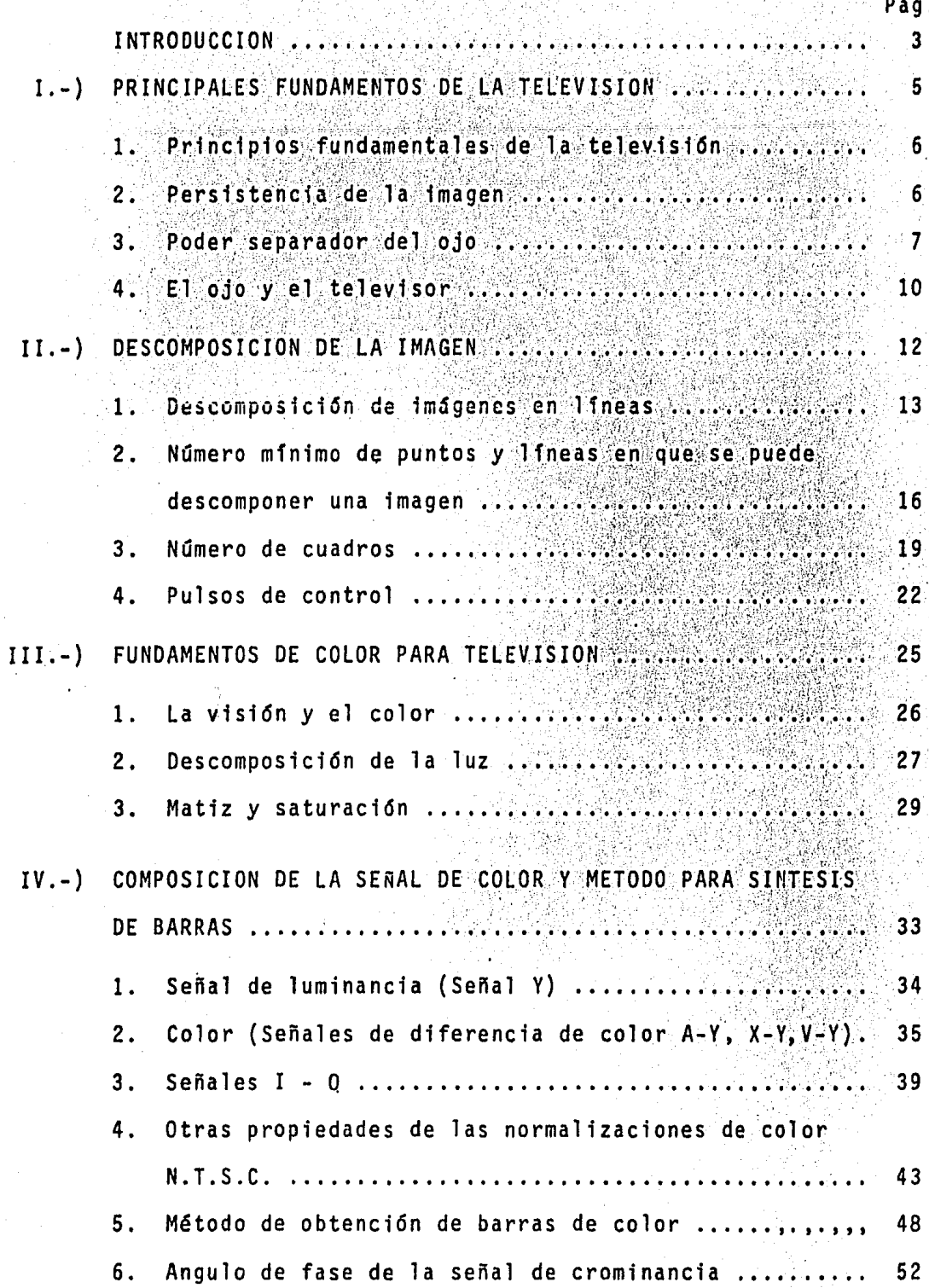

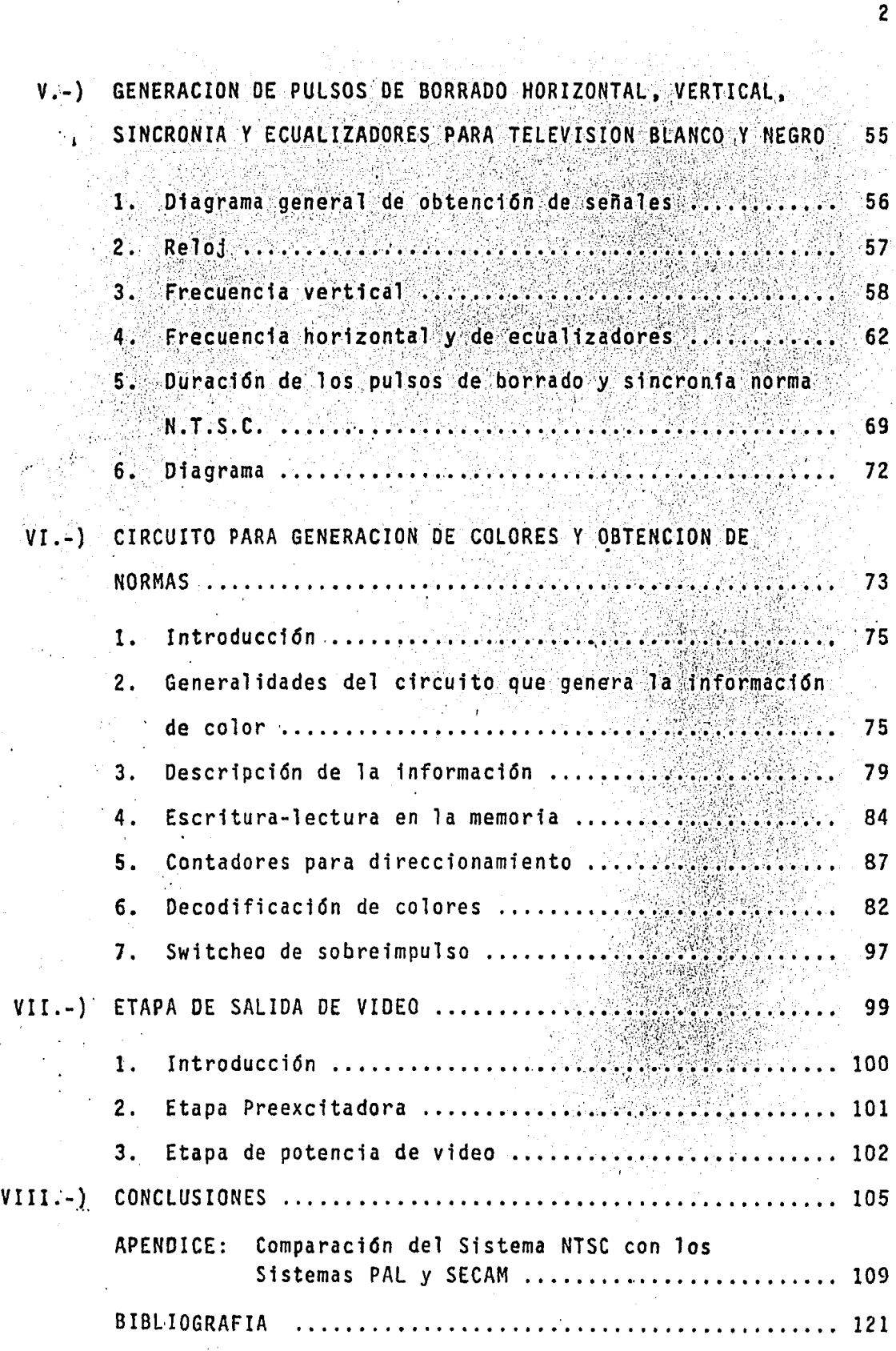

 $\frac{1}{\Lambda}$ 

 $\overline{2}$ 

 $f^{\prime}$  .

#### INTRODUCCION

El gran avance en los últimos años en los siste mas de transmisión comercial de señales electrónicas, así co mo el desarrollo de la tecnología electrónica desde los tu-bos de vacio hasta los circuitos integrados influyeron reduciendo las dimensiones físicas y el consumo de energía de los transmisores y receptores de televisión.

Existen en la actualidad diferentes sistemas de transmision de señales de televisión en color siendo los más conocidos el NTSC, PAL, SECAM, los que para su elección se basaron en normas que tienen como principales factores los siguientes: Limitación ocular del ser humano, ancho de banda ocupado, costo y compatibilidad entre un sistema de trans misión de T.V. en color y el monocromático; el sistema que nuestro país ha adoptado es el NTSC, aprobado en Estados Uni dos en el año de 1953 después de haber cumplido con objetivos como son: compatibilidad con el sistema de blanco y negro existente, fácil manejo del receptor de color, aprovechamien to al máximo de las técnicas referentes a poco detalle en croma, teoría tricromática y persistencia.

En el presente trabajo, se describe el diseño de un generador de patrones cromáticos NTSC, que permite co-

lorear por zonas una pantalla de televisión; en el prototipo que se construyó se tienen 64 zonas (8 X 8 cuadrados). Em- pleando las mismas ideas fundamentales puede construirse un prototipo que colorea zonas más pequeñas (V.q. 32 X 32 cua-drados, 128 X 128 cuadrados, etc.) sólo que la velocidad a la que debe operar la memoria aumenta al disminuir el tamaño de las zonas a colorear, debido a ello se construyó un dispo sitivo que colorea sólo 64 zonas como se ha descrito ante- riormente.

A cada color se le asignó un código de 3 bit pudiéndose lograr un total de 8 colores diferentes. El diseño se logró en su mayor parte con circuitería digital.

### PRINCIPALES FUNDAMENTOS DE LA TELEVISION

CAPITULO I

#### 1. PRINCIPIOS FUNDAMENTALES DE LA TELEVISION

La presentación de una imagen en una pantalla de te levisión así como la sensación de movimiento de dichas imágenes, se basa en dos propiedades del ojo humano: la persisten cia de las imágenes y el poder separador de cojo. A continua ción se explican estos conceptos:

#### **...2. PERSISTENCIA DE LA IMAGEN**

Cuando una imagen se proyecta en nuestra retina, no desaparece inmediatamente después de cesar la causa que la produce, sino que permanece grabada en aquélla aproximadamente 1/10 de sequindo:

Si miramos un objeto a través de un obturador que gire primero a velocidad lenta y más rápidamente después, veremos inicialmente la imagen a intervalos vacilante, dado que la retina recibela información de la imagen y luego la del obturador negro. Aumentando la velocidad, la imagen del objeto toma ventaja sobre el periodo de obscuridad provocado por elobturador; esto sucede porque la imagen formada del objeto per siste grabada en la retina aún después de que el obturador la oculte. Al aumentar la velocidad de rotación del obturador llega un cierto momento en que deja de advertirse su presen cuando el tiempo de persistencia de la cia, lo que ocurre imagen en la retina sea igual al que el obturador mantiene e oculto el objeto.

6

El cine funciona en forma similar; por el proyector pasa una cinta con millares de fotogramas que se detienen ante el objetivo durante un brevisimo espacio de tiempo. Cada -. .'.' - '· fotograma reproduce una imagen completa, sila cinta se detie ne los fotogramas son iguales entre si y el resultado es idén tico al que se obtendría proyectando un solo fotograma fijo.-Si en cambio el objeto está en movimiento, la imagen de un fo tograma a otro, tiene cambios que difiere en pequefios detalles que reproducen variaciones graduales del movimiento de aquél.

7

.r~

Por ejemplo, el desplazamiento de un objeto de un lado al otro de la pantalla se fotografía en diversas posiciones intermedias, que después se proyectan en la misma sucesión y a la misma velocidad con que fueron fotografiadas. Así, una sucesi6n de imágenes que se presenta con determinada rapidez, da la sensaci6n de continuidad por quedar compensado el paso de una imagen a la siguiente, por el breve tiempo de permanencia en la retina de cada imagen, aún después de haber desapare cfdo.

El límite mínimo en que la persistencia de la imagen en la retina no es suficiente para ocultar el movimiento del obturador es de 16 fotogramas por segundo, y en base a esto pa ra proporcionar resultados de absoluta realidad los proyecto- res actuales de las salas cinematográficas proyectan 24 foto- gramas por segundo.

3. PODER SEPARADOR DEL OJO

Existe una limitaci6n con respecto a la distancia -

mínima que debe mediar entre dos puntos para que puedan verse separados al observarlos desde una distancia dada. Si entre esos dos puntos existe una separación menor de la que exige dicho límite, darán la sensación de encontrarse juntos; es de cir, el ojo no lo distinguirá, ya que para él esos dos puntos aparecen como si se tratara de uno solo. De ello se deduce que la limitación del ojo humano es ANGULAR, y experimentalmente se ha determinado que para distinguir dos puntos, el án qulo de visión preciso para observarlos debe ser iqual o supe rior a un minuto; como se observa en la Fig. No. I.1

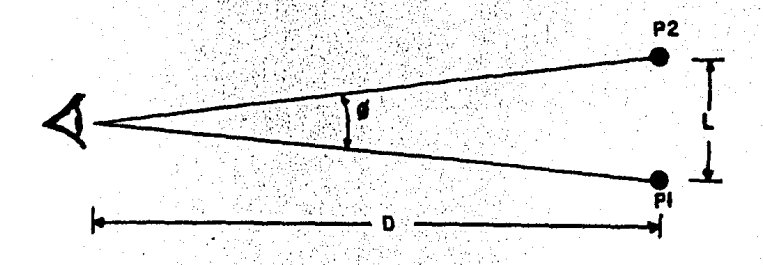

Fig. 1.1 Limitación angular del ojo humano.  $\rho = a$  1 min.

Todos los puntos vistos desde un ángulo de visión in ferior se confunden y el ojo no podrá apreciarlos separados.

Esto explica porqué los detalles de los objetos podemos distinguirlos mejor de cerca que de lejos, puesto que cuando más cerca estemos, bajo mayor ángulo se ve el objeto, por lo cual veremos más puntos próximos entre sís

 $\mathbf{8}$ 

Sin embargo, existe una relación entre el detalle apreciado en una imagen y la distancia a que se observa; a menor distancia de observación, más detalle aparece pero con pérdida de campo visual. Si se quieren apreciar detalles muy finos hay que reducir el campo visual; si se desea obser var más campo debe sacrificarse el detalle.

Como regla práctica, se verá completa y cómodamen te un objeto cuya dimension maxima en sentido perpendicular al eje visual sea unas cinco veces menor a la distancia en-tre el punto en que se coloca el ojo del observador y el objeto observado. Es lógico que el observador o espectador de see ver la pantalla de su televisión sin forzar la vista; pa ra ello deberá situarse a una distancia por lo menos superior a unas cinco veces la diagonal de la pantalla, distancia mínima para visión cómoda. Si el televisor da una imagen con más detalle del que a esa distancia se puede observar, de na da sirve puesto que no se apreciará-

En televisión es necesario reproducir con fidelidad las imágenes, para ésto, basta únicamente hacerlo en la medida en que somos capaces de analizarias al observar la pantalla del televisor; querer reproducir más detalle es innecesario.

Este punto es de suma importancia, pues como vere mos, sirve para comprender el porqué de algunas cifras elegi das en las normas de televisión.

q

#### 4. EL OJO Y EL TELEVISOR

El principio del funcionamiento del ojo difiere mu cho del de un receptor de televisión y es extraordinariamente más complejo.

En efecto, mientras que el aparato de televisión recibe solamente una onda de radio portadora de una sola información en cada instante, el ojo capta en forma simultánea alrededor de 137 millones de ondas luminosas, valor corres-pondiente al número de fibras nerviosas de que se compone una retina normal

Por la misma razón, el ojo humano es capaz de percibir simultaneamente varios millones de puntos distintos del campo visual, disponiendo para cada uno de ellos de un sistema de transmisjón (el nervio óptico) que transporta al cere-bro la información recibida.

El sistema equivalente en televisión sería: des-componer la imagen a transmitir en gran cantidad de puntos,analizar el estado de brillo entre el blanco y el negro de cada uno de ellos, y disponer de un sistema de trasmisión de la información de brillo para cada punto; así como también de un sistema de recepción equivalente.

Como es natural, no se puede poner en práctica latelevisión partiendo del principio de funcionamiento del ojo, ya que es imposible captar con simultaneidad millones de ondas de radio.

Si aprovechamos la persistencia de las imágenes en la retina, podemos trasmitir la información de tantos puntos en un tiempo tan breve, que la imagen de los mismos subsista en la retina hasta formar líneas de puntos en un orden prede terminado, tal que constituya un cuadro completo.

El primer paso para llegar al verdadero sistema es por tanto descomponer la imagen en puntos. Se comprende que cuantos más puntos haya como resultado de esta descomposición, mayor definición tendrá la imagen.

### CAPITULO II DESCOMPOSICION DE LA IMAGEN

#### $1<sup>2</sup>$ DESCOMPOSICION DE IMAGENES EN LINEAS

La imagen a captar para su transmisión se descompone en una serie de imagenes sucesivas basándose en el principio siguiente: si transmitimos la imagen de un objeto con luz propia y por la parte delantera muy próxima a ella se situa un diafragma con una abertura pequeña que tapa totalmente la escena, y l'o desplazamos de izquierda a derecha, se obtendrá a través del diafragma un flujo luminoso de magnitud variable que corresponderá con el ennegrecimiento del objeto en ca da posición; para la transformación de la imagen óptica de la escena, la luz que atraviesa el diagragma incide sobre una ca pa sensible a ella y la transforma en una señal eléctrica que es proporcional a la intensidad de luz incidente en ese ins-- $\texttt{tante.}$  (Fig. 11.1)

Superficie Exploradora

do la Imagen

Disco de Nipkow. Exploración línea a Fig.  $II.1$ línea.

Las técnicas de exploración moderna utilizan analizadores electrónicos de imágenes, no usan diafragma sino un pequeño foco circular de densidad luminosa constante que se destaca sobre el objeto reconniendo el mismo linea a linea y enviando diferentes intensidades de luz de acuerdo al ennegrecimiento de la diapositiva a la fotocelda, que la conviente en una señal eléctrica proporcional al estimulo recibido Fig. II.2

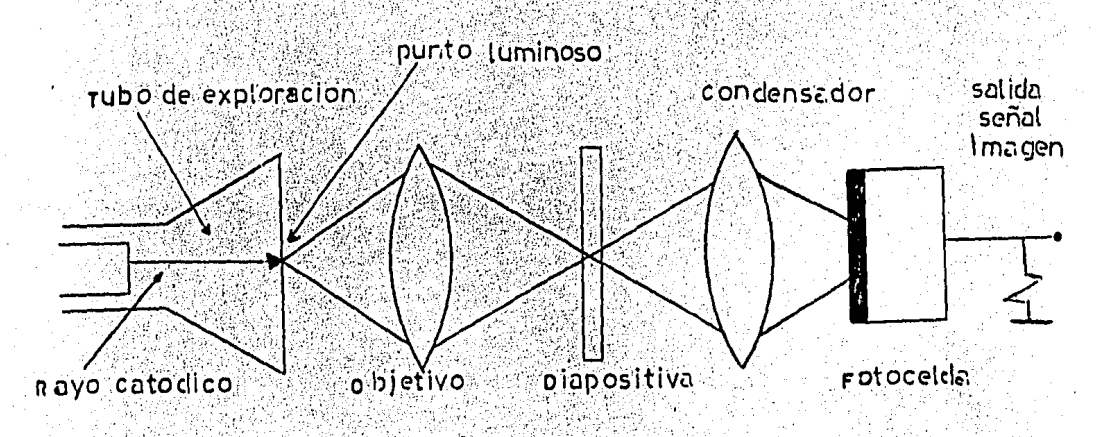

Fig. 11.2 Exploración mediante un rayo luminoso.

Para captar imágenes vivas se utilizan en la actualidad tubos de almacenamiento que trabaja según el siguiente principio: la escena a transmitir se forma sobre un fotocátodo (con ayuda de un sistema óptico) el cual emite electrones desde las distintas posiciones en donde ha incidido la luz. Fig. II.3

14

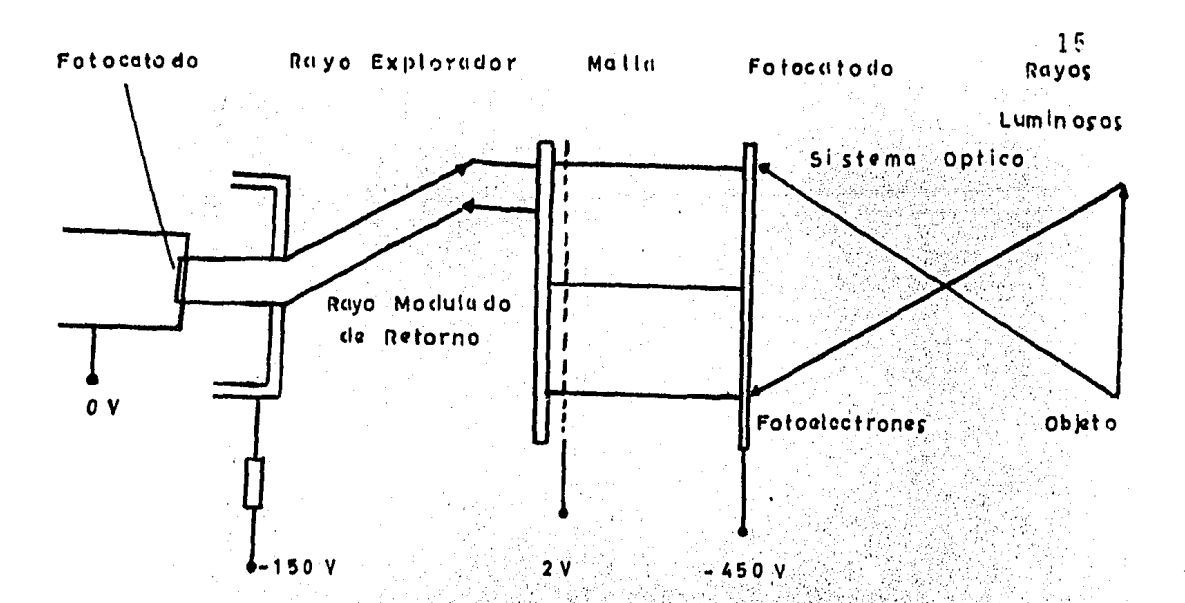

Fig. II.3 Tubo de captación de imágenes  $(superorticon)$ **REAL AND STATE** 

El número de electrones emitido por cada elemento de imagen es proporcional a la intensidad de iluminación en la posi-ción correspondiente; la imagen de emisión del fotocátodo se forma sobre la superficie de un aislador llamado placa-de almacenamiento (condensador) de tal manera que se genera una imagen de carga, que se explora con un haz de electro-nes empezando por la parte superior izquierda, de modo que la exploración se desplaza horizontalmente hacia la dere-cha enaid share faither and billions; , that at the sign of exploración

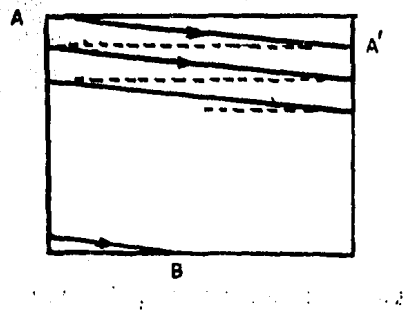

 $Fig. 11.4$ 

 $\tau_{\rm 1.11}$ 

Al llegar al borde derecho (punto A' de la Fig. II.4) el haz salta a la posición de la izquierda en un intervalo -

llamado tiempo de retorno, situándose debajo de la línea ante rior para iniciar otra exploración, repitiéndose el proceso hasta llegar al borde inferior de la imagen e iniciar un nue vo ciclo.

La seguridad de que el observador reciba una impre-sión contínua de la imagen, depende de la frecuencia de explo ración, del número de imágenes exploradas por segundo y de la velocidad del haz. Por ello cada punto de la imagen se explo ra en un tiempo muy pequeño habiendo una pausa en el retorno del haz durante la cual el punto imagen se hace obscuro para el receptor.

#### $2<sup>2</sup>$ NUMERO MINIMO DE PUNTOS Y LINEAS EN QUE SE PUEDE DESCOMPONER UNA IMAGEN

Como señalamos en el Capítulo I, la distancia es determinante para conocer el minimo número de puntos en que se puede descomponer una imagen para apreciaria con los detalles necesarios.

Recordando que el ángulo de visión para percibir dos puntos separados es de un minuto y auxiliándonos de la Fig. -

II.5 podemos encontrar la distancia "L'" de separación entre

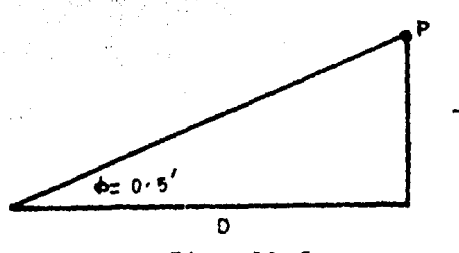

 $Fig. II.5$ 

 $tan \space \theta = \frac{L}{D}$ 

 $L' = 2D \tan (0.5)$ 

Para obtener el número mínimo de puntos en que se puede descomponer la imagen, basta tan solo conocer cuán-tos puede distinguir por separado el ojo en sentido verti cal y horizontal, para esto es necesario saber las dimensio nes de la pantalla y por consiguiente la medida de la diago nal (las dimensiones de la pantalla guardan una relación 4:3). Fig. II.6

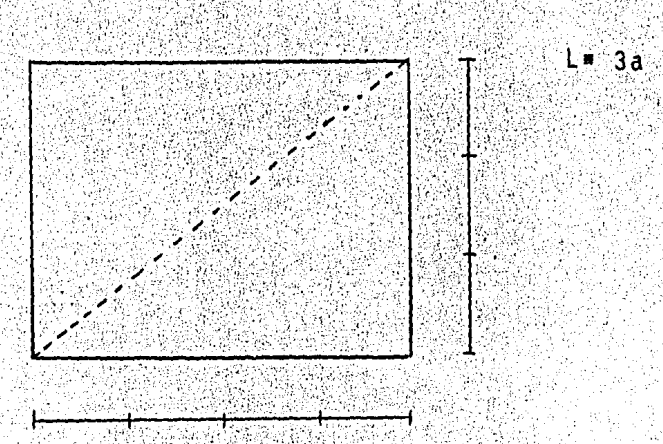

 $H = 4a$ 

Fig. II.6 Relación entre las dimensiones de la pantalla.

3 D

 $\overline{5}$ 

Aplicando el teorema de pitágoras

$$
D^{2}=H^{2}+L^{2}=-16a^{2}+9a^{2}-25a^{2}
$$
  
0=5a  

$$
a=-\frac{D}{5}
$$
  
H=4a  

$$
H=-\frac{4}{5}D
$$

$$
L=-3a
$$

N pv = número de puntos verticales

N pv =  $\underline{11}$  =  $\underline{3/5}$  D<br>2D tan (0.5)  $\underline{3/5}$   $\underline{10}$  x tan (0.5)  $\underline{5/5}$  tan (0.5) N pv =  $0.3$  = 400<br> $0.00015$ 

De la misma forma el número minimo de puntos en que está constituida la línea será:

N PH= número de puntos horizontales: N pH =  $\frac{11}{2}$  = 533

Y para toda la pantalla será el producto de ambos: N puntos total = Npv x NpH =  $213,300$ 

Esto confirma que no es necesario reproducir todos los detalles de una imagen para que la veamos iqual a una original.

El orden de estos puntos interesa, puesto que es precisamente aquí en donde se sincroniza la imagen transmi tida con la imagen recibida, determinandose así el lugar que ocupa cada detalle para tener una reproducción fiel.

En sentido vertical el ojo puede distinguir 400 puntos diferentes si el que observa se encuentra a la distancia minima para que la totalidad de la pantalla esté dentro de la zona de visión; tomando en cuenta esta consideración podemos concluir que el número mínimo de líneas en que puede descomponer una imagen es de 400. El número exacto depende de la calidad y de los detalles que deseen apreciarse, sin embargo, a medida que se eleva el número de lineas se multiplican los problemas tanto del transmisor como del receptor, por lo que se tiene un compromiso entre la ca-Iidad exigida y la complicación aceptada, Las normas america nas NTSC, han establecido este número en 525, que es suficien te para conseguir una buena imagen reproducida.

#### 3. NUMERO DE CUADROS

En televisión se conoce como cuadro, la presenta-ción de la imagen completa una vez explorada en la totalidad de sus lineas; para determinar el número que han de presentar se por segundo se debe tomar en cuenta la persistencia de la imagen en la retina. En cinematografía es de 24 imágenes por segundo, pero hay una razón por la cual en televisión es to no sucede debido a la sincronización que debe haber entre cada cambio de cuadro, siendo necesario un control de fre--cuencia de cambio de cuadro; por esta razón se eligió el número de 30 cuadros por segundo que comprenden a 60 cambios de campos debido al sistema de exploración entrelazado.

El tiempo empleado para la exploración se obtieneconociendo el número de líneas a explorar en un segundo, obteniéndose de la siguiente forma:

De acuerdo con la Fig. II.7

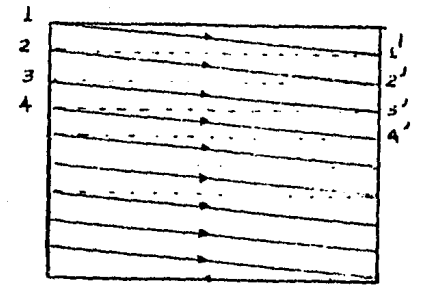

Barrido del haz Fig.  $II.7$ 

 $.19$ 

Podemos observar que el recorrido del haz de 1: 1: tiene un desplazamiento vertical muy pequeño, este pasa desapercibido. por el ojo humano ya que resulta prácticamente despreciable. Siendo N= número de lineas, tenemos que el tiempo que se em plea para la exploración es  $t = 1$  seg.; que de acuerdo con lo visto anteriormente  $N = 30 \times 525 = 15750$ , llegando entonces a t=  $\frac{1}{2}$  = 63.5 u seg. este tiempo es el correspondiente a cada exploraci6n de lfnea que de acuerdo a la Fig.  $11.7$ , es el recorrido de  $1-1'$  y el retorno de  $1'$  a  $2$ ; el  $$ tiempo de retorno del haz es de 16% del total de una línea.

 $T r = 0.16 \times 63.5 = 10$  u seq.

siendo el mismo prácticamente horizontal.

-~ . Al terminar la exploraci6n de' un cuadro se vuelve al principio de la pantalla; esto lo logramos tomando en cuen ·, ta la exploración vertical y el tiempo que tiene su descenso y el retorno. La forma de calcular el tiempo para explorar 30 cuadros por segundo, es la siguiente:

$$
t_v = \frac{1}{30} = 0.033
$$
 seg.

y el tiempo de retorno es el 8% de este período:

trv =  $0.08 \times 0.33 = 2.66$  Micro seg.

Si se compara el tiempo de retorno vertical con el tiempo em pleado en explorar una línea, concluimos que se borran 42 11 neas por cuadro.

El tiempo de 63.5 Microseg. es, sin embargo, demasiado pequeño para eliminar el parpadeo, si se duplica se obtiene una velocidad de impresi6n doble y s61o la mitad

20

 $\mathcal{L}_{\rm eff}$ 

del tiempo para la exploración de una línea, si se mantiene el número total de 525.

Para eliminar el parpadeo se utiliza el siguiente sistema: iluminando dos elementos de la imagen que estén muy proximos e intermitentemente cada 1/60 s durante un tiempo muy pequeño; es decir iluminar cada elemento de la imagen 30 veces por segundo. Este sistema se utiliza como si se dividiera la imagen de 525 lineas en dos imágenes parcia les (campo) de forma que cada campo contiene la mitad de las lineas Fig. II.8

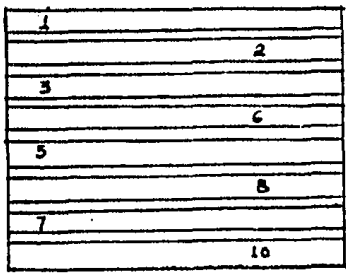

Fig. II.8 Imagen de lineas entrelazadas que consta de dos semiimágenes.

Los campos se separan en sentido vertidal 1 s; pri mero se imprime el campo formado por la línea 1, 3, 5 etc. en 1/60 seg. en seguida el formado por 2, 4, 6, etc. obtenién dose de esta manera una imagen de 525 líneas y un parpadeo que corresponde a 60 cambios de campos por segundo. El recíproco de la duración de cada campo es la frecuencia vertical. Duración de campo =  $\frac{0.033}{2}$  =  $16.5 \times 10^{-3}$ 

 $F v = \frac{1}{16.5 \times 10^{-3}}$  60 c/seg.

#### 4. PULSOS DE CONTROL

Para una perfecta reproducción de una imagen y sonido en un receptor de televisión, la señal se transmite compues ta de dos ondas: la señal de video y la de audio. Junto con la señal de video se envía la información de sincronización, esto es, inicio de línea, de cuadro y final de cuadro. A estas senales se les conoce como sincronía de linea u horizontal, sin cronia de campo o vertical, las cuales junto con los pulsos de borrado vertical y horizontal hacen que la pantalla se obscurezca en los instantes en que se sincroniza la imagen.

La onda portadora del transmisor se modula en amplitud llevando simultáneamente la señal de video, de borrado y de sincronismo; de 0 a 75% pana la modulación de borrado y video frecuencia y de 75 a 100% se reserva para las señales de sincro nia (véase Fig. 119) determinando esta última cuándo debe de em pezar la exploración en las líneas de cada campo en el caso de la sincronia horizontal.

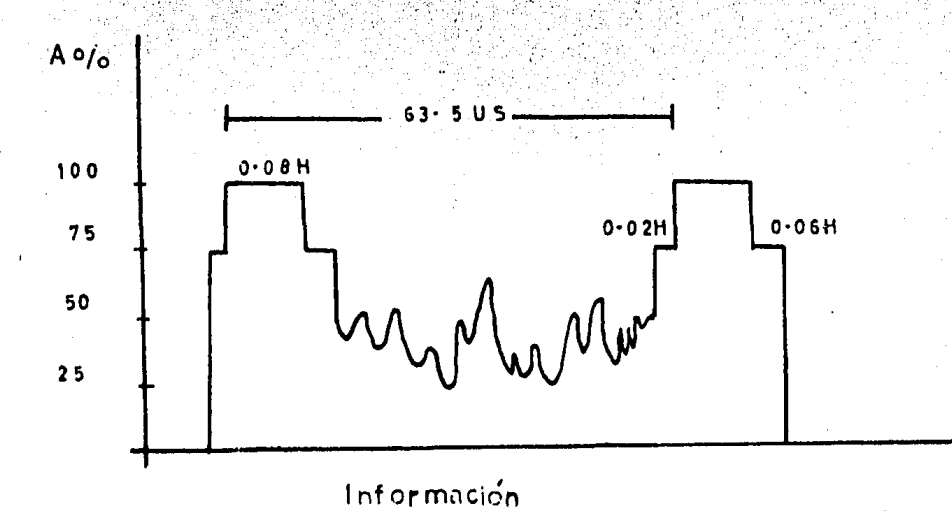

Fig. II.9 Pulso de borrado y sincronia horizontal

El paso del punto luminoso al terminar la exploración de un campo y el inicio del siguiente está controlado por los pul-sos de sincronia vertical de mayor duración que los horizonta les. Fig. II.10.

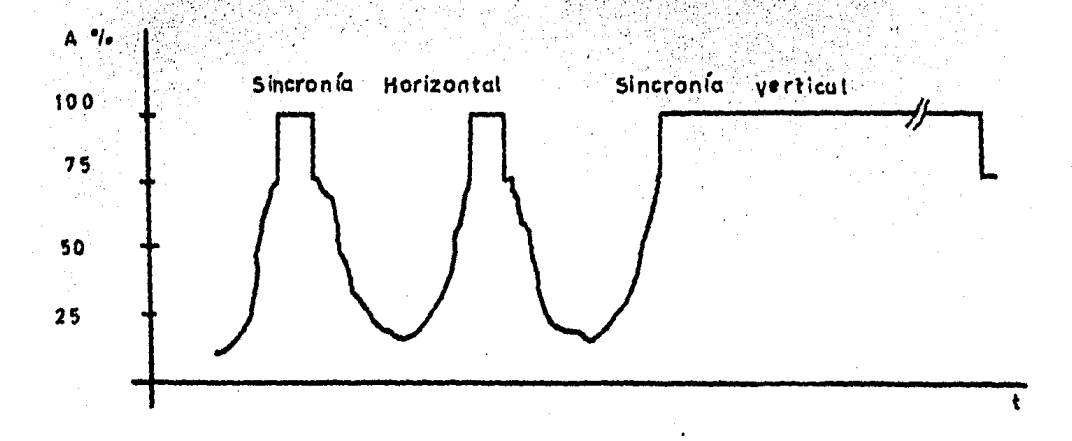

Fig. II.10. Sincronia vertical

Es importante hacer notar que el retorno vertical no se inicia al comenzar el pulso de sincronismo vertical sino un instante después de haberse iniciado éste; la señal de sincronismo aparece un instante antes de terminar la última linea horizontal.

La sincronización de los circuitos de barrido horizontal y vertical se basa en parte en la diversa duración de los pulsos de sincronismo; para lograr una adecuada sincronía horizontal mientras se sucede la sincronía vertical, esta se genera con una serie de pulsos denominados ecualizadores que son de una frecuencia equivalente al doble de la horizontal, es decir, igual a 31250 Hertz; Fig. II.11.

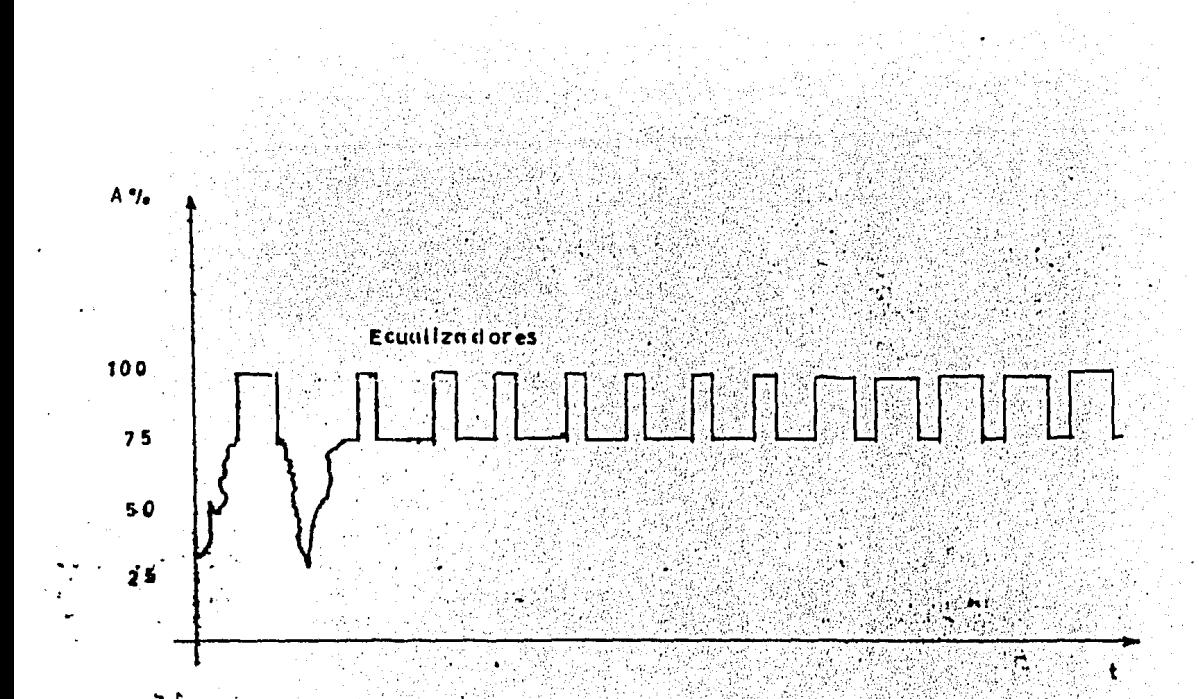

Fig. 11.11 Pulsos de sincronia y ecualizadores Estos pulsos ecualizadores aparecen antes y después de la sincronia vertical, de tal manera que la horizontal perma nece sincronizada debido a que es el doble de la misma, el efecto de los pulsos ecualizadores es dar el perfecto entrelazado entre los dos campos de exploración que forman la imagen, estos pulsos también reciben el nombre de igualadores.

En el receptor los pulsos ecualizadores controlan la carga y descarga de un capacitor para suprimir el efecto que podría tener la media linea de diferencia que debe existir entre dos campos seguidos, haciendo que el disparo del pulso vertical se efectue en el instante adecuado.

# CAPITULO .III

# **FUNDAMENTOS DE COLOR PARA IELEVISION**

\

#### 1. LA VISION Y EL COLOR

La naturaleza se nos muestra coloreada bajo una iluminación normal : La visión de cualquier imagen está ligada conla existencia de una fuente de luz, por ejemplo: la pantalla de un receptor de televisión.

Las imágenes, como se mencionó en el primer capítulo, se forman en la retina ocular después de pasar por una lente llamada cristalino. La retina está cubierta por un gran número de células sensibles a la luz, siendo éstas de dos tipos: -Los bastones son sensibles únicamente a labastones y conos. intensidad de la luz incidente y no al color; los que producen la visión normal de color son los conos, por lo que a la luz del día el proceso de visión se debe principalmente a su acción, cuando la iluminación es mayor que un lux y menor o igual a 30. Cuando el nivel de iluminación disminuye a menos de un lux, actúan los bastones, siendo su sensibilidad 10,000 veces más gran de que la de los conos aunque sólo crean una imagen monocromáti ca; el número aproximado de conos en un ojo es de 6 a 7 millo-nes y de 100 a 120 bastones, con un millón de fibras individuales en el nervio óptico las cuales transmiten los estímulos alcerebro para tener así la sensación visual. Se puede resumir el color como una impresión del sentido a través de la visión; esta impresión es la formada por un conjunto de estímulos los cuales son capaces de excitar la retina y provocar la sensación de color.

#### 2. DESCOMPOSICION DE LA LUZ

Uno de los métodos experimentales para obtener el espectro visible es el descubierto por Isaac Newton (1866), ba sado en el principio de refracción. El método consiste en hacer pasar por un prisma un haz luminoso, obteniendose a la salida un espectro continuo de colores que van desde el violeta hasta el rojo. Fig. III.1

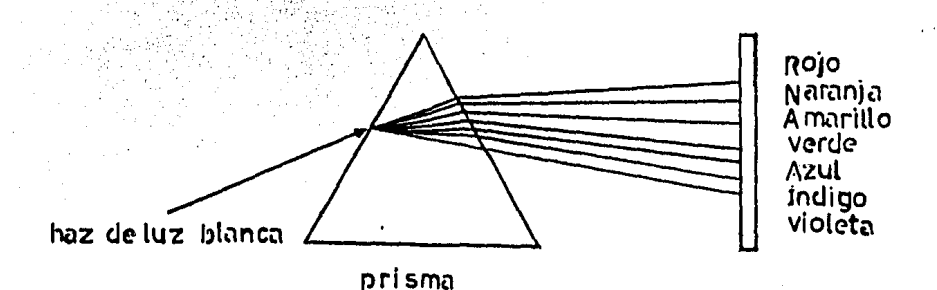

Fig. III.1 Descomposición del haz de luz blanca.

Las ondas que constituyen el espectro con longitudes que comprenden desde 435.8 a 700 NM(Nanómetro=10<sup>-9</sup>), pudiéndose distinguir claramente 7 tonalidades diferentes, que pueden consi derarse colores puros de una determinada longitud de onda.

Experimentalmente se ha demostrado que todos los colores pueden ser obtenidos por la combinación de 3 colores en proporciones adecuadas con mezcla aditiva, los cuales reciben el nombre de colores primarios, siendo éstos el rojo, verde y azul. Tomando como base esta arqumentación se desarrolló una

teoria de la visión humana en la que se considera que los conos están divididos en 3 grupos: los sensibles a la longitud de onda de rojo, del verde y del azul, los que se combinan proporcionalmente para dar la sensación de color en el cere- $bra.$ 

Diagrama de cromaticidad.

La mejor forma de entender la mezcla de los colores primarios para obtener las diversas tonalidades es a través del diagrama de la Fig. 111.2, interpretandose de la siguienverde te forma:

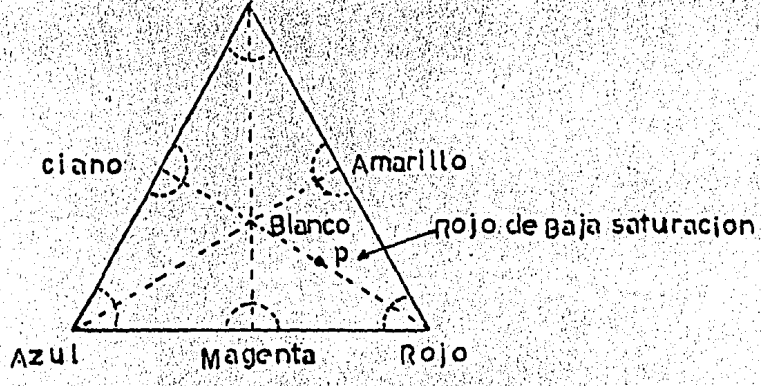

Fig. 111.2 Colores primarios.

Los colores primarios se localizan en los vértices. So bre la récta que une dos primarios están los colores formados por mezcla aditiva entre ellos; ejemplo, a la mitad de la rec ta que une rojo con verde está el amarillo, azul y verde ciano, azul y rojo, magenta. Para crear todos los matices (TIN-TE) es necesario que contribuyan los tres primarios que están comprendidos dentro del triangulo, no los del perimetro, el blanco se forma con la mezcla de los tres colores. El rojo con el ciano, azul con el amarillo, verde con el magenta, etc., son colores complementarios.

#### 3. MATIZ Y SATURACION

Matiz y Saturación. - En el vértice rojo el color es puro por lo que se considera completamente saturado; al des-plazarse sobre una linea recta de rojo a blanco se obtiene un color rosa, al pasar por el punto P, si continuamos el despla zamiento sobre la recta, es decir, aumentando la proporción de blanco llegará el momento en que el matiz rojo desaparecerá. Matiz, se emplea para describir la característica que se conoce normalmente como color o tonalidad de color, el punto P de la Fig. III.2 representa un matiz rojo de baja saturación.

Para definir una impresión de color determinado se consideran 3 propiedades: brillo (luminancia), matiz y saturación.

En televisión de color el brillo se transmite como señal de luminancia, el matiz y la saturación es información extra o adicional; por lo tanto, un triángulo de color es un medio auxiliar para indicar que el color ha sido acomodado por la portadora de color (crominancia) la que se transmite con la señal de luminancia. En un receptor monocromático sólo interesa el brillo.

Puesto que no existen tres primarios para producir todos los colores del espectro y los no espectrales (o sea los púrpuras) existe el diagrama C.I.E. (comisión internacional de iluminación) en el cual se emplean primarios hipotéticos, lo que permite hacer un diagrama que abarque todos los colores (Fig. III.3) y nos indique la proporción de los prima rios necesarios para crear un matiz determinado.

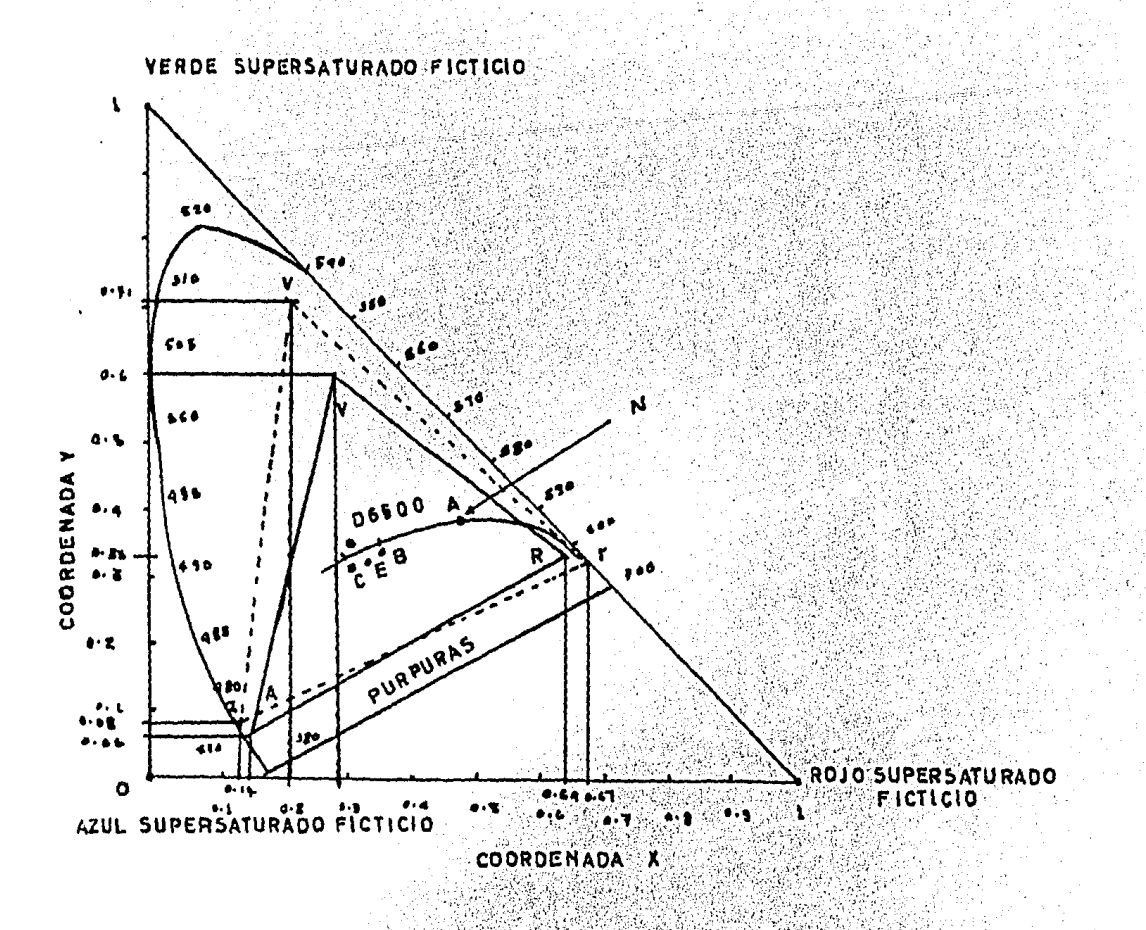

Fig. III.3 Diagrama C.I.E. de cromaticidad.

Todos los colores están dentro de esta herradura que forma el lugar geométrico del espectro visible; la curva N determina el lugar geométrico del cuerpo negro. Los puntos A, B, C, D6500 y E son blancos estándares y se denominan ilu minantes A, B, C, D 6500 y E. El iluminante D 6500 es el que se usa para la televisión a color.

Los primarios ficticios son los que se localizan en las vértices del triángulo rectángulo. Los colores espectrales se encuentran en la parte curva del diagrama en forma de herradura dentro del triángulo rectángulo de la figura. Las unidades usadas son nanometros. Indicandose los colores monocromáticos haciendo referencia a sus longitudes de onda.

En la base de la herradura no hay calibración, ques to que los colores púrpuras no espectrales están situados en ellos, y para estos colores no monocromáticos la longitud de onda carece de importancia; el triángulo R, V, A es el usado por el sistema N.T.S.C.

En televisión se desea reproducir el mayor número de colores representados en el diagrama, lo que se ha logrado con los tres primarios mencionados anteriormente y quedan do sujeto en el cinescopio por el tipo de fósforo existente. En la actualidad se utilizan fósforos que poseen una amplia gama de colores como son: el fósforo willemita (Znz Si O<sub>4</sub>.Mn) para el verde, fósforo de sulfuro (Zns.Ag) para el azul, y el  $2nz$   $(PO<sub>d</sub>)<sub>2</sub>$ . Mn para el rojo.

En las normas NTSC se tienen los siguientes puntos: La hipótesis de que la visión es un proceso tri- $1.$  . color sólo es cierto cuando el objeto percibido es relativa-mente grande. En una pantalla de televisión esta condición se aplica a los objetos que son producidos por frecuencias de video de O a 0.5 MHZ.

 $31$ 

2. Para objetos de tamaño medio de 0.5 a 1.5 MHZ solamente son necesarios dos colores primarios. Los primeros colores que se pierden y se confunden con gris son los tonos azules y amarillos.

3. Para detalles más finos, es decir, para frecuencias de video mayor de 1.5 MHZ se transmiten en blanco y negro.

# CAPITULO IV

COMPOSICION DE LA SERAL DE COLOR Y METODO PARA SINTESIS DE BARRAS

74.yu

anta.<br>Ngjarje

aay?

33

A continuación se definirán algunes términos relecionados con un sistema de transmisión y recepción a colores, el objeto de hacer esto es aclarar algunas ideas en cuanto a la forma que debe tener la señal de video a generar por el dispositivo que se construyó en el desarrollo de este semina ria.

#### SERAL DE LUMINANCIA (Señal Y)  $\mathbf{1}$

En televisión monocromática la amplitud de la señal de video cambia entre sus niveles blanco y negro debido a que el brillo de los detalles de la escena varía entre los valores máximos y mínimos presentes. En todo instante la se ñal de video describe la cantidad de luz que incide sobre el elemento que está siendo explorado por lo que la cámara de te levisión describe la luminancia de la escena elemento por ele mento. La información de imagen durante la línea activa (exploración) es correctamente descrita como la señal de luminan cia de la escena, esta señal se conserva como parte esencial · de la señal de video compatible de televisión en color y se le designa como señal "Y". La luz monocromática brillante que ex cita a la retina no es la única manera de crear una impresión de color, algunos amarillos monocromáticos pueden ser logrados por la llegada simultánea de luz roja y verde, de esto se con cluye que casi todos los colores pueden ser obtenidos por la mezcla aditiva de los tres colores primarios, para obtener luz blanca estos tres colores primarios deben de conservarse en tal proporción que la suma
sea igual a la unidad (Ley de Grassman); por su curva de sen sibilidad espectral el ojo sólo percibe el 30% del color rojo, 59% de color verde y el 11% del color azul, si fuera un dispo sitivo de respuesta plana bastaria con reproducir los colores primarios en igual proporción. Como la cámara de televisión substituye al ojo del observador se deben de tomar las medidas necesarias para obtener la proporción antes indicada para producir una unidad de luz blanca como se expresa a continuación.

# $Y = 0.30R + 0.59V + 0.11A$

Para obtener la escala de grises bastará con ir reduciendo en igual proporción cada uno de los factores que for man la ecuación de luminancia hasta que sea igual a cero, que constituirá el color negro, Para obtener las diferentes gamas de colores bastará con suprimir algunos de los colores primarios o reducir su coeficiente numérico mâs que el de los otros, de esta forma podemos ver si se suprime el color azul obtenemos una luminancia de 89% que corresponde al color amarillo (30%R + 0.59 V) y así sucesivamente hasta lograr el color que se quiera obtener.

# 2. COLOR (Señales de diferencia de color A-Y, R-Y,  $V-Y$ ).

Para la transmisión de una imagen por un único canal en televisión a colores se necesitan 3 señales, la señal

de luminancia representa una de estas señales, por lo que aún se necesitan otras dos señales que nos proporcionen la información del color; estas pueden ser el valor de rojo y verde, azul y rojo, o azul y verde, para que mediante una decodifica ción el receptor disponga de los tres colores.

En la práctica y para mayor simplicidad en el re-ceptor se utilizan para enviar esas dos informaciones las lla madas señales de diferencia de color R-Y, V-Y, A-Y o sea el valor de cada componente tricromático de un punto menos su lu minancia. Una de las principales ventajas de estas señales es que para el blanco, gris y negro, estas señales se anulan porque para estos colores no hay señal de crominancia y vienen en la señal de luminancia enviada como una transmisión en blanco y negro, de aqui podemos concluir y de acuerdo con la ecuación de luminancia "Y" que las señales de diferencia de color son:

> $A-Y = -0,30R - 0.59V + 0.89A$  $V-Y = -0.30R + 0.41V - 0.11A$

 $R-Y = 0,70R+0,59V-0,11A$ 

Manipulando estas ecuaciones podemos obtener a (V-Y) como una combinación de las otras dos, de aquí el máximo valor -absoluto para cada señal resulta ser:

$$
A-Y = 1.68
$$
  

$$
V-Y = 0.82
$$
  

$$
R-Y = 1.40
$$

observando lo anterior podemos eliminar a V-Y en el transmisor y reproducirlo en el receptor con solo tres de estas señales (Y, R-Y, A-Y).

Las dos señales de diferencia de color modulan a una subportadora y se combinan para formar la señal de crominancia; el nombre de subportadora es debido a que el de portadora se reserva para la señal de RF que transmite la estación.

Como señalamos anteriormente, la señal de color transmitida debe de contener no sólo la señal "Y" (monocromática) sino también la información adecuada para color, o sea la señal de crominancia. El problema que se presentaba era el combinar dos tipos independientes de información en una sola señal de luminancia; GRAY y MERTZ en los Laboratorios Bell encontraron que las bandas laterales ocasionadas al transmitir un espectro de frecuencia en una señal repetitiva periódica como en la modulación de la señal de televisión, no están ocupadas en forma continua. La energía se agrupa alrededor de la frecuencia repetitiva, Fig. 1V.1.

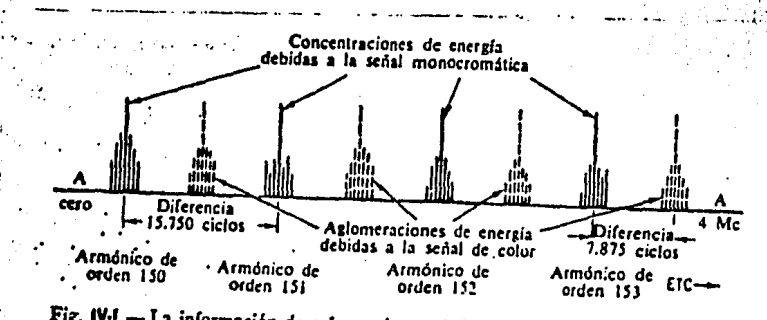

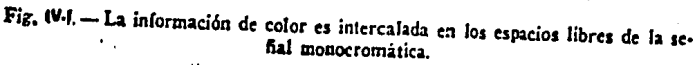

Para transmitir la señal que contiene el matiz y saturación sin que exista mezcla entre ellas, se usa la modulación en cuadratura que consiste en sumar dos portadoras moduladas en amplitud que tienen la misma frecuencia, pero desfasado -90° una con respecto a la otra; la resultante de la suma es la señal modulada en cuadratura que se transmite.

Esto se puede apreciar en las Figs. IV.2 a y b

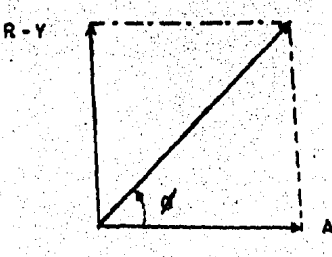

 $Fig. IV. 2a$ 

 $R - Y$ 

 $Fig. 1V.2b$ 

Refiriéndonos a la Fig. IV. 2a, el vector A-Y representa la portadora modulada por la tensión R-Y; la Fig. IV.2b representa la suma vectorial cuyo resultado depende de la mag nitud de cada vector, estando la resultante más cerca del vec tor de mayor magnitud, quedando también determinado por este factor el ángulo de fase. En la representación vectorial el angulo representa el color o matiz y la amplitud la satura- -Si la amplitud resultante es cero se tiene información ción. en blanco y negro. .

#### **SENALES**  $I - 0$

Consel objeto de tener mayor detalle de color en imágenes humanas se asignó un ancho de banda de 1.5 MHZ a una señal de matiz naranja-piel humana identificada como se nal I, y 500 KHZ de ancho de banda para una señal 0 quedando a 90° de I. Fig. IV:3

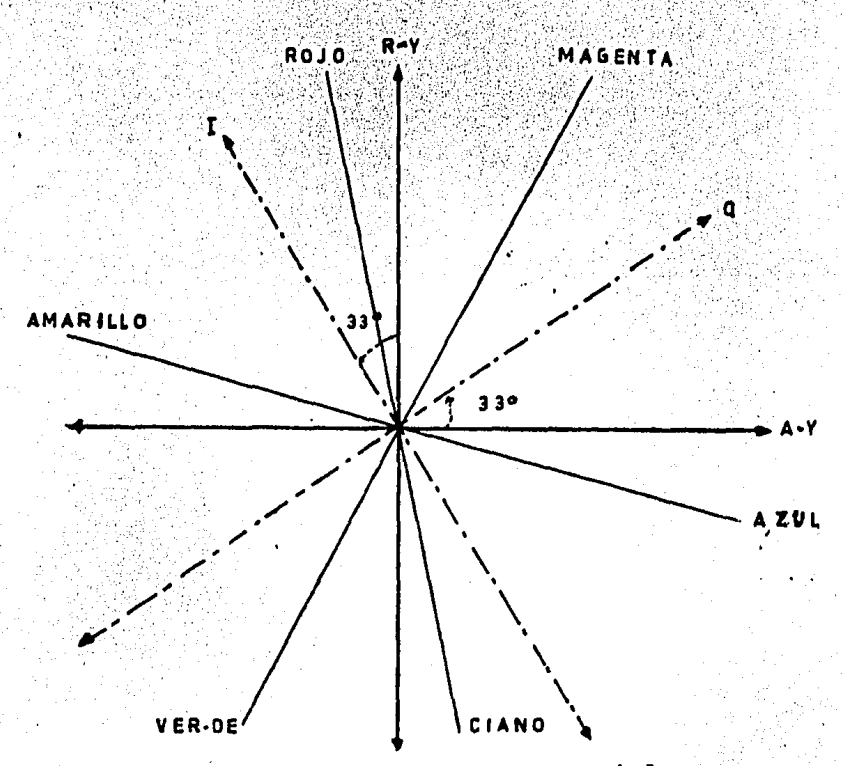

 $Fig. IV.3$ Representación vectorial de colores. Podemos notar que I está situada a 33° adelante de R-Y en la misma forma Q de A-Y, y mediante este diagrama por combinaciones adecuadas de polaridades positivas o negativas se producen resultantes en cualquier parte de los cuadrantes de la gráfica, ya sea tomando los ejes A-Y Vs R-Y o I  $Vs<sub>0</sub>$ .

La razón principal de que se utilicen los vectores I y Q está basada en la característica del ojo ya mencionada. (Poder de diferenciación del ojo para los pequeños deta lles en los cambios de color). Hasta 500 Khz se requiere de los tres colores primarios, por lo cual las señales que se utilicen deben de ser capaces de producir un vector resul-tante en cualquier posición del diagrama vectorial de la fa se de color; pero de 500 a 1500 Khz la perceptibilidad del ojo se modifica y requiere de sólo dos primarios. Ninguno de estos primarios es rojo, verde o azul; los que se utilizan son el rojo-naranja y el verde-azul. Estos primarios se pueden obtener utilizando un vector situado 33º delante del vector R-Y. Esta es la posición del vector I, observando la figura anterior tenemos que para valores positivo de I, el color producido está en la región rojo-naranja, y cuando es negativo, el color estará en la región azul-verde. Sólo pueden ser reproducidos estos colores en la región de estas frecuencias ya que en ellas no está presente la señal Q.

La elección del vector I se basa realmente en lascaracterísticas del ojo humano y el vector Q se elige sim-plemente separando 90° del vector I a fin de que sea posi-ble reproducir toda la gama de colores para frecuencias inferiores a 500 Khz.

Después de todas estas apreciaciones consideramos a la señal de color en todos sus aspectos.

> Hay una señal monocromática cuyos componentes - $1.$ se extienden de 0 a 4 Mhz., es la señal Y. (Luminancia).

- $2.$ La frecuencia de la subportadora de color es ajustada  $a$  3.579545 Mhz.
- 3. La subportadora de color es modulada por dos señales llamadas I y 0.
- $4<sup>1</sup>$ La señal O cubre el rango de frecuencia de O a 500 Khz conservando sus bandas laterales (detalles grandes que necesitan los 3 colores primarios).
- 5. La señal I cubre el rango de frecuencia de 500 a 1500 Khz (detalles finos sólo necesitan ser reproducidos en uno o dos matices, naranja o azul verde).

Cuando esta señal modula a la subportadora de color, las bandas laterales se extienden desde 2.1 a 5.08 Mhz, por lo tanto esto impediría el uso de la banda total de 6.0 Mhz, para la señal de televisión (video y sonido) para respetar estos limites de los canales ya establecidos.

Hay otro hecho importante en la constitución de una señal de televisión en color en lo referente a la subporadora. Como se sabe, la subportadora de 3.58 Mhz está modulada por las señales I y Q. En los métodos ordinarios de modulación la portadora y las bandas laterales están presentes cuando se transmite la señal. L a información está contenida en las bandas laterales y esto es lo -que interesa. Sin embargo, también es emitida la portadora a causa de que se le requiere en el receptor para la demodulación de la información.

En el sistema de color NTSC no se transmite la subportado ra de color con sus bandas laterales, sino que se suprime utilizan do un modulador balanceado. Las razones para hacer esto son:

Suprimiendo la subportadora de color se reduce

- la formación de una frecuencia de batido de 920
- Khz entre ella y la portadora de sonido de -
- 4.5 Mhz que forma parte de la señal.

Esta frecuencia de 920 Khz aparecería como una se-rie de l'ineas de interferencia en la pantalla del televisor.

2. Porque proporciona una supresión automática de toda señal de color cuando la escena televisada es de blanco y negro.

, S. Estas ventajas de la supresión de la portadora presentan un inconveniente. Cuando las bandas laterales de color alcanzan la sección de color del receptor, debe ser reincertadala subportadora para que pueda tener lugar la demo dulación cromática.

Para proveer la información concerniente a la fre-cuencia y a la fase de la subportadora de color, se envía con la señal un tren de impulsos llamado "sobreimpulso o ráfaga" que sigue a cada pulso horizontal y está situado en el pórtico posterior de cada pedestal de borrado, debiendo de contener un mínimo de 8 ciclos de la subportadora de color en concordancia con su fase. En el receptor este sobreimpul so se utiliza para mantener la frecuencia y la fase del osci lador de 3.58 Mhz, esto se muestra en la siguiente figura.

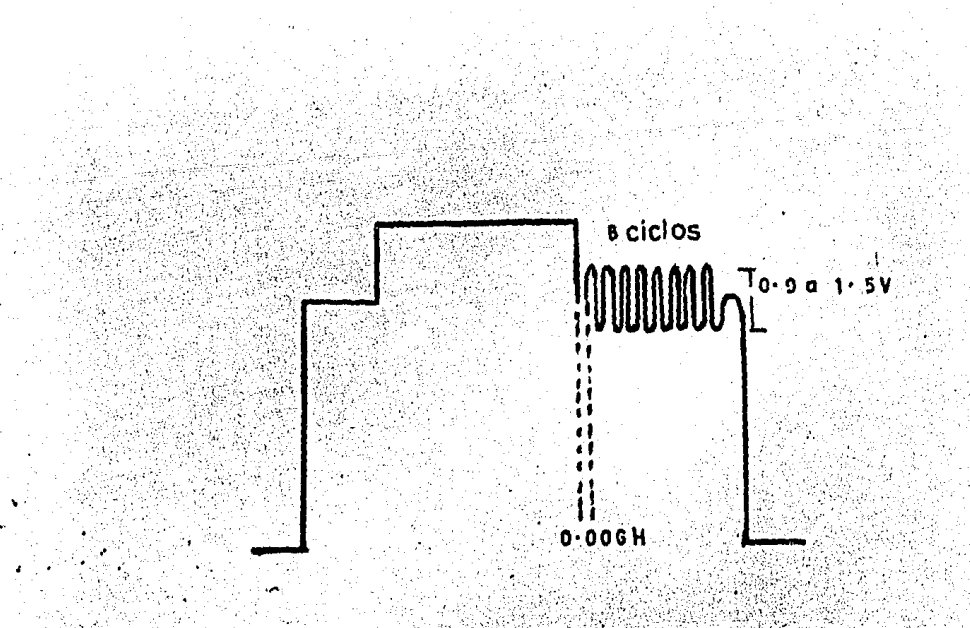

Fig. IV.4 Localización de la ráfaga en el pórtico posterior

El tren de pulsos de sincronización del color no puede apare cer en la pantalla del televisor, debido a la posición que ocupa en el pórtico posterior de cada pulso de sincronismo horizontal, ya que ordinariamente la pantalla está obscura durante el intervalo de retroceso. Si el tren de pulsos es-tuviese situado en un nivel más bajo, produciría una ilumina ción extemporánea en el cinescopio.

> 4. OTRAS PROPIEDADES DE LAS NORMALIZACIONES DE COLOR NTSC.

La elección de una frecuencia adecuada para la sub portadora de color representa un compromiso entre varias consideraciones contradictorias. Si la subportadora está ---

situada en una región alta de la banda de video, cualquier figura de interferencia que pueda producir en una pantalla monocromática será menos visible a causa de lo siguiente:

a) Los puntos producidos son de grano fino.

b) La ganancia de los circuitos de vídeo se re duce en este extremo de la banda de paso y contribuye a atenuar la señal subportadora.

Por otra parte, si se coloca la subportadora de color demasiado alta en la banda de paso, el margen de fre cuencia de las bandas laterales quedará restringido. Esto limitará a su vez el detalle apreciable en el color, y se alcanza rápidamente el punto en que la reproducción del co lor resulta insatisfactoria. La frecuencia de la subporta dora de color elegida es de 3.579645Mhz por haberse considerado que representa la mejor solución del compromiso.

Anteriormente señalamos 15750 Hz como ritmo de exploración de líneas y 7875 Hz para exploración de media linea.

En el standar de color adoptado por la FCC, la velocidad de exploración de líneas corresponde a 15734.264+ 0.047 Hz. La frecuencia de exploración vertical sigue sien do 2/525 de la frecuencia de exploración horizontal; por consiguiente, el valor real de la frecuencia de exploración vertical en los stándares de color es 2/525 X 15734.264 o sea  $59.94$   $Hz$ .

La portadora de sonido que acompaña a la señal de televisión está situada a 4.5 Mhz.más alta que la portadora de video, y la acción mutua de esta señal y la portadora de sonido producirá un batido de interferencia cuando pasan ambas señales por el segundo detector de video. Esta thterforencia couede ser menos visible en'el receptor si su frecuencia corresponde a un múltiplo impar de la velocidad de explora ción de media línea, es decir, si el principio de la fre-cuencia intercalada es aplicada de la misma manera que lo ha sido al elegir la subportadora de color.

Hay dos soluciones posibles para este problema. -Podemos variar la separación entre la portadora de video y la portadora de sonido desde 4.5 hasta 4.5045 Mhz. Esta frecuencia es el armónico de orden 572 de 7875 Hz y por tanto un armónico par de 7875 Hz. La diferencia entre -3.579545 y 4.5045 Mhz será también un armónico imparede 7875 con lo que se aplicará el principio de intercalación de frecuencias al batido, reduciendo así la visibilidad de las figuras que podrían producirse en la pantalla.

Se desistió de esta solución considerando que en muchos de los receptores monocromáticos no se podría obtener una correcta recepción del sonido si la portadora se desplaza 4.500 Hz de su posición.

La segunda solución es dejar la portadora de soni do donde está y situar la subportadora de color de modo que la frecuencia de batido producida por la integración de estas dos señales sea un múltiplo impar de la frecuencia

٠.

de exploración de media línea; pero si se desplaza la subportadora de color, se tendrá que cambiar la frecuencia de exploración de linea a fin de conservar el entrelazado defrecuencias.

En estas condiciones se eligió la nueva frecuencia de exploración horizontal de modo que la separación de la portadora de sonido sea el armónico de orden 286 de lanueva frecuencia de líneas.

 $f_h = 4.5$  X 10<sup>6</sup>/286=15734.264 Hz.

Luego se eligió la subportadora de color de modo que sea igual a 455 multiplicado por la mitad de 15734.264.

> $f_{\text{coolor}} = 455 \times 15734.264/2$  $= 3.579545$  Mhz

La diferencia o batido entre 3.579545 y 4.5 es 0.920455 Mhz que a su vez es el armónico de orden 117 de la frecuencia de exploración de media línea. Así se conserva el entrelazado de frecuencias.

Finalmente, la frecuencia de campo debe ser alterada para conservar su posición relativa con respecto a la frecuencia de líneas. Es decir, la frecuencia de exploración vertical es igual a 2 / 525 multiplicado por la frecuencia de exploración horizontal

> $f_v = 2 \times 15734.264/525$  $= 59.94 Hz.$

Así, estas nuevas frecuencias de exploración horizontal y vertical están próximas a los 15750 y 60 Hz, por lo que siguen siendo compa tibles con el sistema monocromático.

En conclusión, los requisitos básicos de un sistema de televisión en color (TVC) son:

El sistema debe producir una imagen de color real, brillo (luminosidad) adecuado y buena definición. En el diseño se deben de tener en cuenta las propiedades y limitaciones del ojo humano.

#### Compatibilidad:

- a).- La señal de TVC debe producir una imagen normal enblanco y negro en un receptor monocromático sin necesidad de modificación alguna en la circuitería del receptor.
- b).- Un receptor en color debe de ser capaz de reproducir una imagen en blanco y negro cuando recibe una señal monocromática normal.

Para que sea absolutamente compatible la señal de T.V.C. debe cubrir los siguientes puntos:

- a).- Ocupar el mismo ancho de banda que la correspondiente señal monocromática.
- b).- Emplear la misma posición y separación de las portadoras de imagen y sonido.
- c).- Utilizar las mismas frecuencias de deflexión (desvia  $c16n$ .
- d).- Emplear las mismas señales de sincronización de línea y campo.
- e).- Contener la misma información fundamental de brillo que una señal monocromática que transmite la misma es cena.

f). - Contener información adicional de color conjuntamen te con las señales auxiliares necesarias para permi tir la decodificación de dicha información. g). - Transportar la información de color de tal manera que no aparezca señal visible de ella en la imagen del receptor monocromático.

#### $5.$ METODO DE OBTENCION DE BARRAS DE COLOR.

Los parámetros que caracterizan a la señal cromática son saturación de color y nivel de brillo (señal Y). Si tenemos dos patrones de barras de color, uno con 100% de saturación y 95% de amplitud: otro con 95% de saturación y 100% amplitud: para el primer caso (100% de saturación) todas las barras de color ten-drán un matiz puro no diluido con luz blanca; para el segundo ca so cada barra de color se compondrá de 95% del matiz dado y el 5% de luz blanca, es importante notar que las cifras se refieren a niveles de luz.

El término 100% de amplitud implica que el color descrito en su grado existente de saturación no puede tener ma-yor amplitud. Ejemplo: R=1 A=1 es el color magenta con -100% de amplitud y 80% de saturación.

Para el cálculo de las barras de color con 100% de saturación y 100% amplitud se tiene el siguiente procedimiento:

Barra blanca R=1 V=1 A=1 aplicando la ley de Grassman  $Y=0.30R + 0.59 V+0.11A$  $Y=0.30 + 0.59 + 0.11+1$ 

ΆR

Señales de diferencia de color

 $R - Y = 0$   $- A - Y = 0$ 

Señal de crominancia (vector resultante de la suma  $de A-Y y R-Y$ 

Ch = 
$$
\sqrt{(R - Y)^2 + (R - Y)^2} = 0
$$

Siguiendo el procedimiento se obtiene la siguiente tabla:

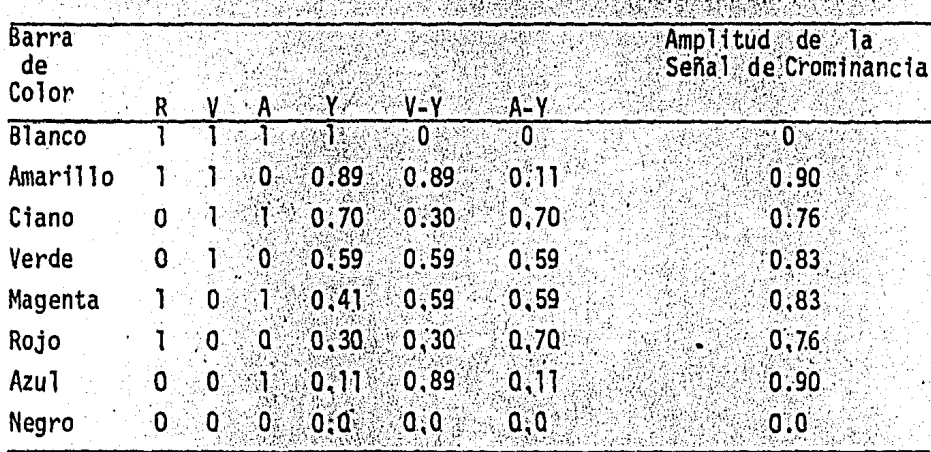

Tabla IV.8

Si graficamos estos valores entre los pulsos de borrado horizontal, se pueden observar las características siquientes:

Las graficas de las Figs. IV.5 y IV.6 representan los valores respectivos de la señal de luminancia y crominancia.

La Fig. IV.7 se obtiene de sumar las dos anteriores. La escala de porcientos representa los niveles de modulación para una portadora de imagen modulada negativamente, La escala en graduación de 0.2 representa las amplitudes relativas de la señal de video compuesta, donde puede notarse que la

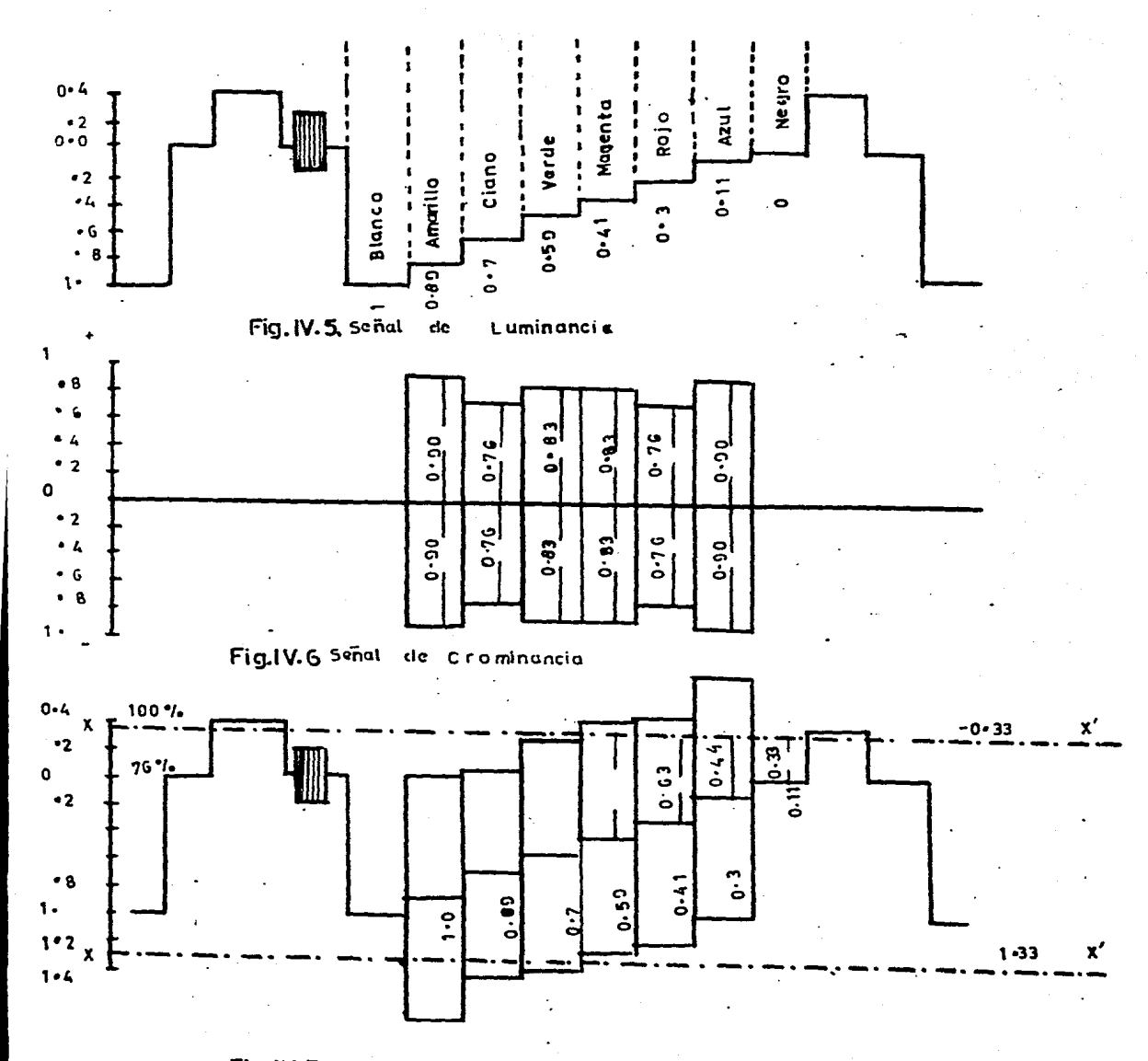

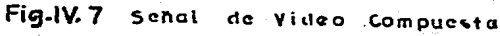

Ċ

señal de video pasa el nivel de modulación lo que produce una se vera sobremodulación sobre la portadora de imagen. La forma de evitar esto es reduciendo en amplitud las ondas senoidales que representan las dos señales de diferencia de color mediante los factores de ponderación que afectan a las señales (R-Y) y (A-Y) antes de entrar al modulador de croma; si la distancia entre los niveles de negro y blanco se toma como la unidad, está estipulado que una señal de barra de color saturada al 100% y del 100% amplitud, la máxima excursión de la señal de imagen no debe exce der en 0.33 los niveles de negro o de blanco. Se puede decir que esto representa el 33% de sobremodulación durante la línea activa y determina las excursiones máximas de la señal de crominancia a los límites de -33 y 1.33 representado el eje X X!

Los siguientes postulados muestran los pasos para calcu-- . lar los factores de ponderación.

a) Selección de dos barras que pasen los límites prescritos en la Fig. IV.7 que no tengan colores complementarios.

b) Medir la distancia desde los niveles de luminancia de las dos barras del color seleccionado hasta el nivel límite que las cruza en el diagrama; si seleccionamos rojo y azul, el rojo tiene una distancia -63 y el azul 0.44. Estas señales represen tan las máximas amplitudes admisibles para la señal de crominan cia para estos colores.

c) Designamos por w y z los factores de ponderación desconocidos de (A-Y) y (R-Y) respectivamente.

d) Sustituir los valores y resolver el sistema de ecua-ciones siguientes.

 $51$ 

þ

 $Ch<sup>2</sup> = [W(A-Y)]<sup>2</sup> + [Z(R-Y)]<sup>2</sup>$ Barra roja 0.63<sup>2</sup> =  $w^2$ (-0.3)<sup>2</sup> +  $2^2$ (0.7)<sup>2</sup> Barra azul 0.44<sup>2</sup>=  $W^2(0.89)^2 + Z^2(0.11)^2$  $W = 0.443$ 

 $2 = 0.877$ 

## 6. ANGULO DE FASE DE LA SENAL DE CROMINANCIA.

Si aplicamos al sistema de barras de la tabla IV.8 los factores de ponderación calculados tenemos quea  $U=0.4931(A-Y)$  y  $V=0.877(R-Y)$  siendo U y V las incognitas a resolver para cada barra de color con su respectiva cromi-nancia ponderada. Para obtener los ángulos de fase segui-mos el procedimiento enunciado a continuación: tomando la polaridad obtenida en cada color y la localizamos en un sis tema de ejes V.vs U para determinar el cuadrante en que que da localizada la barra calculada Fig. IV.10. Por ejemplo, para la barra amarilla

 $V=0.877(R-Y)=0.877(0.11)=0.965$ 

 $U = .493(A - Y) = 0.493(-0.89) = -0.4387$ 

Graficando estos valores Fig. IV.10

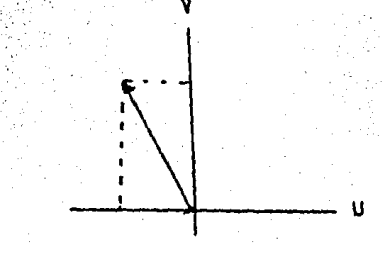

Cuadrante en que se localiza la barra Fig. IV.10 amarilla.

ť

Primer cuadrante  $\emptyset$  = Ang. tan.  $v/u$ Segundo cuadrante  $\theta = 180 - \text{Ang}$ , tan v/u Tercer cuadrante  $\emptyset$  = 180+Ang. tan v/u Cuarto cuadrante  $\emptyset$  = 360-Ang. tan v/u

La relación de valores obtenidos se muestra en la tabla de la Fig. IV.11 cuvos valores graficados en un diagrama V vs U podemos observar en la Fig. IV.12.

Como se vio en capítulos anteriores, para el sistema N.T.S.C. las señales de referencia tomadas son I.Q. por lo que es necesario girar el sistema de ejes V vs U 33 grados en sentido opuesto a las manecillas del reloj, aplicando la matriz de rotación como se ilustra a continuación.

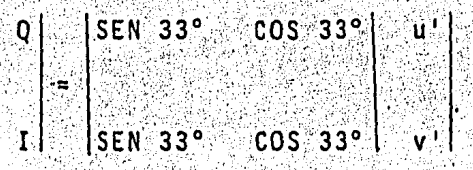

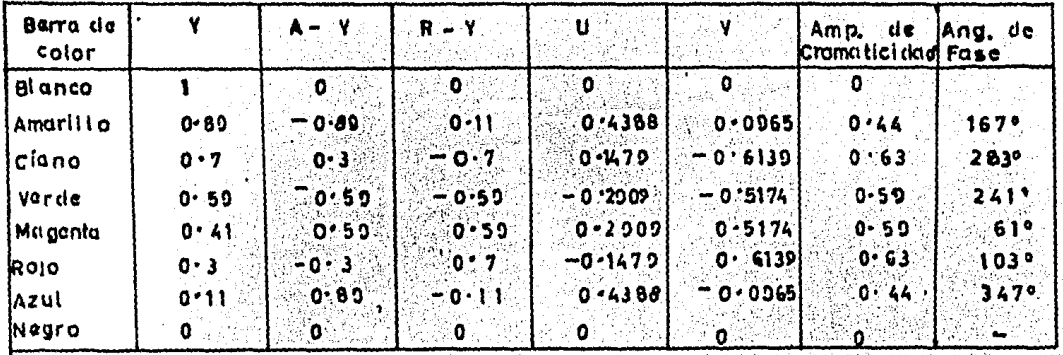

eria.<br>Nati

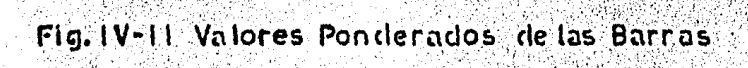

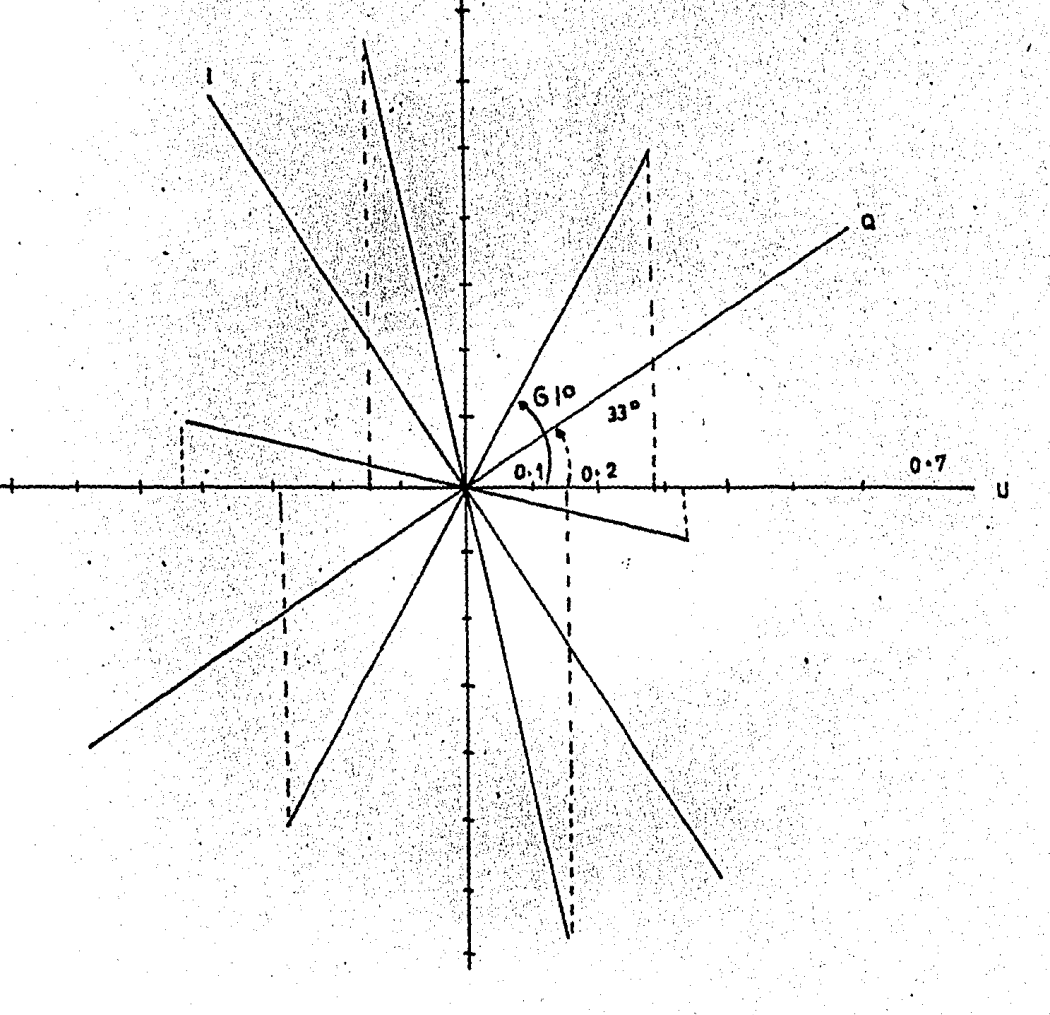

# Fig. IV12 Diagrama Fasorial

54

 $\mathcal{P}_{\mathcal{P}_{\mathcal{A}}}$  :

# CAPITULO V

# GENERACION DE PULSOS DE BORRADO HORIZONTAL,<br>VERTICAL, SINCRONIA Y ECUALIZADORES PARA<br>TELEVISION BLANCO Y NEGRO.

1. Diagrama general de obtención de señales.

En el presente capítulo mostramos la forma de generación de los pulsos de sincronía, borrado horizontal, vertical y ecualizadores. En la Fig. V.1 se muestra un diagrama de blo ques para la obtención de las señales de video compuesta de pulsos para la inserción de información en blanco y negro.

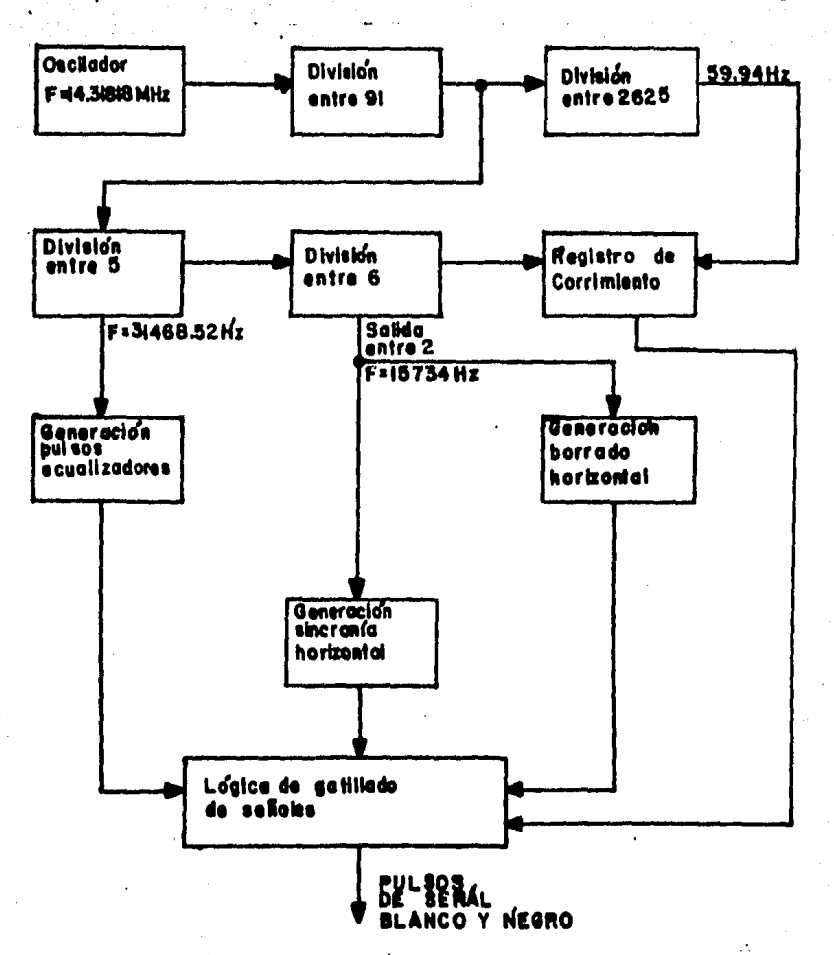

Fig. V.1 Cutunción de pulsos para TV B/N Podemos apreciar en el diagrama que la selección de la frecuencia de reloj es la base para el diseño de todas las eta

pas, obteniendo las frecuencias buscadas a través de divisiones en el múltiplo requerido.

### 2. RELOJ

Para generar las frecuencias de los pulsos de sincronia horizontal, vertical, borrado, ecualizadores y ráfa ga partimos de un reloj base dividiendo la frecuencia original como mas adelante indicaremos.

Esta frecuencia base se obtiene de un oscilador que consta de cristal con inversores integrados tecnología -TTL LOW SCHOTTKY que tiene una buena respuesta a la frecuen cia requerida (14.31818 Mhz) y representa un menor consumo de potencia respecto a otras series comerciales. Para alcan zar mayor estabilidad en la frecuencia, usamos un cristal con resonancia serie a 14.31818 Mhz realimentados ambos inversores capacitivamente, como se muestra en la Fig. V.2.

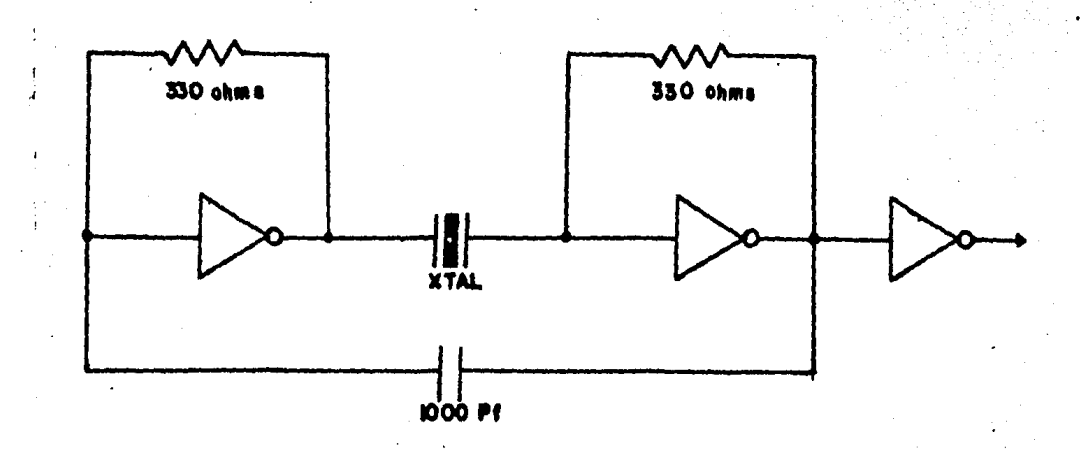

#### Fig. V.2 Circuito de reloj

La elección de R debe ser tal, que su valor no sea mayor de 820 ohms para asegurar plenamente un "1" lógico a la salida y el capacitor debe elegirse de un valor tal que el producto RC sea mayor que T/2, es decir, mayor que la mitad del periodo de la frecuencia del cristal.

A la salida del oscilador, la señal es una onda cua drada cuyos tiempos de levantamiento y caídas dependen del tipo de circuito integrado usado (SN74LS04). La salida del oscilador pasa a través de otro inversor, para que el oscilador no sea afectado por las cargas conectadas. La señal que entrega este último inversor viene a ser la frecuencia fundamental para generar todas las señales de interes. La estabilidad del circuito es la presentada por el cristal -de cuarzo utilizado.

#### 3. FRECUENCIA VERTICAL

La frecuencia vertical para el sistema NTSC es de -59.94 Hz por lo que para su generación partimos de la fre-cuencia fundamental. La señal de 14.31818 Mhz., se divide entre 13 y 7, en base a contadores arriba/abajo programa -bles SN74LS191, el resultado de esta división es una fre--cuencia de 157.342 KHz, siendo esta frecuencia lo suficientemente baja para usar en lo que sigue del diseño tecnolo-gía CMOS mediante la cual, debido a sus características se obtiene un mayor ahorro en el consumo de potencia que la -tecnología TTL, que se usó en la primera etapa del diseño, al mismo tiempo que hay compatibilidad en la velocidad de levantamiento y caída de los pulsos de acuerdo a las normas NTSC. La salida de cada división se obtiene en la terminal

del integrado denominado Max/min, con la única finalidad de que el ancho del pulso a la salida fuera creciendo en compa ración al ciclo de trabajo del pulso del reloj de entrada.

Estos pulsos por su amplitud (3.4 Volts) y corta du ración (0.09 microseg.), no logran disparar a los contado-res CMOS ya que para su funcionamiento requieren 3.5 volts minimos para asegurar un "1" lógico si consideramos el margen de ruido para una polarización de 5 volts. Por esta razón para obtener el nivel y amplitud necesarios se usa un transistor BF197 el cual inviente la señal y aprovechando el tiempo de carga de la capacitancia de entrada, obtenemos más ancho el pulso. Este transistor consume muy poca ener-gia, ya que su funcionamiento es aproximadamente durante --0.09 microseg. de un tiempo total de T=1/157.342x10<sup>3</sup> o sea 6.355 microseg.

Si el nivel se obtiene con una resistencia entre --VCC y la salida del contador entre 7, éste repercute en un mayor consumo de energía, ya que la resistencia debe conducir casi todo el tiempo. A partir de la frecuencia de 157.3 42 KHz, se genera la frecuencia vertical y de aquí el gatillado para los pulsos ecualizadores. La división entre 2625 en base a un contador CD4020 de 14 etapas, en el cual tomando las salidas 01, 07, 010 y 012 a través de una com-puerta AND dá la frecuencia vertical de 59.94 Hz y al mismo tiempo realimentandolo sirve para limpiar el contador y comenzar un nuevo conteo. Véase Fig. V.3.

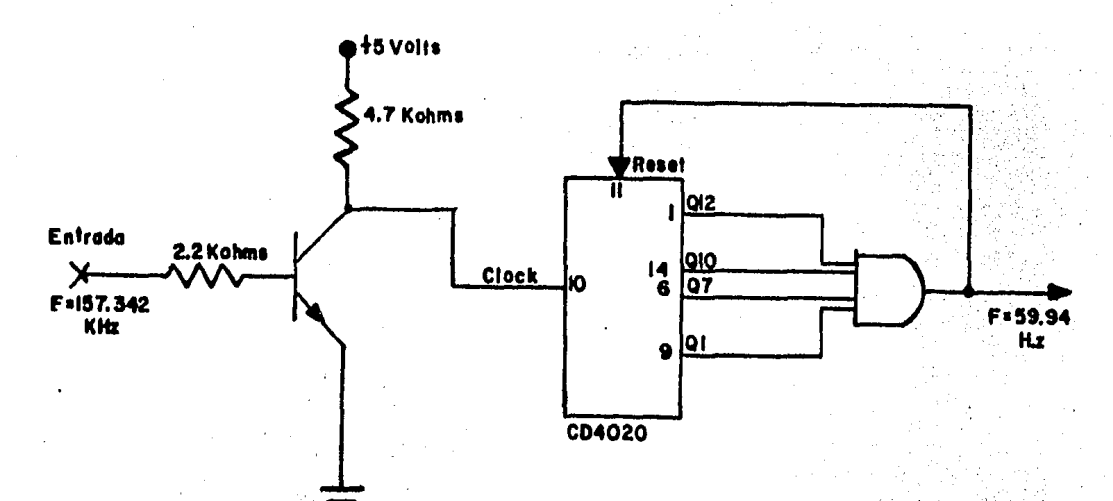

Fig. V.3 Obtención de la frecuencia de 59,94 Hz Para evitar la compuerta AND de 4 entradas que constituye parte de un integrado más, esta se implementa parte en forma discreta tomando los pulsos de salida Q12, Q10 y Q7, los cuales se presentan primero a una compuerta AND hecha con diodos y se espera el pulso de llegada Q1, para evitar problemas de retardo más allá de los permitidos creados por -las capacitancias de los diodos conectados a la entrada de la siguiente compuerta AND quedando el circuito de la Fig.

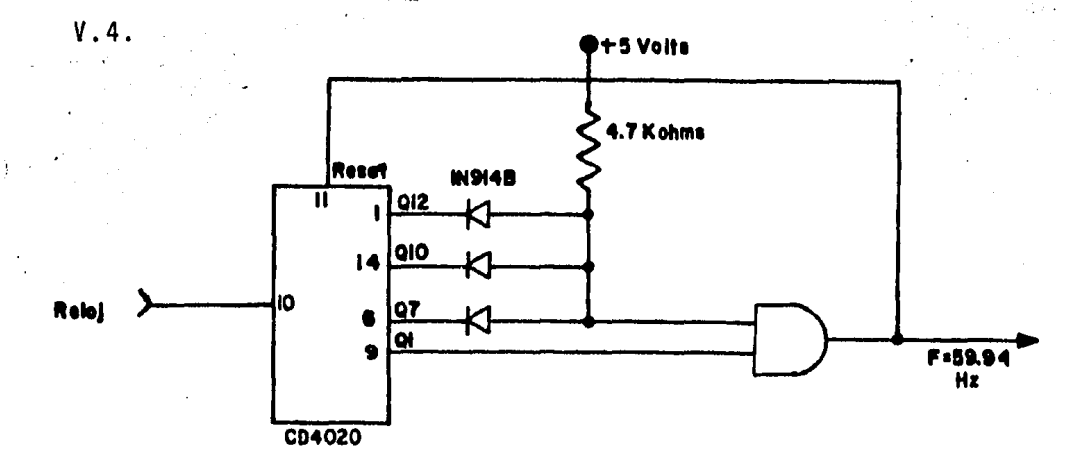

Fig. V.4 Circuito sustituto

El tiempo que tarda el pulso de frecuencia igual a -59.94 Hz es de dos retardos de compuerta. Los tiempos de duración típicos tomando como referencia el reloj a la entrada del transistor BF197 se muestran en la Fig. V.5.

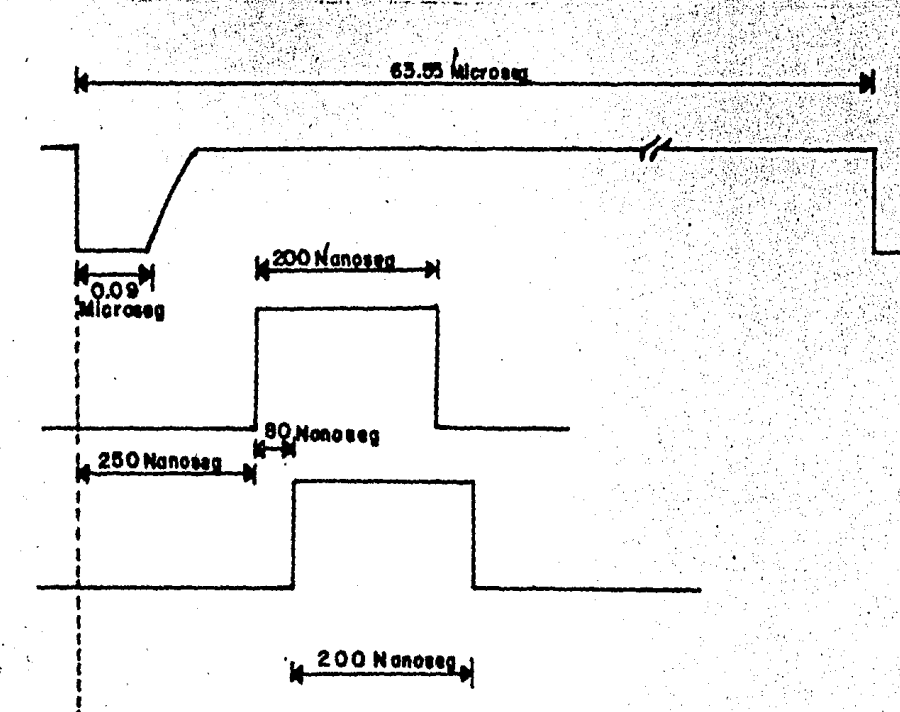

530 Nanosea

÷.

Fig. V.5 Tiempos de duración típicos

Como puede observarse el pulso de disparo vertical así como los retardos de los integrados indican que no hay inconveniente en el uso de la tecnología CMOS. La duración del pulso es aceptable como entrada a otras compuertas.

É

# 4. FRECUENCIA HORIZONTAL Y DE ECUALIZADORES

A partir de la frecuencia de 157.342 KHz al dividir entre 5 obtenemos la frecuencia de los pulsos ecualizadores iqual a 31,468.527 Hz,, esta división se lleva a cabo en --1/2 del integrado MC14518 en el cual se decodifica la salida QO y Q2 con una compuerta AND y se realimenta a la entra da MASTER RESET limpiando el contador cada 5 pulsos. Hay -que notar sin embargo, que no puede asegurarse que al encen der el sistema, tanto el divisor entre 2625 para obtener la frecuencia vertical y el divisor entre 5 para obtener la -frecuencia de 31,468.527 Hz tengan salidas iqual a cero. Pa ra evitar la posibilidad de traslape de conteos, el conta-dor entre 5 se hace esclavo del divisor entre 2625 para que entren en sincronía, requiriendo para ello la adición de -una compuerta OR a la cual le llegan los pulsos provenien-tes del divisor entre 2625 y la salida de la compuerta AND.

La salida de la compuerta OR alimenta al MASTER RE-SET del divisor entre 5 como se muestra en la Fig. V.6.

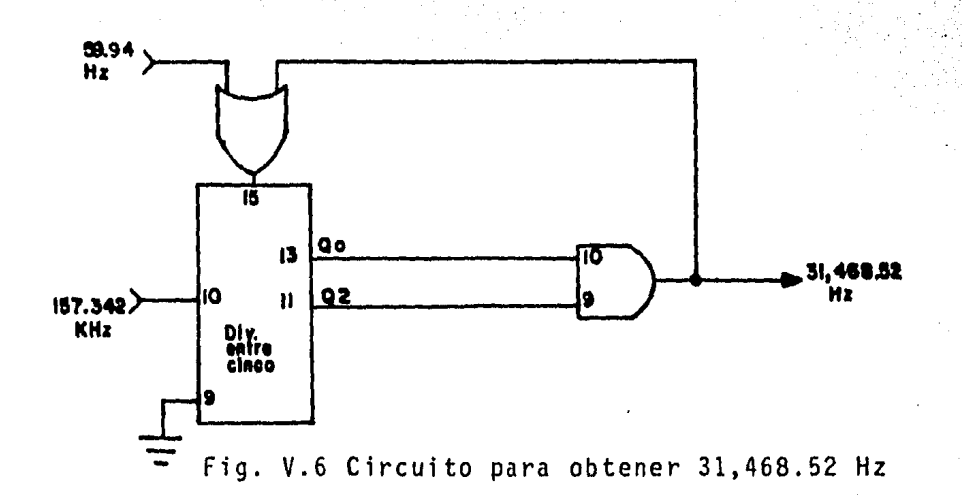

En la Fig. V.7 se ilustran cada una de las señales que entran al circuito así como las generadas por el mismo. Notese que el resultado de la división entre 5 está constituido por pulsos con una frecuencia de 31,468.52 Hz, y una duración tipi ca de tres retardos de compuerta,

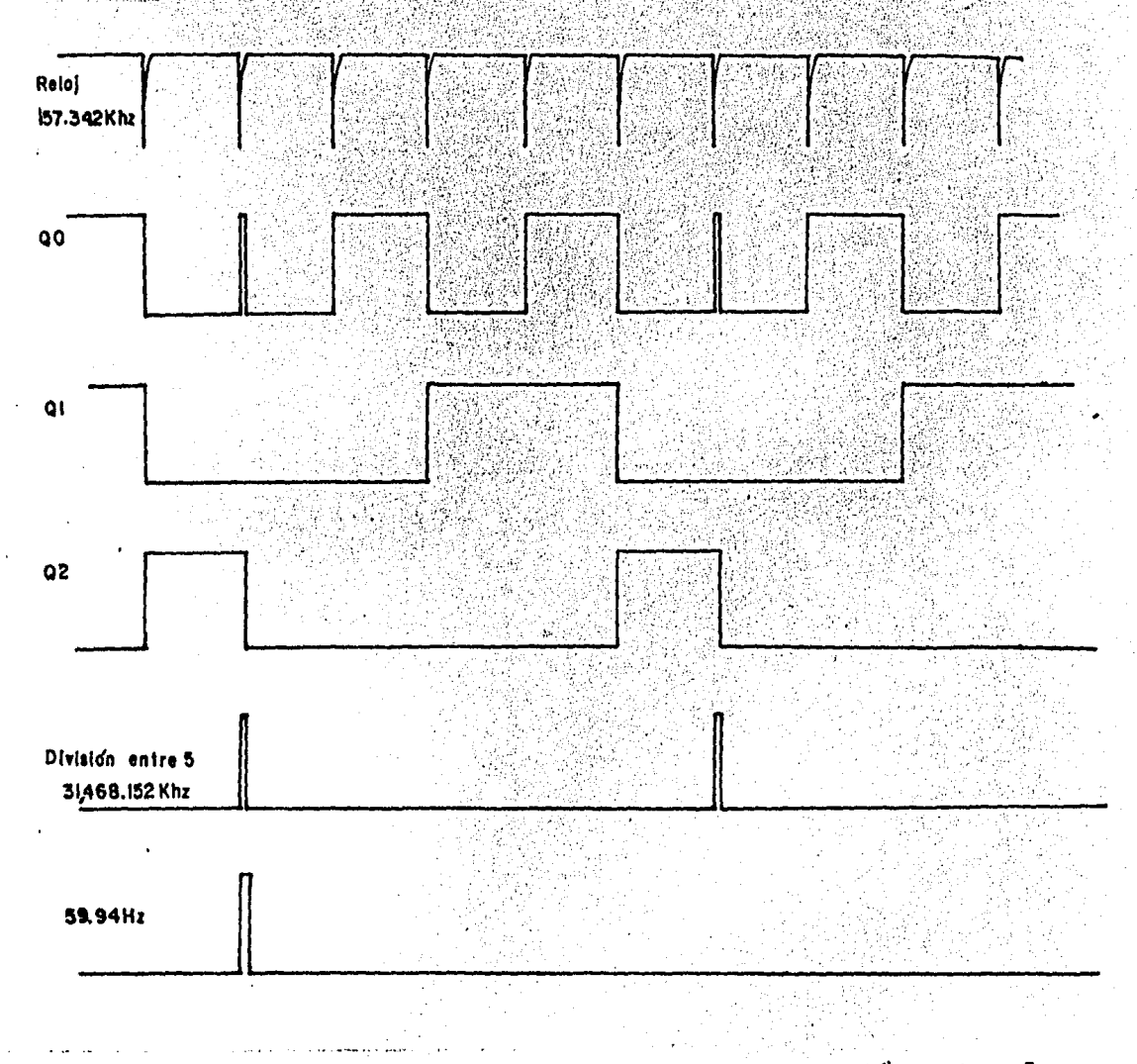

Fig. V.7 Diagrama de tiempos de la división entre 5

Si dividimos la frecuencia de los pulsos ecualizadores (F=31,468.52 Hz.) entre 2 se obtiene la frecuencia horizontal

o de linea. El contador usado con este fin (1/2 MC14518) no e fectua precisamente una división entre dos, sino que hace una división entre 6 de la frecuencia de los pulsos ecualizadores.

Para ello se decodifica 01, y 02 a traves de una com-puerta AND (1/4 74COO) para generar un pulso de realimenta--ción al MASTER RESET del contador. Este puiso sirve tambien como reloj para un registro de corrimiento (MC14015B) el cual genera pulsos de gatillado de compuerta que dejan pasar la -cantidad de pulsos ecualizadores así como el pulso de borrado vertical.

En la salida 00 del divisor entre 6 se obtiene la fre cuencia horizontal que servira de base para obtener el pulso de borrado así como el de sincronía horizontal.

Entrada Entrada ) † 5<br>Volta 59.94Hz F = 31.468.52 Hz Master Reset Data Input Clear lо Realstro da  $^{1/2}_{\rm MC}$  14518 2 Corrimlento b2 **Clock** MC14D15 ōτ conf. F=15,734Hz pulsos de **Laerratio** 

En la Fig. V.8 se muestra el circuito descrito.

Fig, V.8 Obtención de la frecuencia de 15,734 Hz,

Antes de comenzar a analizar el circuito desarrollado

que genera los pulsos de gatillado de compuerta para contro-lar la cantidad de los pulsos de aserrado así como para la ob tención del ancho del pulso de borrado vertical, es convenien te tener una idea de qué tipo de pulsos son los que se requie ren. Estos y su relación en tiempo se muestran en la Fig. V.9.

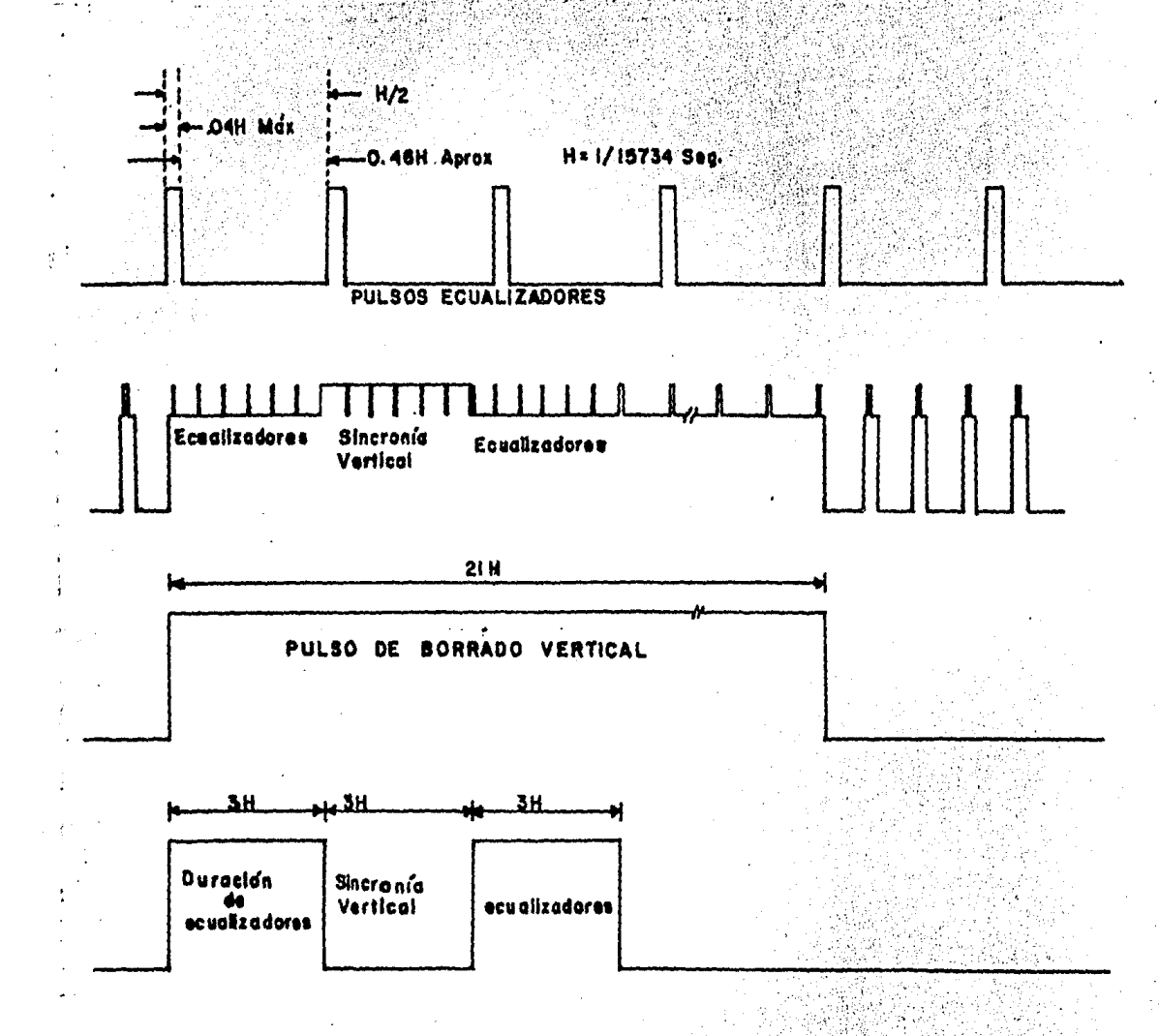

Fig. V.9 Relación en tiempo de los pulsos ecualizadores, sincronía y borrado vertical.

ż.

Tomando como reloj del registro de corrimiento la sa-

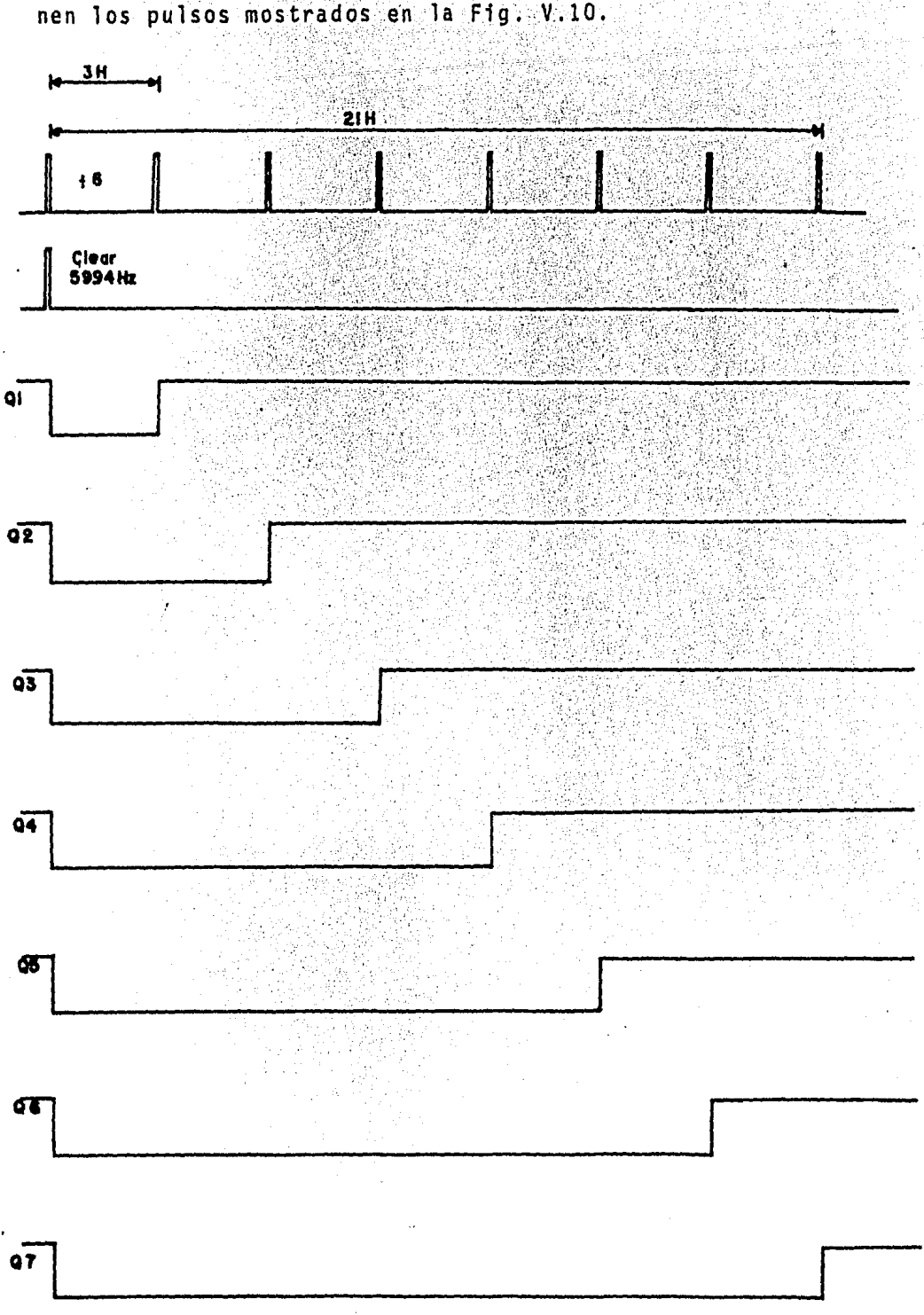

Fig.V.10 Señales de reloj, clear y salidas del registro de C.

Si tomamos las señales Q1 y Q2 del registro de corrimiento y las aplicamos como entrada a una compuerta OR EXCLU-SIVA, generamos un pulso positivo de duración 3H despues de haber comenzado el pulso de borrado vertical. También aprovechando la propiedad de la compuerta OR EXCLUSIVA de invertir o no una secuencia de pulsos de acuerdo a la señal que se ten ga en la otra entrada podemos generar la secuencia de pulsos de aserrado y sincronía vertical puesto que estos son de la misma amplitud y duración que los pulsos de aserrado solo que invertidos.

El circuito electrico que realiza estas funciones y las señales presentes en el mismo se muestran en las Fig. V.11 y V.12 respectivamente.

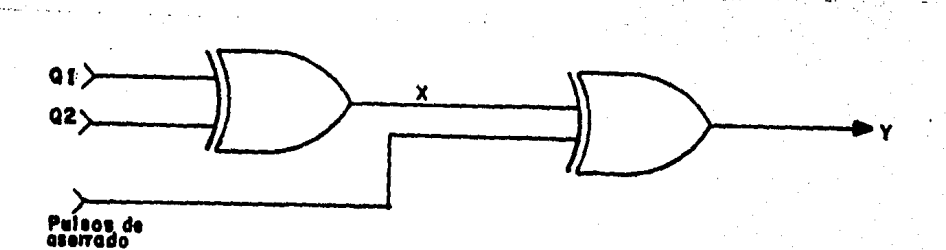

Fig. V.11 Circuito para generar los pulsos de aserrado y sincronía vertical.

La señal en Q3 es de una duración de 9H,, invirtiendo esta señal y aplicando los pulsos obtenidos en "Y", junto con

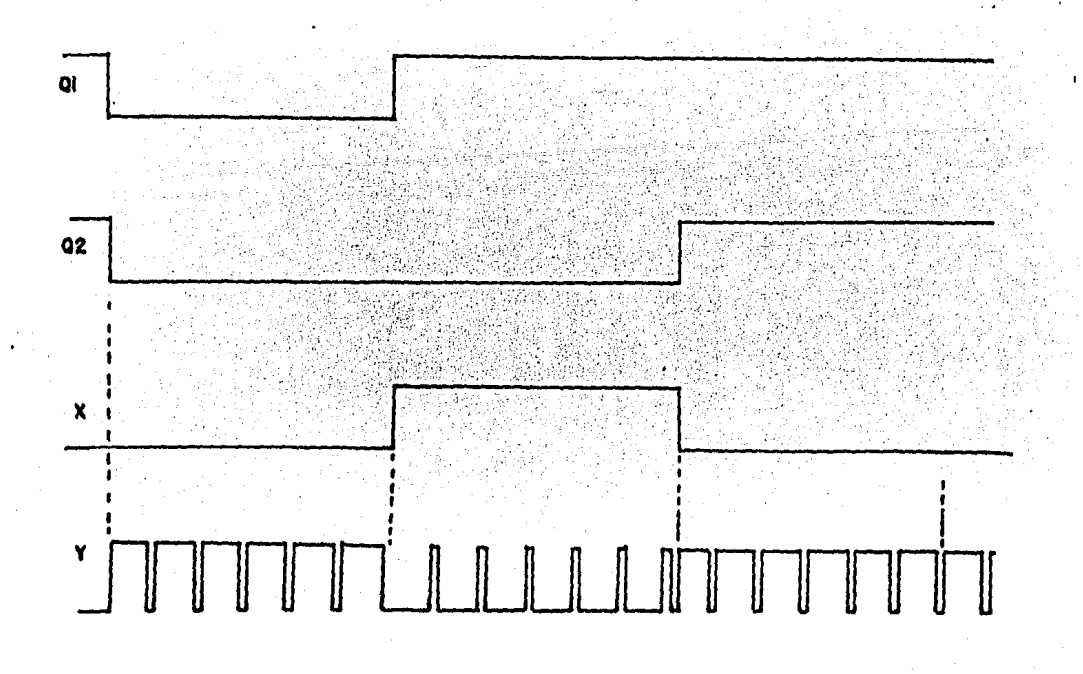

#### Fig. V.12 Pulsos de aserrado y sincronfa invertidos

los pulsos de duración 9H que aparecen en Q3 en forma inverti dos a través de una compuerta ANO obtenernos en tiempo y en ubicación todos los pulsos de aserrados y sincronía vertical con su polaridad correcta.

Debe observarse que los pulsos de sincronía horizon- tal deben inhibirse durante el tiempo en que aparecen los pu! sos ecualizadores y de sincronía vertical; la compuerta ANO y el pulso de duraci6n 9H que aparece en Q3 es la solución para gatillar los pulsos de sincronía horizontal.

Los pulsos ecualizadores y sincronía vertical se su- man con los pulsos de sincronía horizontal a través de una compuerta OR dando como resultado todos los pulsos de sincronía de una señal de T.V. monocrom§tica o de color.

El borrado vertical negado de duración 21H se obtiene

en Q7 el cual se invierte y se suma a los pulsos de borrado horizontal a través de una compuerta OR.

Las especificaciones en el sistema NTSC respecto a la amplitud de los pulsos de sincronía con los de borrado se dan en la Fig. V.13.

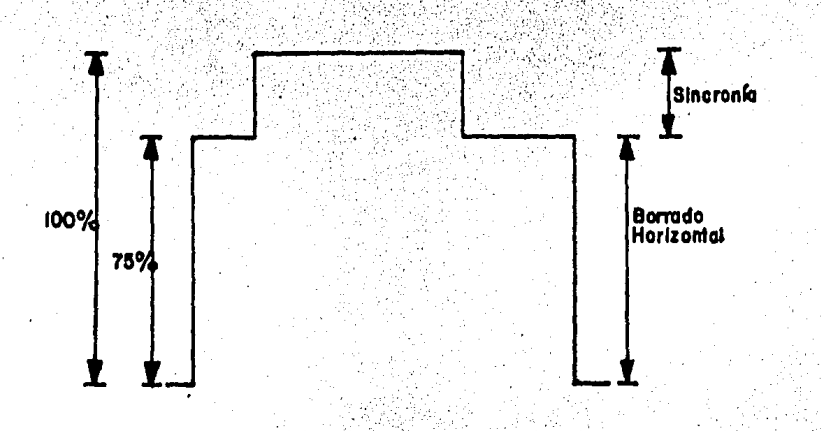

Fig. V.13 Amplitud de los pulsos de sincronia y borrado horizontal.

Una vez generado los pulsos de sincronia se pueden su mar usando las resistencias adecuadas para obtener las especi ficaciones NTSC.

> 5, DURACION DE LOS PULSOS DE BORRADO Y SINCRONIA. NORMA NTSC.

La duración del pulso de borrado vertical es de 21H y se obtuvo en el registro de corrimiento, por lo que nos fal ta obtener la de los pulsos ecualizadores, de borrado y de -sincronia horizontal.

La duración del pulso de borrado horizontal se obtie-

ł.

ne usando la misma compuerta OR en dondeise hace la suma con el pulso de borrado vertical y se genera a partir de un tiempo de descarga RC. Como en QO del divisor entre 6 obtenemos un pulso con una duración mayor que el pulso de borrado, con un tiempo de descarga del capacitor C sobre una resistencia R se puede obtener la duración del pulso. La descarga en R de · forma exponencial hace mantener un 1 lógico a la salida de la compuerta hasta un voltaje Vcc/2, abajo de este valor la sali da será un cero lógico.

El cálculo de R y C es de simple rutina aunque se debe aclarar que no es axacto ya que hay variaciones de un inte grado a otro. Fijando C a un valor comercial R se ajusta hasta obtener un valor optimo de la duración del pulso. La Fig.V.14 muestra las formas de onda encontradas en el circuito que rea liza la conformación del pulso.

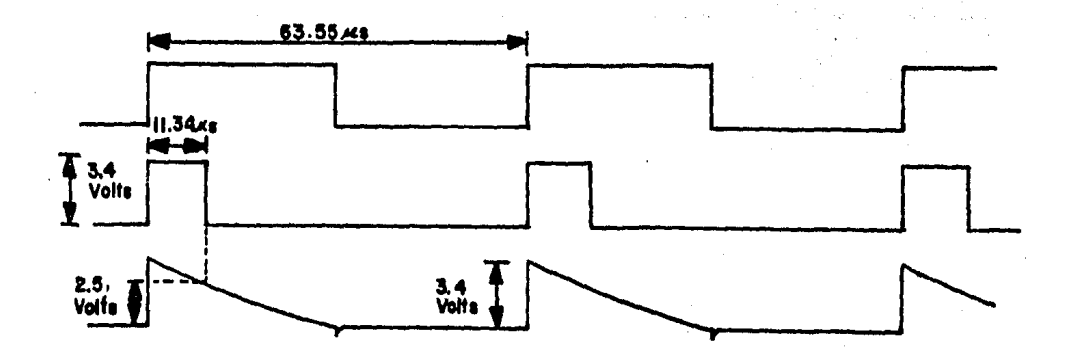

Fig. V.14 Duración del pulso de borrado con relación al pulso que lo genera,

De la misma manera se generan los pulsos de sincronía horizontal, A partir del inicio del pulso de borrado horizontal hay un tiempo igual a 0.02H despues del cual comienza el
pulso de sincronía horizontal el cual tiene una duración de -0.08H como se muestra en la Fig. V.15

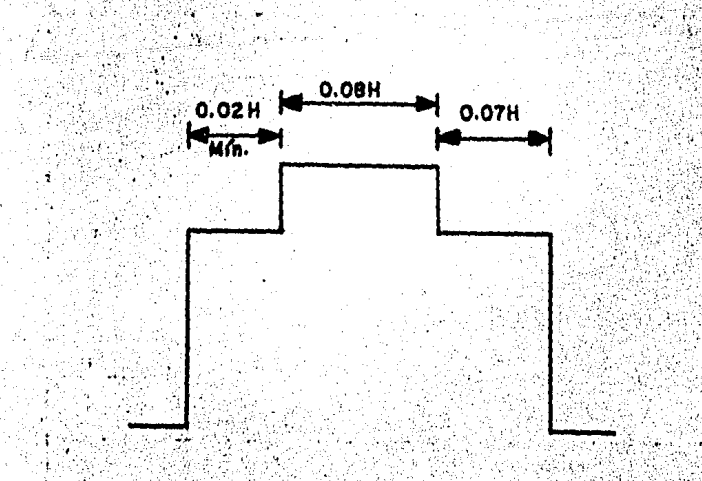

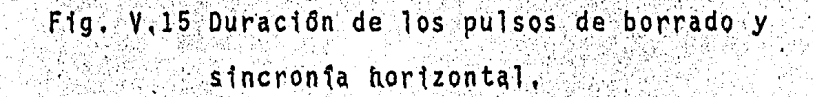

Tomando la misma señal de entrada se generan dos tipos de descarga que se aplican a la entrada de una compuerta OR ex clusiva, ésta por su lógica hace la diferencia de los dos pulsos aplicados y a la salida obtenemos el pulso recorrido a par tir del tiempo de subida del pulso de borrado horizontal y con la duración correcta.

En la suma resistiva al final, aparece una señal compuesta de todos los pulsos necesarios en un patron blanco y ne gro, Para un patron en color nos hará falta la información intercalada en cada pulso de borrado horizontal y la ráfaga de ocho ciclos ubicados en el pórtico posterior del pulso de borrado horizontal.

En la Fig, V.16 se muestra el diagrama del circuito completo para obtener las señales de blanco y negro,

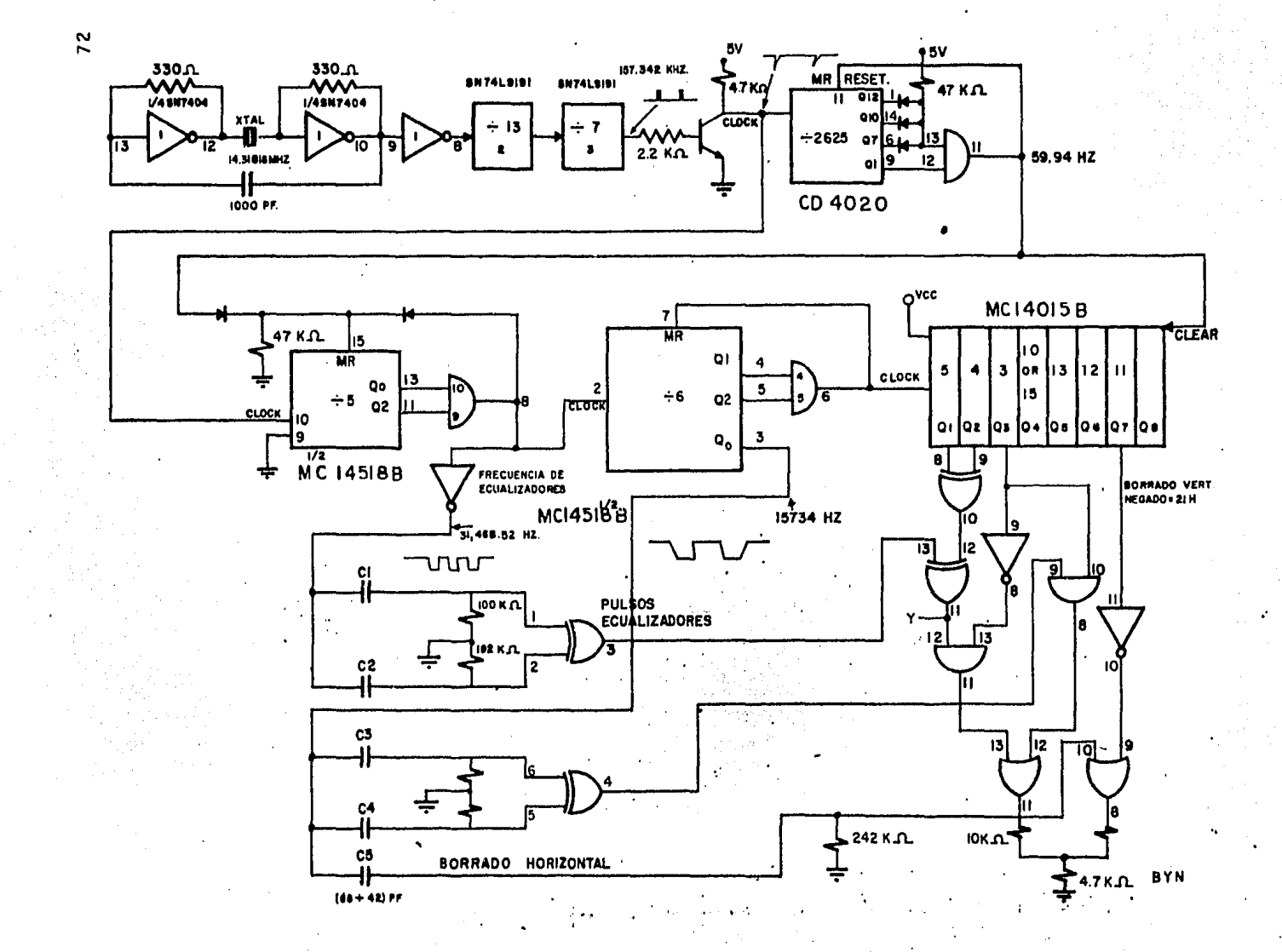

 $\bullet$  PH.  $\sim 10$ 

L.

## CAPITULO VI

# CIRCUITO PARA GENERACION DE COLORES Y **OBTENCION DE NORMAS**

 $\mathcal{H}_{\text{M}}(\cdot)$ 

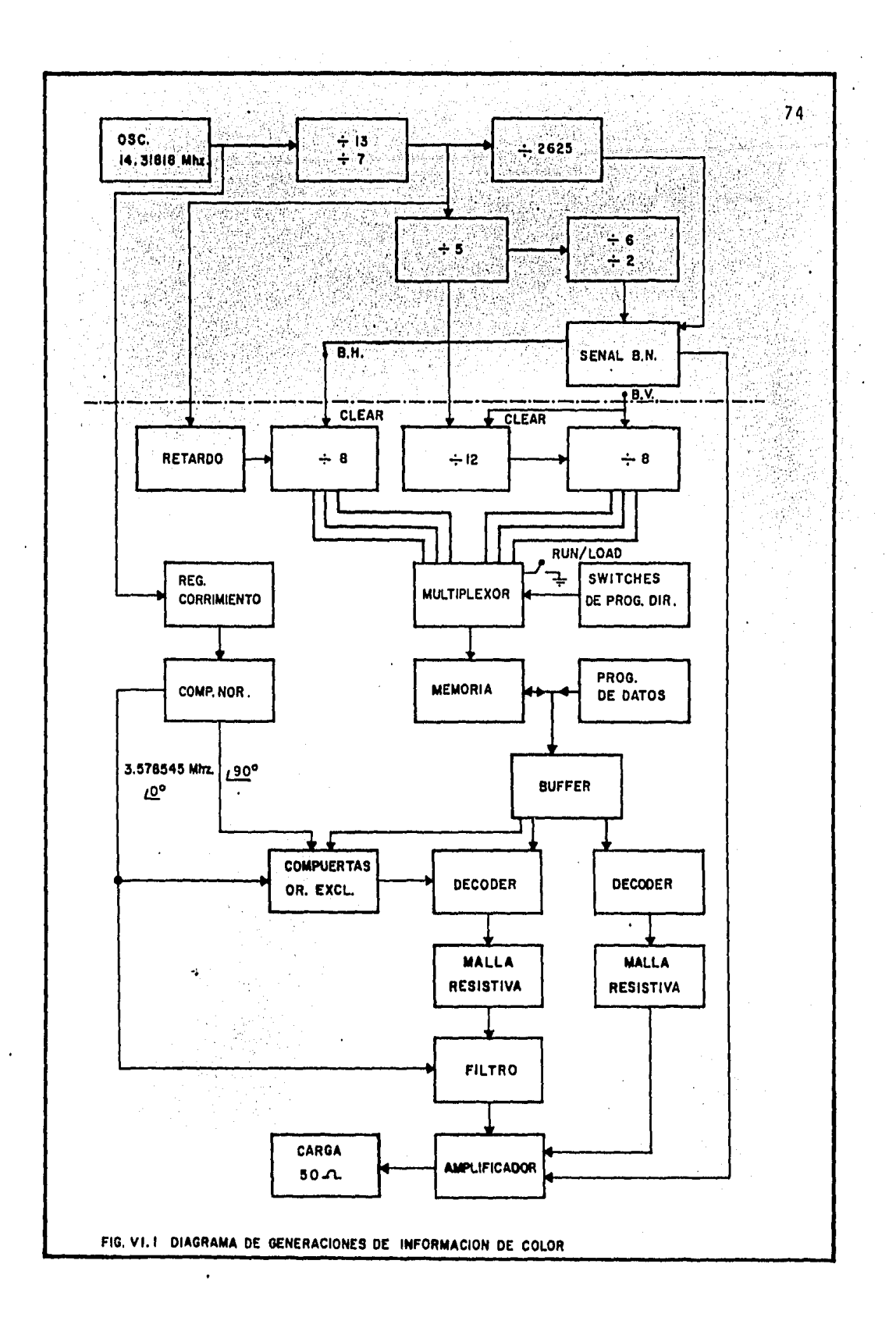

### **INTRODUCCION**

 $1.$ 

La información que se envía en un canal de T.V., como se especificó en capítulos anteriores, se encuentra entre los pulsos de borrado horizontal, el cual determina el principio y fin de cada línea o muestra.

Los métodos para generar una serie de señales o bien un código, son variados, dependiendo de la finalidadu objetivo que se persiga.

#### 2. GENERALIDADES DEL CIRCUITO OUE GENERA LA INFORMACION DE COLOR.

La sección que genera la información de ráfaga de colores se obtiene de acuerdo con el diagrama de bloques de la Fig. VI.1 que presenta las siguientes características: inicialmente se obtienen 64 cuadros a colores en un arreglo de (8 X 8) que es en lo que se divide la pantalla del re ceptor de televisión, teniendo la versatilidad de poder seleccionar posición y color deseado en la pantalla, y como consecuencia, de repetir la información presente en el pri mer renglón de la matriz 8 X 8 en sentido vertical, se ob-tiene un patrón de barras de color.

En la Fig. VI.1 se muestra un diagrama de bloques completo de un sistema que genera la señal cromática.

Este diagrama general de obtención de la señal es algo complejo ya que se pretendió hacer el sistema casi completamente digital haciendo uso de las señales presentes.

A partir de una de las señales de las diversas uti lizadas para obtener los pulsos de disparo para la frecuencia horizontal y vertical (14.31818 MH<sub>7</sub>:91) se genera un re tardo para obtener 8 pulsos que serán los que dividen verti calmente a la pantalla; del mismo modo de una señal presente en la cadena divisora para los pulsos horizontal y verti cal se obtiene una señal (14.31818 MH<sub>7</sub>:13:7:5), se hace una división entre 12 y entre 8; del último divisor (:8) se toma la salida en paralelo (Q,, Q1, Q<sub>2</sub>) para barrer la pantalla cada 30 lineas. Estos contadores son previamente sin-cronizados con el borrado vertical para que en cada ciclo de borrado de pantalla aparezca siempre la misma informa- ción.

Las dos señales obtenidas se aplican a un multiplexor al cual van también conectados los switches de programación manual de direcciones así como las condiciones de correr el programa o cargar un programa en memoria el cual se requiere ser desplegado.

La salida del multiplexor se aplica a la dirección de la memoria (6 bits) la cual tiene un solo puerto de entrada-salida lo que permite que en el momento de escribir **Ca** uno de los datos, se visualicen en la pantalla para co da

76

rroboran que el dato escrito es el correcto. En la salida de la memoria se usa un switch analógico para manejar en forma adecuada la carga aplicada.

Respetando el patrón de colores justificado en el capitulo IV en los niveles de luminancia, ángulo y cromi-nancia, se ideó un método más general para obtener la se-nal conscircuitos digitales y un filtro centrado a 3.579545 Mhz. De la señal de 14.31818 Mhz se hace una divi sión entre 4 a través de un registro de corrimiento para obtener una señal de 3.579545 Mhz la cual será la señal de referencia de 0°; y una señal de 3.579545 Mhz adelantada -90° a la señal de referencia como se muestra en la Fig.VI.2

 $3.579545$  00°

# $X$  3.579545 10 $^{\circ}$

Fig. VI.2 Generación de señales X, Y

Se puede demostrar que con dos señales defasadas 90° se puede crear la cantidad de colores que se desee com binándolas de manera adecuada, siendo esto precisamente lo que se hace al aplicar cada una a compuertas NOR a las cua les les llega un bit de la memoria para controlar el cua-drante en que se requieran dichas señales. Así, si el bit

es un "1" la señal de salida estará defasada 180º de la señal de entrada dando origen a dos coordenadas negativas  $(-x)$  y  $(-y)$  como se muestra en la Fig. VI.3

их ∴

Fig. VI.3 Generación de coordenadas negativas aplicando un "1" lógico a ambas entradas de la compuerta NOR.

Los dos mismos bits provenientes de la memoria junto con un bit más (3 bits=8 combinaciones) se aplican a 3 decodificadores analógicos, dos de los cuales a través de una suma resistiva darán la magnitud del fasor de color deseado y el otro decodificador el nivel de componente de D.C. (luminancia) sobre el cual va montado cada color. Fig. IV.5

La señal de magnitud fasorial de color junto con el pulso de ráfaga pasa por un filtro de cristal cen trado a 3.579545 Mhz para que deje pasar la componente de esta frecuencia y elimine las componentes armónicas propias de la onda cuadrada.

La señal después de filtrada se suma a la componente de luminancia, a los pulsos de borrado, sincro-nía horizontal y vertical para ser amplificados y entregar así una señal compuesta de video.

#### $\therefore$  3 DESCRIPCION DE LA INFORMACION.

El circuito implementado, como se describió anteriormente, crea una matriz en la pantalla de T.V. de -8x8 cuadros en un patrón en forma de mosaico programable como se observa en la Fig. VI.4.

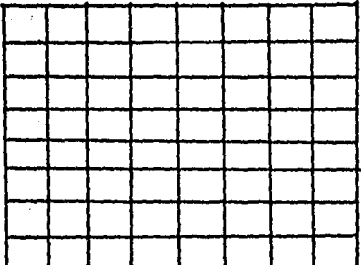

### Fig. VI.44 Patrón de colores 8 x 8

Este patrón cuenta con 8 posibles colores distin tos uno de otro, de tal forma que un color cualquiera pue da ubicarse en una localidad deseada, generar una pantalla de 4 x 4, 2 x 2 así como de franjas de colores horizontales o verticales, como se muestra en la Fig. VI.5

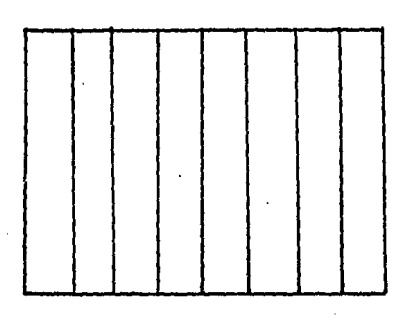

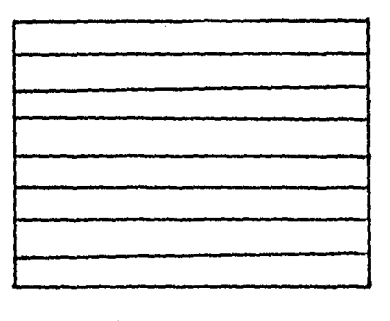

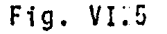

Generación de franjas de colores como patrón de información.

Para estos patrones se hace uso de un chip de me morta capaz de almacenar la información que se necesita.

Como se requiere programar un máximo de 64 cua-dros, lo primero que se hizo fue dividir la pantalla en sentido horizontal Esto no es más que seccionar el tiem po de muestras de información de línea en 8 secciones, co mo se muestra en la Fig. VI.O.

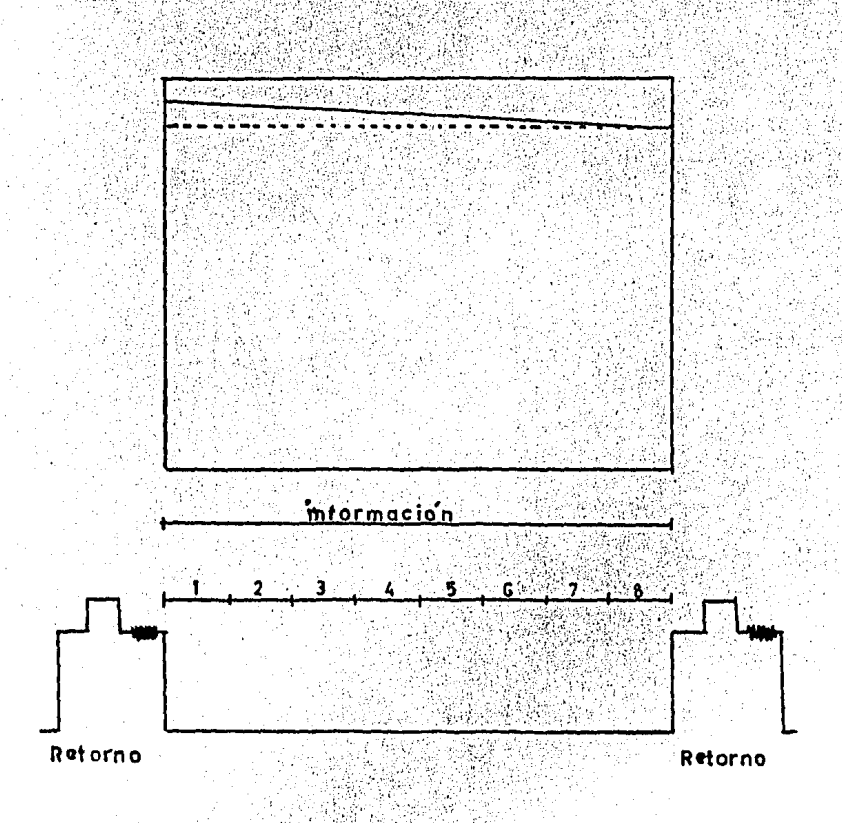

Fig. VI.6 División de la pantalla en sentido horizontal.

El tiempo de cada cuadro es, por consiguiente, tiempo/cuadro=  $52.11 \times 10^{-6}/_g$  = 6.51 useg.

Para determinar el número de lineas a las que se debe imprimir la misma información para obtener 8 cuadros en sentido vertical, hacemos, uso de la consideración de que sólo es necesario escribir en líneas par y repetir la misma información para líneas impares.

Respetando la norma NTSC, la pantalla consta de 525 lineas de las cuales 262.5 son pares y si tomamos en cuenta que 20 lineas se pierden en el tiempo del borrado vertical, las lineas de información útiles son

#### $262.5 - 20 = 242.5$  lineas

de aquí que al dividir la pantalla en sentido vertical en 8 secciones, el número de líneas que deben llevar la misma información es:

 $\frac{242.5}{8}$  = 30.3 lineas

que se reduce numéricamente a 30 lineas.

La descripción pictográfica de la división de la pantalla en sentido vertical se muestra en la Fig. VI:79

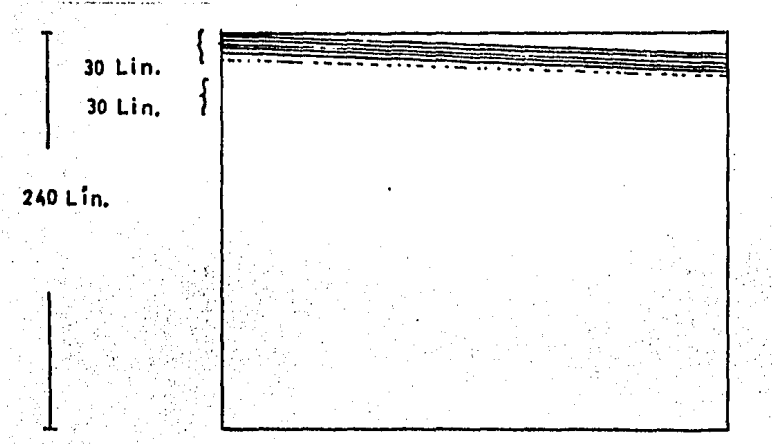

### Fig. VI.77 División de la pantalla en sentido vertical.

El número total de líneas programadas es de 30x8=240 siendo el número de lineas por programarse de 242.5 quedan 2.5 lineas sin información, aspecto irrele vante pues en un aluste normal de imagen de T.V. se - pierden 3 6 4 lineas en la parte superior, así como en la parte inferior.

Tal y como se ha dividido la pantalla, la capacidad de memoria es calculada como sigue:

a) para crear 8 colores se requieren 3 bits. los cuales posteriormente decodificados dan

8 puesto que:

 $2^3$  $= R$ 

Además, como se deben generar 8 secciones verti cales, el número total de bits es de

 $(8 \text{ possible} \text{combina-})$  $(3 \text{ bits}) (8 \text{ sections}) = 192 \text{ bits}$ ciones de 3 bits

Las memorias más comunes en el mercado son de -256 bits en arreglos de 64 x 4; sin embargo, con fines de prueba para otros tipos de patrones se hizo uso de una memoria de 1024 bits x 4 con código NM 2114 bastante comercial y de bajo: costo:

La organización para almacenar la información requerida queda de la forma mostrada en la Fig. VI.8

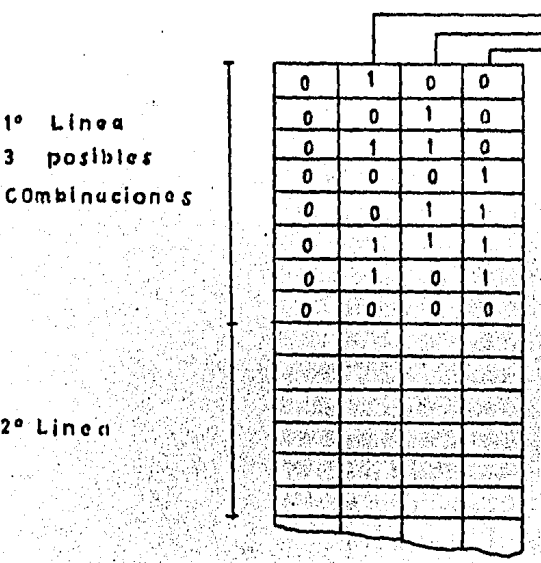

 $2<sup>a</sup>$  Linea

Fig. VI.S. Organización de la memoria

Las 8 posibles combinaciones deben leerse dentro del tiempo de informati6n de una lfnea y repetir el proceso de estas mismas combinaciones durante 30 líneas consecutivas; al terminar las primeras 30 líneas se envían las segundas 8 posibles combinaciones durante 30 líneas y asf sucesivamente hasta completar las 8 secciones en que se ha dividido la ima gen.

Lo anterior se consigue generando un loop de 8 direc ciones {lectura o escritura de memoria) hasta completar 30 loops que forman la primera sección y luego sumar 8 para sal tar a la segunda secci6n, como se muestra en la Fig. Vl.9

En la Fig. VI,9' se observa que los tres primeros bits  $(Q_0, Q_1, Q_2)$  de direccionamiento determinan la ubica-ción de la información en sentido horizontal,  $Q_3$ ,  $Q_4$  y  $Q_5$  de terminan si son las 30 primeras líneas, las 30 líneas segundas y asf sucesivamente.

 $\frac{83}{511}$ 

codino de 3

#### CODIGO DE COLORES

r.

 $\mathbf{b}$ 

 $\bullet$ 

 $\ddot{\mathbf{a}}$ 

 $\mathbf b$ 

 $\ddot{\mathbf{b}}$ 

ċ

 $\mathbf{c}$ 

 $\overline{\mathbf{c}}$ 

Ь

 $\epsilon$ 

 $\ddot{\phantom{a}}$ 

Ы

 $\bullet$ 

Ы

 $\epsilon$ 

 $\mathbf{c}$ 

 $\overline{b}$ 

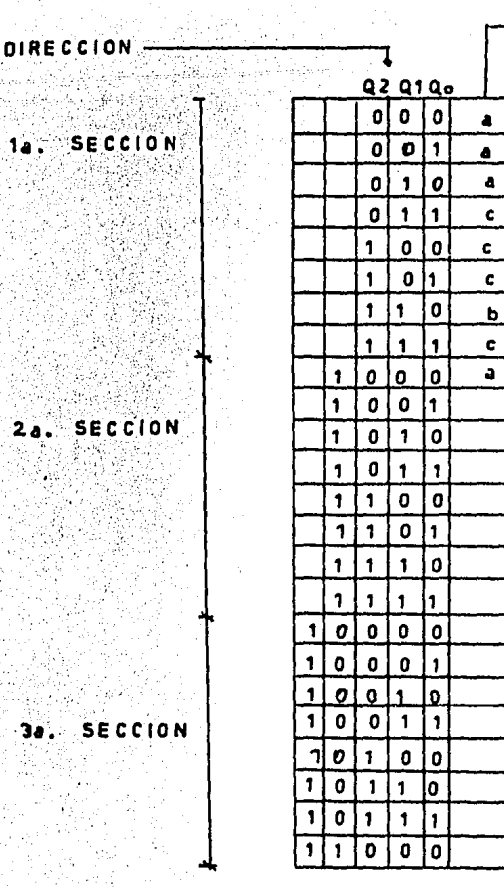

El direccionamiento de la memoria determina  $\sim$  Fig. VI.9 división de la línea y sección vertical leída.

El tiempo de acceso de la memoria varía entre 0.15 a 0.25 useg que es menor de 6.51 useg que dura cada cuadro, puede retardarse.15 a 0.25 useg en aparecer.

4. ESCRITURA-LECTURA EN LA MEMORIA.

La escritura o lectura de memoria está condicionada por dos pines en el C.I. denominado CHIP SELECT (CS) y READ/ WRITE  $(R/\overline{W})$ .

 $1/0$ 

v)

Para escribir, primero se aplica un "1" lógico a chip select ("1" =Vcc); se direcciona la ubicación en donde se desea escribir, se proporcionan los datos en el puerto -I/O mientras R/W permanece a "0" logico (R/W=0 volts), bajo estas condiciones se envia el chip select a un "0" lógico durante un tiempo minimo de 100 nanos egundos.

A continuación se eleva de nuevo el voltaje de chip select a 5 volts o "1" logico para empezar el proceso de escribir en otra dirección o incluso en la misma si se equivocaron los datos.

La configuración para escritura es el circuito -que se dá en la Fig. VI.10

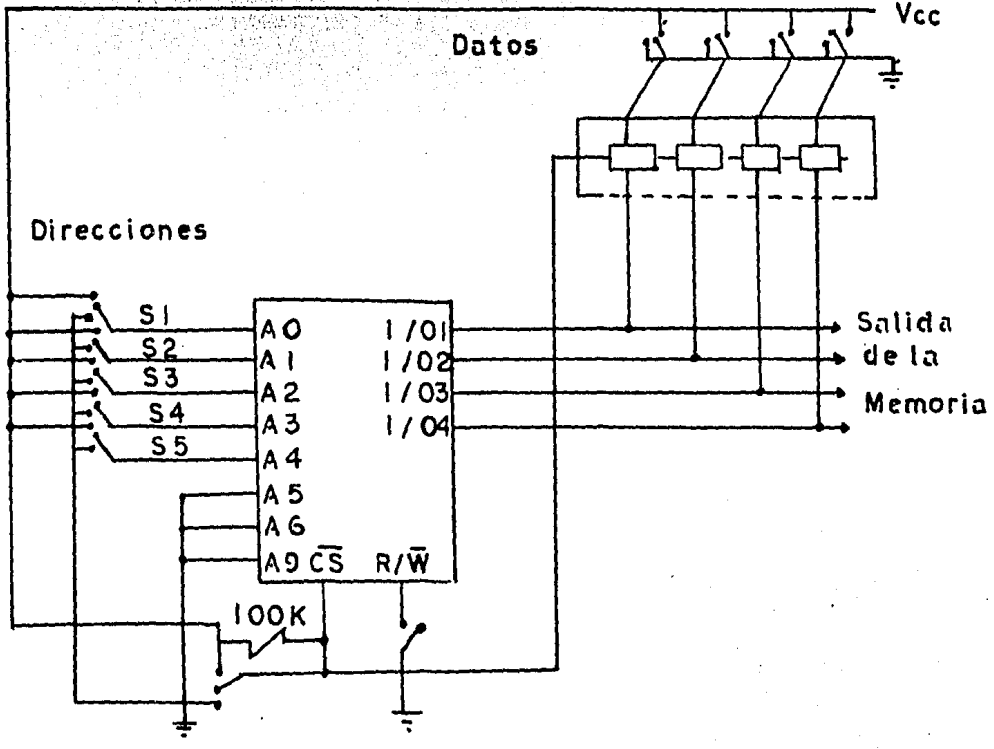

Fig. VI.10 Modo de escribir datos manualmente

en una memoria.

Los switchs S1-S5 en la figura VI.10 tienen como función generar la dirección en la cual se va a escribir o leer, Esto da posibilidad para escribir o leer manualmente.

Sin embargo, en el momento de despliegue de la ima gen, los tiempos de direccionamiento son bastante precisos.

Para tener ambas posibilidades se hizo uso de un multiplexer al cual por un lado le llegan direcciones en for ma manual cuando se escriben datos, por el otro le llegan los pulsos provenientes de los contadores que direccionan los datos almacenados en la memoria para el despliegue de los mis-mos, La Fig. VI.11 es mas explicita.

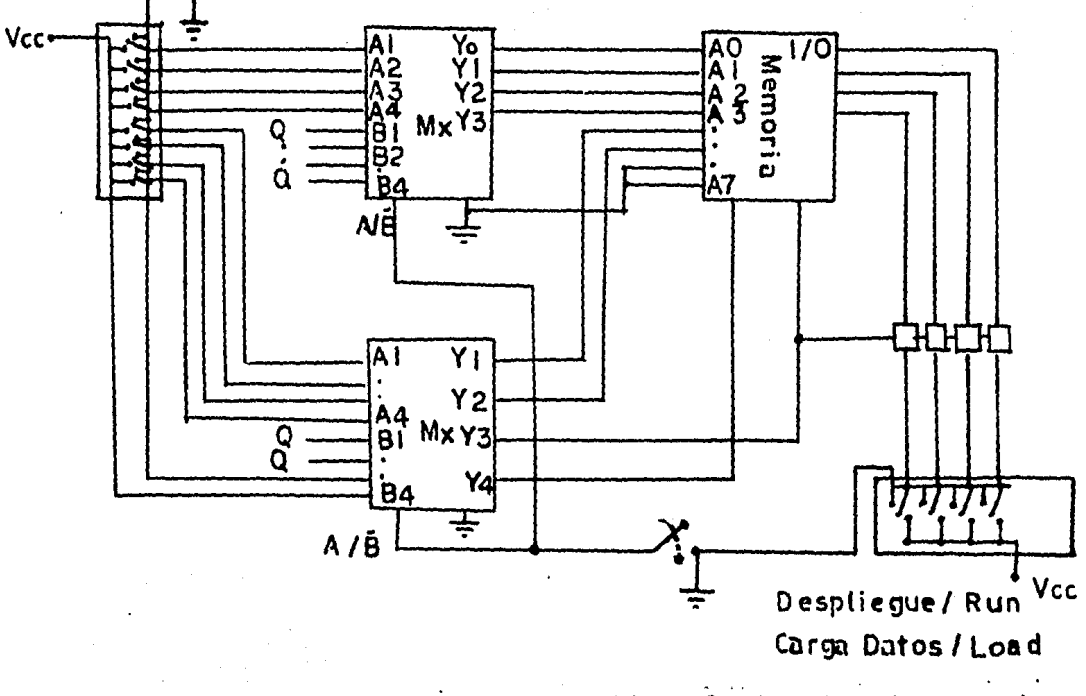

Fig. VI.11 Configuración del circuito de memoria para despliegue o escritura.

El punto A/B en la figura VI.11 en los multiplexor nos sinve para seleccionar el canal A o el B y de aquísi es tamos en condición de despliegue o escritura de datos.

Las otras 3 entradas v salidas del multiplexor se abrovechan para:

a) enviar un "0" o un "1" lógico a la entrada R/w indicando la operación de lectura (despliegue) o escritura.

b) una conexión para el Cs de la memoria para el proceso de la lectura y escritura.

una salida que habilita o pone en alta impedan c) a cia un switch analógico para que no se lleguen a generar con diciones de corto circuito al desplegar la imagen.

> CONTADORES PARA DIRECCIONAMIENTO  $5^{\circ}$

De la señal generada en la cadena de contadores por la obtención de la frecuencia horizontal y vertical en el punto de división entre 91 de la señal base de 14.31818 MHZ podemos obtener los 8 pulsos necesarios para la división de la línea de exploración horizontal.

La frecuencia en dicho punto es 10 veces más alta que la frecuencia horizontal o sea 157,342.64 Hz. Conside-rando el tiempo de borrado horizontal de 11.44 microsegundos nos quedan 8 pulsos libres, los cuales no están exactamente centrados para una división exacta de la línea de informa-ción horizontal en ocho partes iguales, por lo que es necesa rio generar un retardo de tal modo que el disparo se ubique en una división exacta de 8 secciones de la información. Pa ra un mejor análisis gráfico, véase la Fig. VI.12

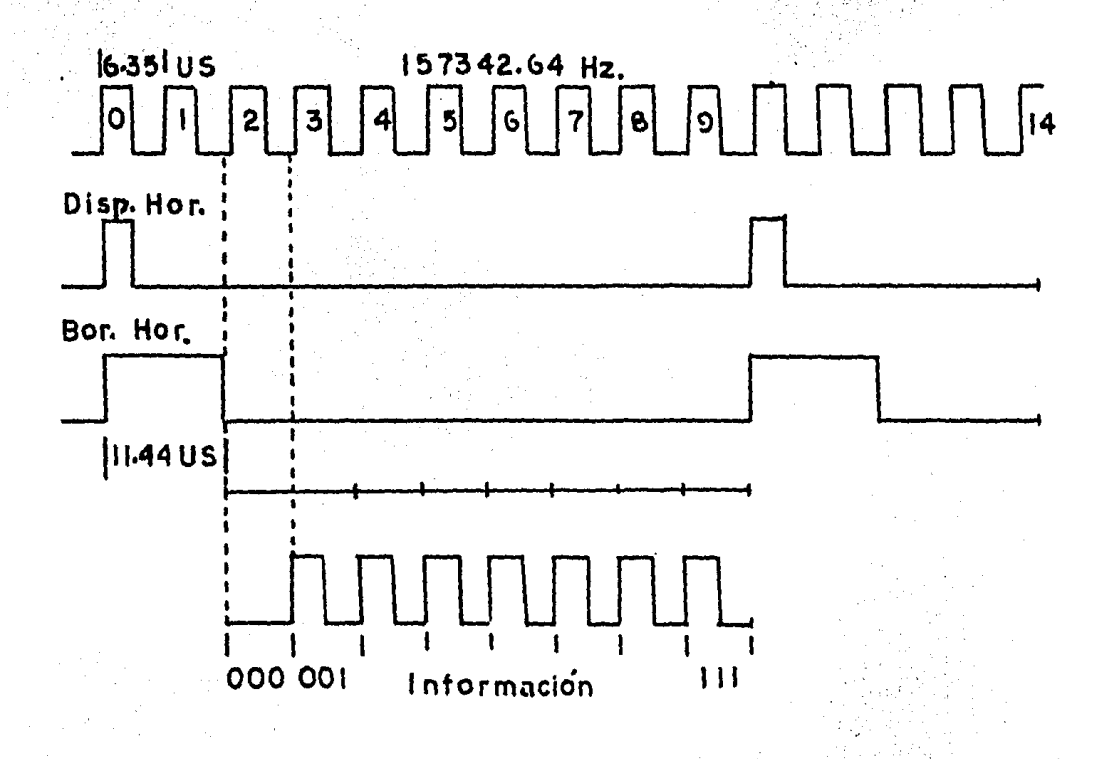

Fig. VI.12 Análisis gráfico de obtención de 8 secciones.

De la frecuencia para generar los 8 pulsos de la división de la línea de información del diagrama de pulsos de la Figura VI.12 se desprende que:

1. Es necesario un contador que convierta los 8 pulsos de serie a paralelo y como sólo son ocho se puede uti lizar un contador de décadas.

2. Dicho contador debe sincronizarse e inhibirse durante el tiempo de borrado horizontal.

3. Retardar en 6.09 microsegundos el reloj de 157,342.64 HZ para la división exacta del periodo de información.

El retardo se obtiene invirtiendo la señal y apli cándola a una compuerta OR usada como monoestable. Las sali das del contador  $Q_0$ ,  $Q_1$  y  $Q_2$  son las que entran al multi-plexor. Fig. VI.13

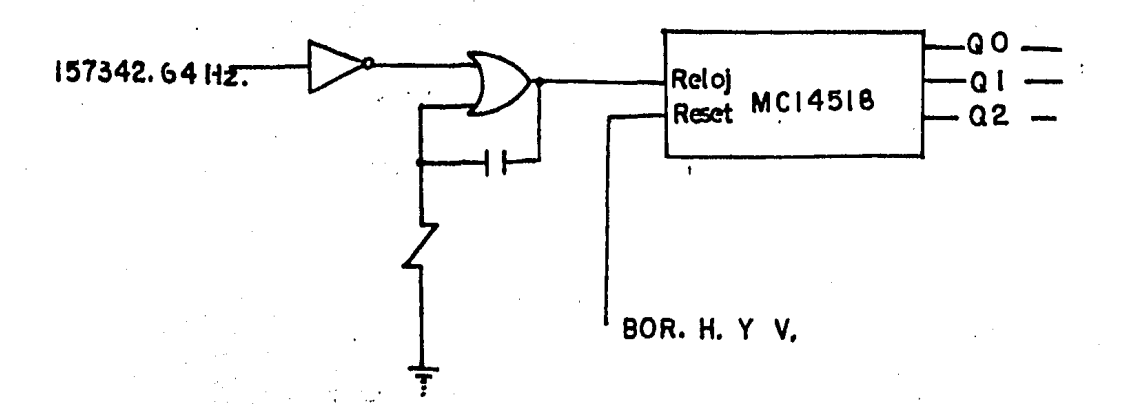

PI g. VI .13 Circuito de retardo y disparo de reloj asf como combinación serie paralelo de los pulsos de 157,342.64  $H<sub>z</sub>$ 

Del diagrama de la Fig. VI.13 se observa que el contador corre libremente y está solamente controlado por el pulso de borrado horizontal; además, como durante el bo rrado vertical dicho circuito no es necesario que opere al punto Reset físicamente se le inyecta la suma de los pulsos

de borrado horizontal y vertical para ahorrar algo de energia va que el contador es un circuito Cmos y el consumo de potencia es una función de la frecuencia.

Para el conteo de cada 30 líneas que dura una infor mación se parte de la frecuencia de 31,464/5 de la cadena de contadores para el pulso de disparo vertical; esto, en otras palabras es una división de 15.735 Hz entre 2.5; si esta frecuencia la dividimos entre 12 nos da un conteo to-tal  $de: 2.5x12=30$  lineas

La Fig. VI.14 es más explicita en cuanto a lo dicho anteriormente.

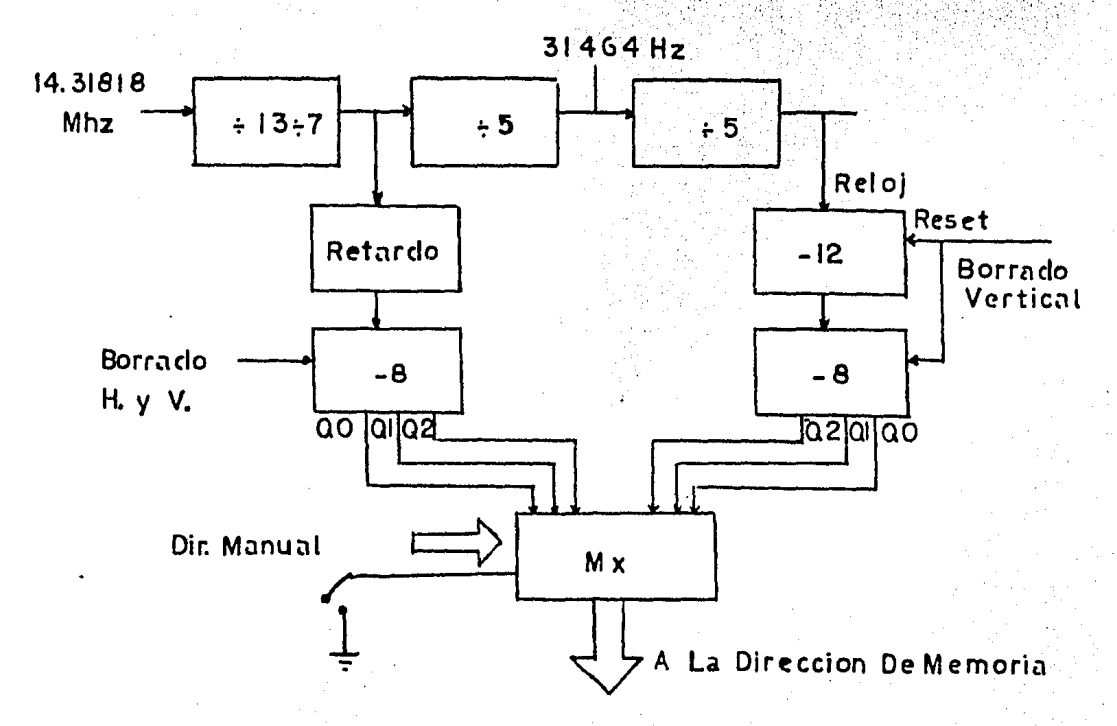

Fig. VI.14 Visualización gráfica de generación de pulsos para el barrido de pantalla.

90

De la división entre 12 se hace una conversión serie a paralelo con un contador que es una media sección de un MC 14518.

De los diagramas anteriores es necesario aclarar lo siguiente:

a) El pulso de borrado horizontal (+ vertical) po ne en cero (0000) al contador para la división de la línea en 8 cuadros.

b) El borrado vertical pone en cero los contadores entre 12 y entre 8 para que empiece el despiieque al principio de la pantalla y siempre en el mismo lugar.

c) Cada vez que se suceden 30 líneas se incrementa en +1 el conteo de la memoria para repetir los 8 siguien tes cuadros en las 30 lineas siguientes y así sucesivamente.

El código mostrado en la Fig. VI.15 a nos muestra có mo se estructuran las direcciones.

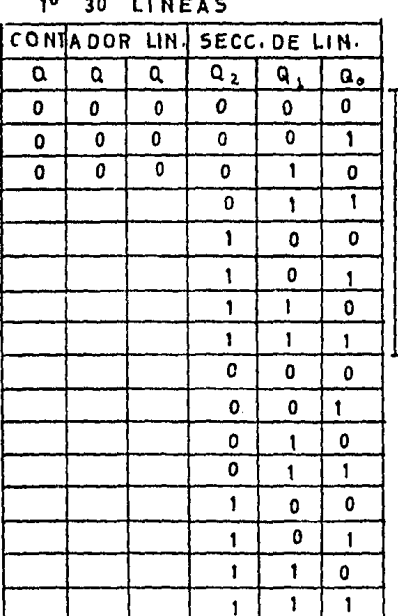

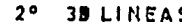

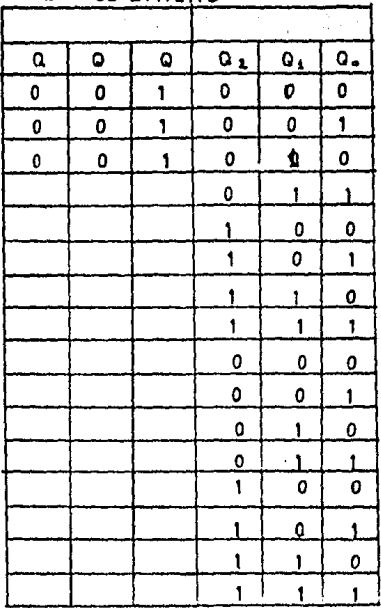

VI.15: Estructuración de generación de direcciones.

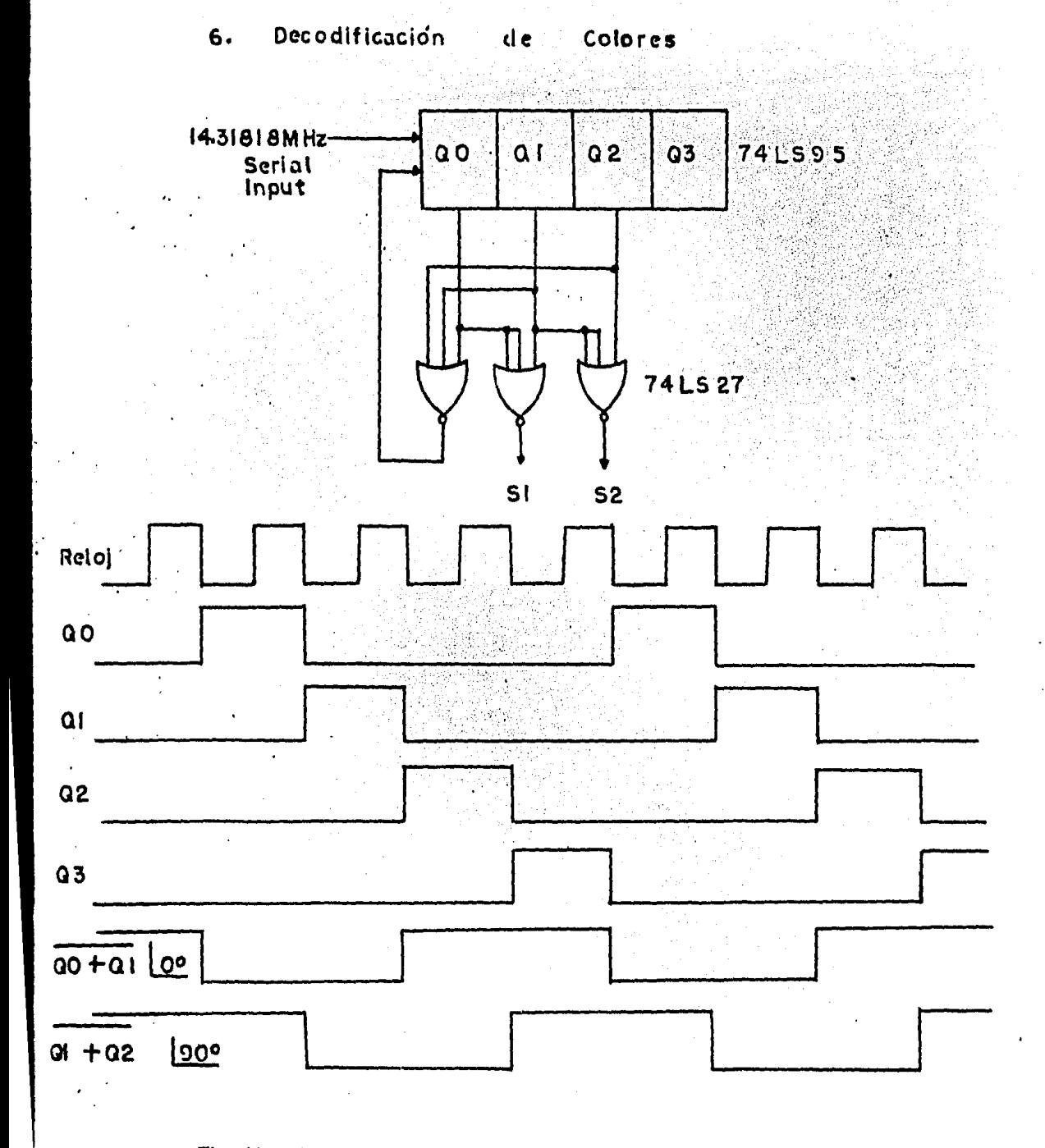

Fig. VI.16 Circuito y diagrama de tiempos para la generación de 3.579545 Mhz con fase de 0° y 90°

 $\label{eq:2.1} \mathcal{L}_{\text{max}}(\mathcal{L}_{\text{max}}) = \mathcal{L}_{\text{max}}(\mathcal{L}_{\text{max}}) + \mathcal{L}_{\text{max}}(\mathcal{L}_{\text{max}})$ 

Los dos primeros bits de la memoria en conjunción con las señales x e y se aplican a dos compuertas NOR de modo que puede obtenerse lo siguiente

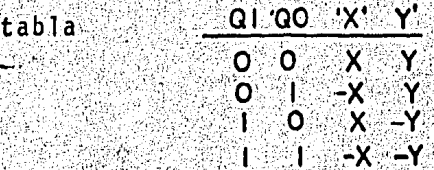

Esta tabla nos da un plano cartesiano para generar todos los posibles fasores que se deseen. Fig. VI.17

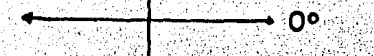

### Fig. VI.17 Obtención de un plano cartesiano para decodificar cualquier fase de color.

La magnitud de cada color x e y se obtiene en función de una malla resistiva considerando que en estado alto x e y pueden entregar 3.4 volts a 400 uA. Para limitar el valor de voltaje se intercala en las salidas del decodificador una resis tencia cuyo valor está en función de cada señal de color, obteniendose asi el valor en voltaje de cada parametro x e y.

Las tres salidas Q<sub>0</sub> Q<sub>1</sub> y Q<sub>2</sub> de la memoria se decodifican en dos decodificadores 3 a 8 cuyas salidas a través de re sistencias calculadas para cada color se aplican al punto suma como se observa en la Fig. VI.18.

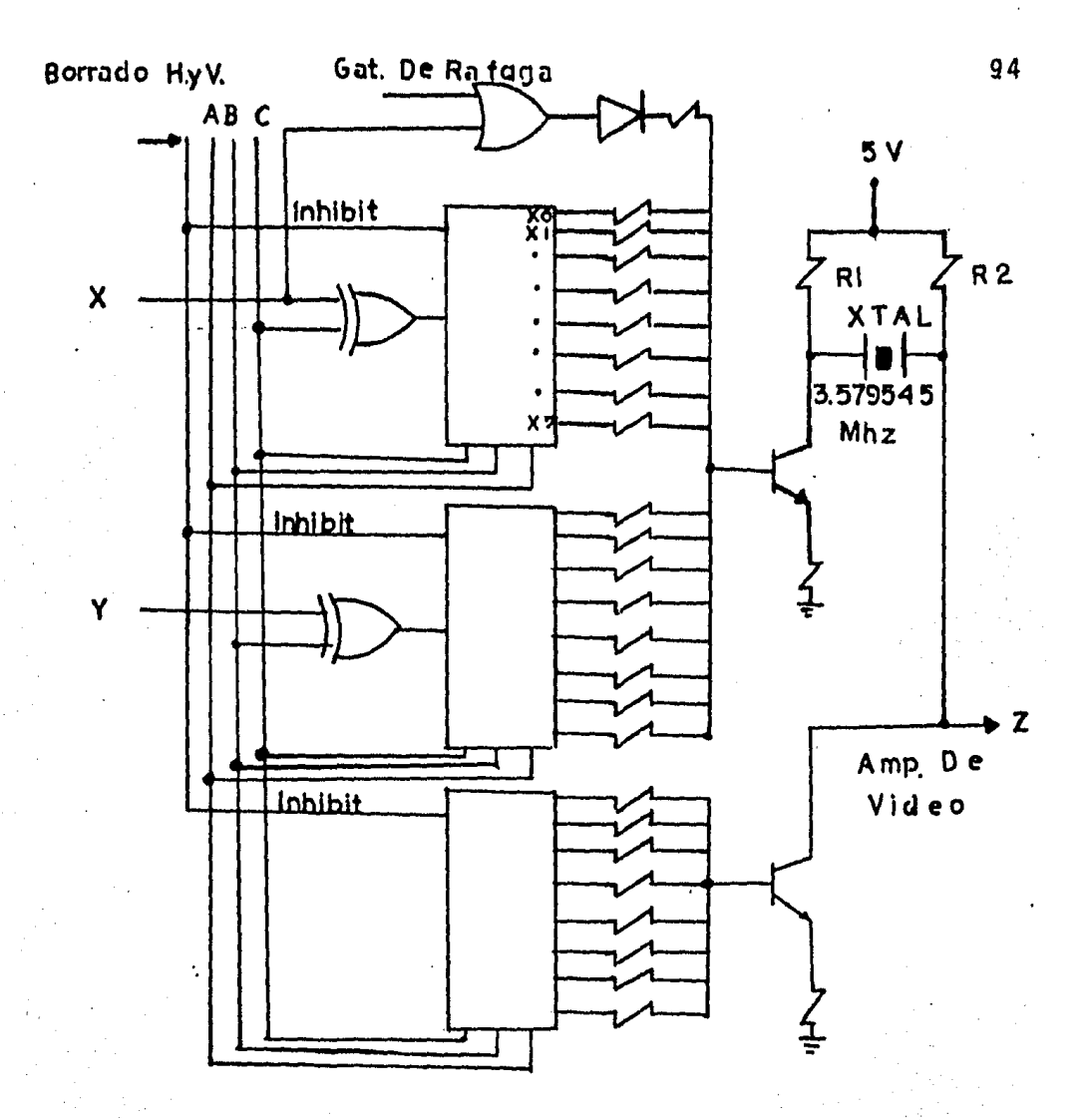

 $\mathbf{t}$ 

Fig. VL.18 Señal de salida de los fasores.

El punto z es la salida de la suma de J as dos señales y en el tiempo aparecen como se muestra en la misma f<u>i</u> gura para un determinado color.

Esta señal se pasa por un filtro hecho con un cristal, considerando que en resonancia serie ofrece la más baja impedancia.

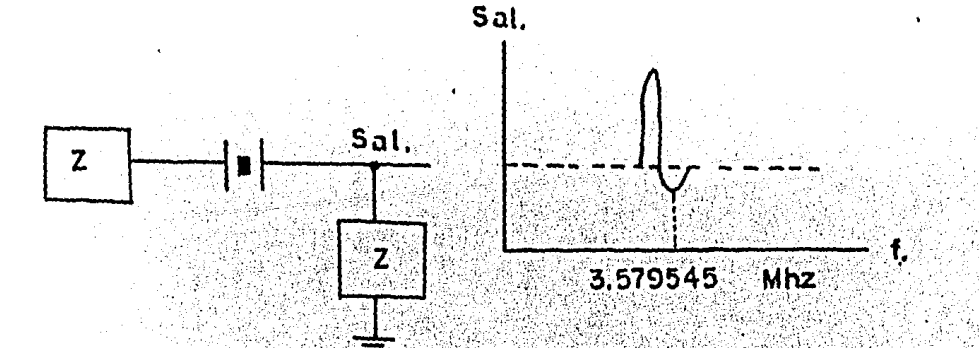

Fig. VI.19 Filtro para la frecuencia de 3.579545MHZ

A resonancia serie el filtro ofrece una impedancia de 10 a 20 por lo que la señal prácticamente no se atenda.

Puesto que ya tenemos un filtro para la frecuencia de referencia, este se aprovecha para filtrar dicha señal previamente antes de aplicarla al amplificador de salida.

Un aspecto importante surge en el análisis total. ningun color debe estar presente durante los pulsos de borra do horizontal y vertical, lo cual implica que la señal de 3.579545MHZ de 0° y 90° deben inhibirse, esto se logra aplicando los pulsos de borrado horizontal y vertical a la entra da inhibit de los decodificadores.

Para obtener los valores de luminancia de cada color, se utiliza otro decodificador 3 a 8 cuya salida se apli ca al amplificador de salida. El circuito de decodificación junto con la señal de ráfaga aparece en la Fig. VI.20 en don de se observa el diagrama parcial en bloques de la selección de información a color.

95

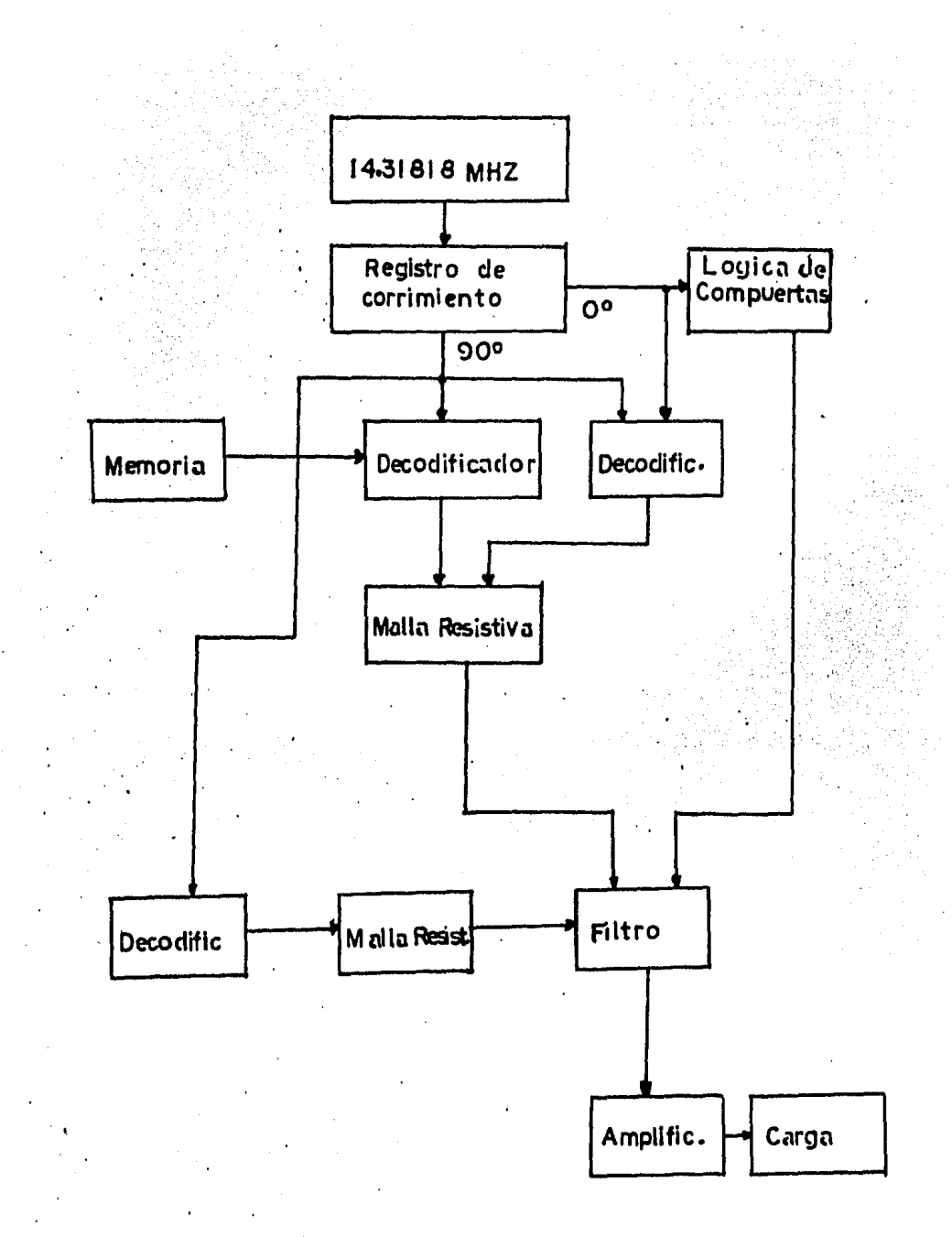

Fig VI 20- Bosquejo general para decodificación y amplificación

7. SWITCHEO DE SOBREIMPULSO

La ráfaga del sobreimpulso debe contener de 6 a 8 ciclos de la señal de referencia, sobrepuesta al pulso de borrado horizontal y debe inhibirse durante el pe-riodo de duración de los pulsos que conforman la sincro-nía vertical.

La ráfaga es una señal sinusoidal constante que guarda una relación en tiempo después del pulso de sincro nía horizontal. Para generar el tiempo antes del inicio de la ráfaga, así como el tiempo de duración de la ráfaga se hace uso del mismo circuito implementado para obtener el pulso de sincronía horizontal.

Puesto que la frecuencia es suficientemente alta para no ser manejada por circuitos CMOS se hace uso de una compuerta OREXCLUSIVA TTL a la cual le llegan los pulsos de la salida del contador que genera la frecuencia horizontal.

El circuito mostrado en la Fig. VI.21 muestra a-demás las compuertas necesarias para generación de la ráfaga a través del gatillado durante un tiempo equivalente a 8 pulsos de la frecuencia de 3.579545 Mhz.

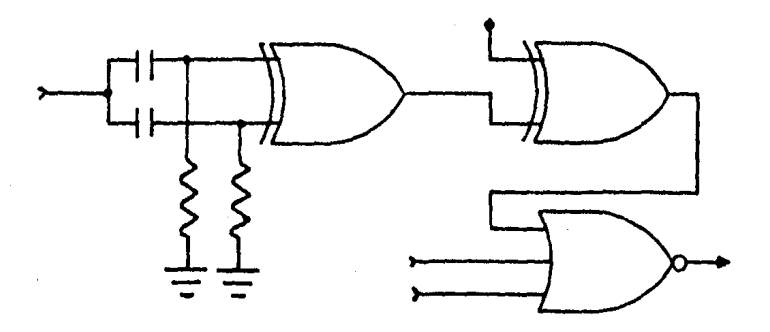

Fig.VI.21. Generación de la ráfaga de 8 cíclos.

97

Esta no es la única forma en que se implementó; para hacerlo más preciso se hizo uso de contadores que realizan conteos de la frecuencia de 3.579545 MHZ, la que disparaba un flip-flop set-reset y después de los 8 ciclos se resetea la salida del S-R constituvendo el gatillado para los 8 ciclos. El mismo proceso se experimentó para operar los tiempos de sincronía y borrado horizontal para que los tiempos fueran altamente precisos. Sin embargo, como podrá observarse en la Fig. VI:23, la lógica para ob tener la duración de pulsos se vuelve compleja y requiere de más integrados.

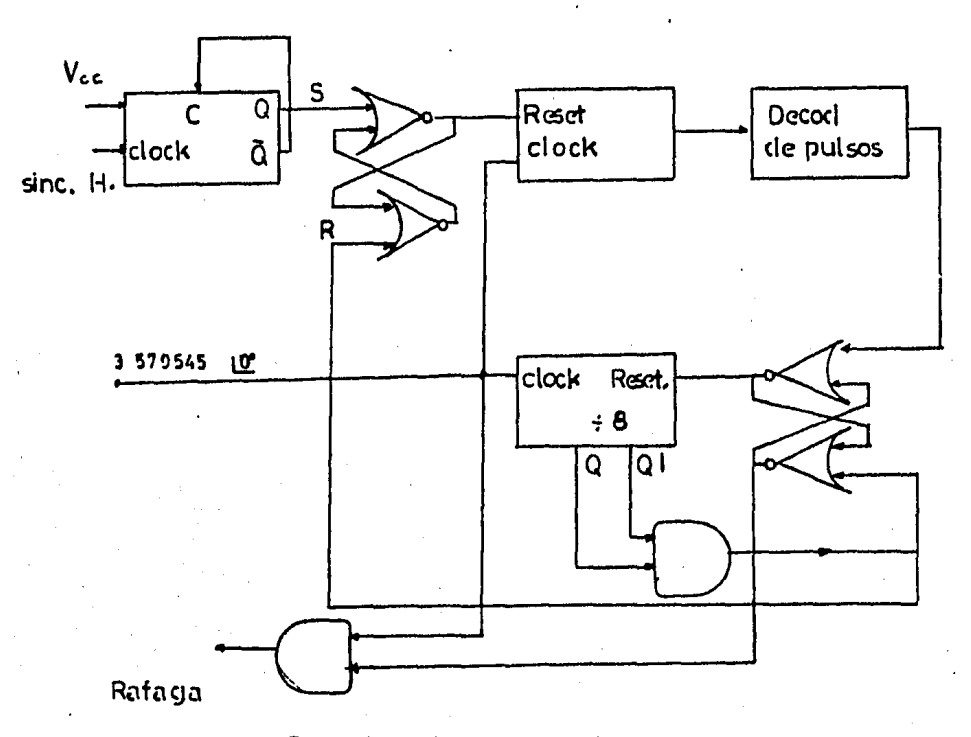

Fig. VI.23 Obtención de la ráfaga de 8 pulsos en forma precisa.

98

# CAPITULO VII

ETAPA DE SALIDA DE VIDEO

1. INTRODUCCION

Una señal compuesta de video requiere para su uso de un acoplamiento adecuado a la carga,

En el caso particular de amplificadores. la carga puede normalizarse a 50 ó 75 ohms que son los valores m&s co merciales de lineas de transmisión. Además, el amplificador también debe ser capaz de manejar cargas diferentes(mayor o menor) a las impedancias mencionadas .

. El amplificador en forma general se muestra en la Fig. VII.1

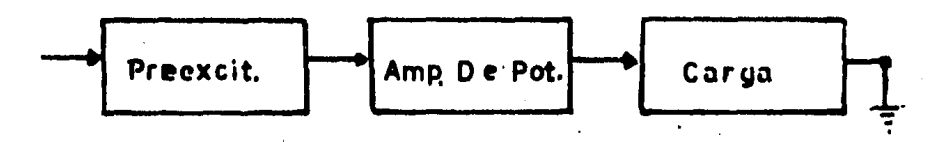

Fig. VII.1 Diagrama a bloques del amplificador de vf deo

Las caracterfsticas requeridas para el amplificador de video son:

Ancho de banda: 0-5 Mhz

Potencia de salida: en función de la carga

Swing mínimo: mayor de 2.0 volts p.p.

Con las caracteristicas antes mencionadas. para el diseño se consideró un voltaje pico a pico de 3 volts a máxima frecuencia(5 Mhz) con una carga resistiva de 50 ohms.

2. ETAPA PREEXCITADORA

La etapa preexcitadora aparte de tener una ganancia lineal en el rango de 0 a 5 Mhz debe cumplir con los requisitos siguientes:

a) Dar un nivel de amplificación adecuado para excitar la etapa de potencia de video.

b) Poder variar el nivel de señal aplicado a la etapa posterior.

c) Ser capaz de entregar en fase o 180° fuera de fase la señal de salida respecto a su entrada.

Estas funciones son difíciles de conjuntar en un solo circuito. Después de una serie de experimentos se desarrolló el circuito mostrado en la Fig. VII.2 el cual cumple con las funciones antes mencionadas.

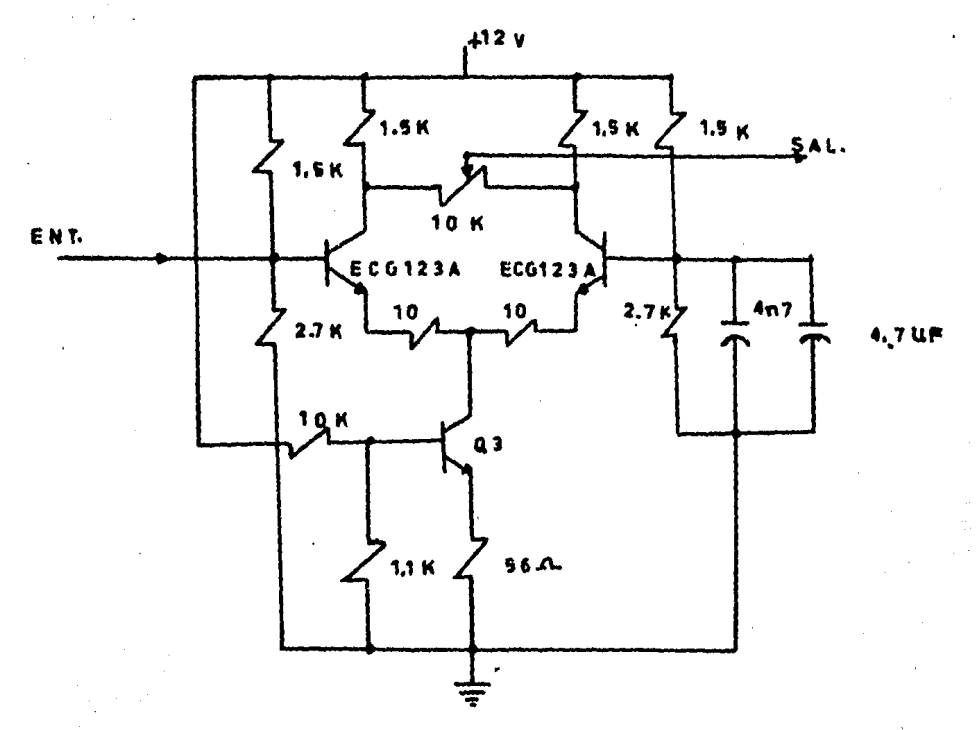

Fig. VII.2 Etapa preexcitadora haciendo uso de un par diferencial.

La ganancia obtenida en la configuración fue de 15 v/v. a 5 Mhz. dando al mismo tiempo la posibilidad de un acoplamiento a D.C. a la etapa de potencia de video, con una diferen cia de +0.074 volts del 6ptimo requerido.

Este circuito tiene la característica de entregar ce ro volts de señal de corriente alterna cuando el cursor del potenciometro se encuentra en la parte central incrementándose el nivel de señal en fase con la señal de entrada o 180° fuera de fase cuando el cursor se mueve hacia el colector de Q2 6 Q1 respectivamente.

### 3. ETAPA DE POTENCIA DE VIDEO

La etapa de potencia de video tiene como función acoplar la señal entregada por el circuito preexcitador a una carga de 50 ohms por lo que la corriente y la potencia demandada del mismo son:

> $Ipp = 3/50 = 60$  ma. Potencia (RMS) =  $(60)^2$ x50 = 22.5 mwatts

Estas condiciones y un acoplamiento a D.C. se cumplen con el integrado LH0033 el cual tiene el diagrama electrico mostrado en la Fig. VII.3

Como puede observarse, el circuito constituye un seguidor de voltaje con alta impedancia de entrada,

Para evitar el uso de varias fuentes de alimentación se siguieron las recomendaciones del fabricante enunciadas a continuación.

El circuito puede entregar un voltaje pico a pico de 5 volts en una carga de 1.0 kOhms con una fuente de 10 volts. La fuente fue proyectada a 12 volts con un 5% de posibilidad de va -riaciones, dando por resultado el circuito de la Eig. VII.4

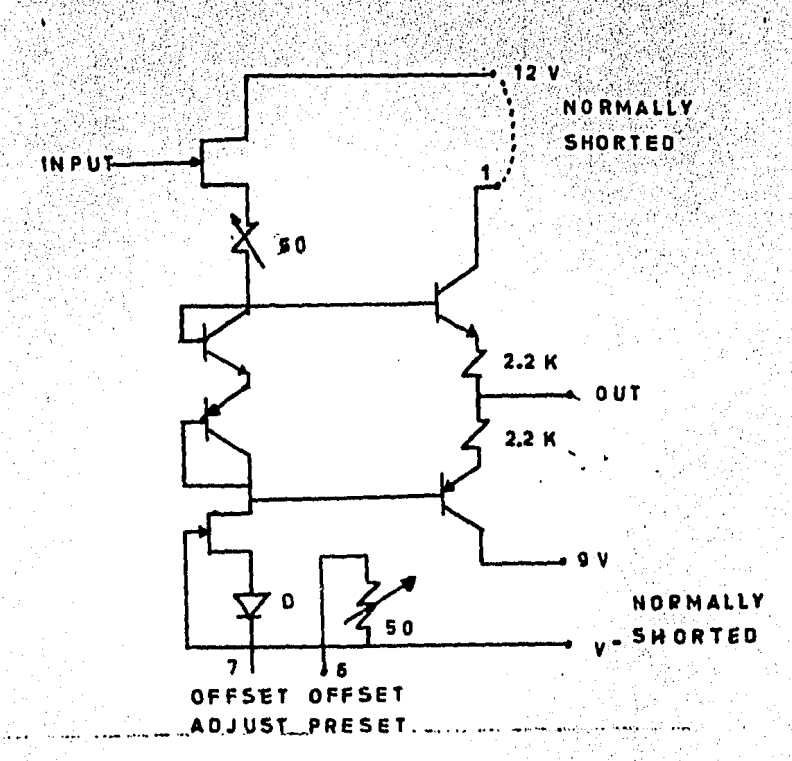

Fig. VII.3 Configuración del circuito LH0033

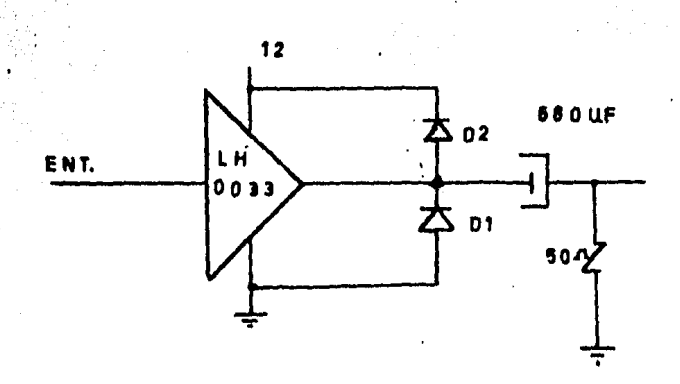

Fig. VII.4 Circuito de la etapa de potencia

103

En el circuito de la Fig. VII.4 los diodos D1 y D2 cumplen con las funciones de protección debido a que circunstancialmente el punto Vo puede conectarse a voltajes positi vos o negativos mayores a 12 volts y generar picos de corri entes que no puedan ser disipados por el integrado y dañarlo permanentemente.

Como este circuito es un seguidor de voltaje, para el caso de polarización de la entrada (input) el voltaje que requiere es de 12/2 = 6 volts D.C., voltaje que es proporcio-nado por la etapa preexcitadora y sobre cuyo nivel se mueve el swing de señal de corriente alterna.

Dentro de los resultados practicos obtenidos el valor de voltaje pico a pico leido en la carga de 50 ohms fue de 3.3 volts a 5 Mhz y una curva de respuesta en frecuencia co-mo la mostrada en la Fig. VII.5

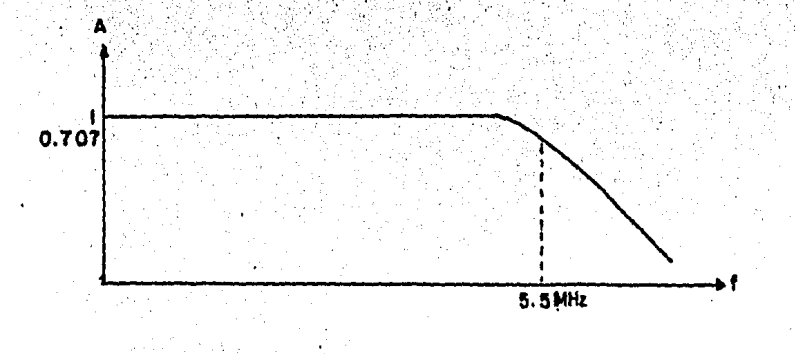

Fig. VII.5 Curva de respuesta en frecuencia del amplificador

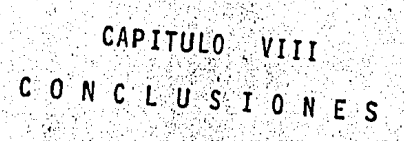

CONCLUSIONES

Uno de los objetivos principales en el presente Se minario Tesis Diseño y Construcción de un generador de barras para Televisión de Color Sistema NTSC, (National Transmision Sistems Comunication, Norma Americana), fue el diseño de un circuito que fuera factible de ser integrado en una sola unidad o chio, por lo que se hizo el mayor esfuerzo en este sentido. Sin embargo, debido a la limitación de uso de integrados para minimizar el costo, y tomando en consideración el costo actual de los equipos comerciales existentes en el mercado nacional, fue necesario el uso de monoestables para la generación de la duración de los pulsos de sincronía, borrado horizontal, ecualizadores y ráfaga.

La sección correspondiente a la generación de colo res se basó en la Teoría de Fourier, tanto en la obtención de las fases como en las magnitudes de los colores, usando solamente dos vectores desfasado uno de otro 90°; sin embargo, existe la posibilidad de usar tres vectores desfasado 120° pa ra obtener una gama más amplia de colores, usando la misma cantidad de componentes discretos más un integrado con su res pectiva 16gica.

Para la etapa de acoplamiento y amplificación se hizo uso de un amplificador clase AB para reducir al mínimo el
consumo de energía. usándolo además en una configuración de una sola alimentación de Vcc, de modo que la fuente de alimentación resulta de forma sencilia.

En cuanto al filtro usado para la obtención de la ráfaga y colores se utilizó un cristal como filtro, re-sultando ventajoso en cuanto a espacio ocupado en compara-ción con uno diseñado a base de inductores. siendo su costo bajo, puesto que es bastante comercial debido a su uso en todos los receptores de televisión de color nacionales, con la ventaja de no degradar sus caracteristicas a través del tiempo.

Podemos decir que el circuito diseñado en el presente trabajo puede parecer mucho más complejo que unidades existentes para la generación de barras de color comerciales, pero esto es justificado, ya que en la generación de los colo res el método usado resulta más sencillo para su implementación; por otro lado, el diseño tiene la ventaja de poder ser programado para generar colores por secciones o franjas y cuadros (8 X 8). Es importante hacer notar que el número de circuitos utilizados puede reducirse si se trata sólo de generar barras de colores puesto que no se requiere el uso de multiplexores, switches de programación y circuitos de pro-tección para la programación y despliegue de la información en la memoria, reduciéndose sólo a un switch para saltar sec-ción en sección de una memoria que en todo caso sería PROM -

contentendo los diferentes tipos de información a ser desple gada. ANCHER

El circuito fue probado tanto en receptores monocromáticos como en color para observar la compatibilidad -exacta del diseño, dando los resultados óptimos que se esperaban.

APENDICE: COMPARACION DEL SISTEMA NTSC *COU* LOS SISTEMAS PAL Y SECAM.

## EL SISTEMA PAL.

El sistema PAL surgió como desarrollo posterior al Sistema NTSC y está estrechamente vinculado con este último. La denominación PAL es abreviatura de PHASE ALTERNATION LINE, " conmutación de fase de lfnea en lfnea "

·En el sistema PAL se emplea, igual que en el NTSC, la modulación en cuadratura con supresión de la portadora de color, estando asignado el matiz al ángulo de fase respecto a la dirección de referencia, y la saturación cromática con la señal de luminancia dada al valor de la tensión de crominancia.

Esta asignación en el sistema NTSC implica una desventaja. El ángulo de fase que caracteriza el matiz *es* el desfase respecto a una posición de fase determinada con el sobreimpulso. Como este se transmite siempre en el umbral posterior, es decir, con un nivel fundamental constante, mien tras que la señal de crominancia está superpuesta a la de lu minancia en continua fluctuación. Es posible que varíe el desfase de la señal de crominancia respecto al sobreimpulso en el recorrido entre el codificador del transmisor y el decodificador del receptor. Las variaciones del desfase mutuo entre la señal de crominancia y el sobreimpulso pueden ser el resultado de la modulación en las distintas etapas receptoras del sobreimpulso y los diferentes valores instantáneos de las señales de luminancia y crominancia, o como resultado de reflexiones de las ondas transmitidas que en la recepción de la T.V. en blanco y negro (ejemplo zonas montañosas), ori ginan imágenes fantasmas. Las discrepancias de los desfases

 $\frac{1}{10}$ 

Ŵ

mutuos de sus valores nominales se llaman errores de fases. Estos son en parte constantes durante un tiempo prolongado.

En estos casos pueden ser compensados por el rea juste de la fase de la portadora de referencia y, por consi guiente, el matiz. Los errores de fase que dependen del va lor instantáneo de la señal de luminancia y crominancia varían en poco tiempo; estos errores tienen relación con el contenido de imagen a través de la señal de luminancia y por lo tanto no pueden ser compensados sin medidas especiales; a estos llamamos errores diferenciales de fase.

El propósito más importante del sistema PAL es evitar las falsificaciones del matiz ocasionadas por errores de fase. Por otro lado, se evitan considerablemente las falsificaciones cromáticas que se producen por errores en la modulación en cuadratura o por la limitación de banda lateral unica.

Las dos condiciones para una compensación efectiva de los errores de fase sobre la reproducción son en el sistema PAL los siguientes:

Ningún cambio considerable de los errores de 1. fase entre dos líneas consecutivas en función del tiempo.

 $2.$ Curva en función del tiempo mas o menos idén tica de la tensión de la señal de crominancia en estas líneas.

La experiencia ha demostrado que ambas condiciones se cumplen en una medida suficiente para el éxito del sistema PAL.

La elección de las componentes de la señal de cro minancia para la modulación en cuadratura en el sistema PAL

no es de ninguna manera crítica. Con vista a un circuito de recepción lo más simple posible se eligieron las señales de diferencia de color reducidas 0.88 (R-Y) y 0.49 (B-Y). Esta determinación, sin embargo, no tiene nada que ver con el prin cipio del sistema PAL, ya que también podrian usarse las senales I, Q que se emplean en el sistema NTSC.

IDEA FUNDAMENTAL DEL SISTEMA PAL.

La idea fundamental del sistema PAL es compensar la desviación de fase de un vector de su valor nominal, sumando a este vector otro de igual valor pero con una desviación de fase de la nominal en sentido contrario. Fig. No. 1

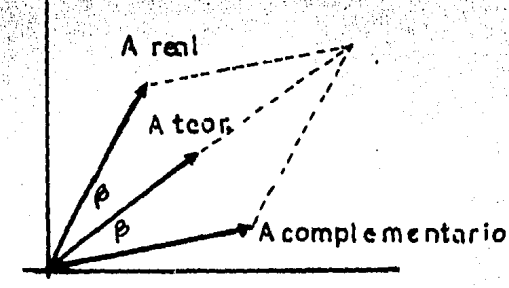

Fig. No. 1 Diferencia de A Real y A Teórico.

Se obtiene entonces como suma un vector con la posición de fase nominal y un valor ligeramente menor que el doble del vector nominal. El segundo vector necesario para la compensación del error de fase con una señal de crominancia obteni da por la modulación en cuadratura con supresión de portadora, se obtiene como sigue:

En el codificador del transmisor y durante la modulación en cuadratura se invierte la componente de color, que se modula con la señal de diferencia de color reducido 0.880 (R-Y), de linea en linea, con 180° en su posición de fase, mientras queda sin variar la otra componente de la portado ra de color que se modula con la señal diferencia de color reducida 0.49 ( B-Y ) de esta forma se obtiene, por ejemplo, durante las lineas impares, señales de crominancia de com ponentes - F(B - Y) y + F(B - Y), con la condición válida en la práctica de que la curva en función del tiempo de la señal de crominancia varía muy poco de linea en línea, es posible trasladar simultáneamente por reflexión en dirección de vector F (B-Y) las señales de crominancia de dos lineas consecutivas. Estas señales de crominancia se denominarán F y F<sup>\*\*</sup>ya que la reflexión de un vector en una dirección de referencia es equivalente a la formació-del valor complejo conjugado con esa dirección.

En la salgda del codificador se encuentra la señal de crominancia F<sub>Is</sub> en la primera línea y en la segunda  $F_2s = F_{\frac{1}{2}s}$ 

Suponiendo un error de fase Beta en la vía de tansmisión las señales F<sub>15</sub> y F<sub>25</sub> (sin error de fase) en el receptor se transforman en las señales F<sub>1E</sub> y F<sub>2E</sub>, que representan un error de fase con el ángulo "Beta" en el mis mo sentido frente a las señales procedentes del decodifica dor.

Si ahora se anula la inversión de polaridad de la componente F (R-Y) realizada en el transmisor, es decir si se refleja F<sub>2F</sub> en la dirección F(B-Y) positiva, y se suman las señales formadas F<sub>1E</sub> y F<sub>2E</sub>, se obtiene la compensación del error de fase representada en la figura No. 1

Se puede realizar la adición de los vectores F<sub>1F</sub> y F 2E acumulando Fir durante un período de linea.

De manera similar se repite el proceso en las líneas segunda, tercera y cuarta etc. Fig. No. 2.

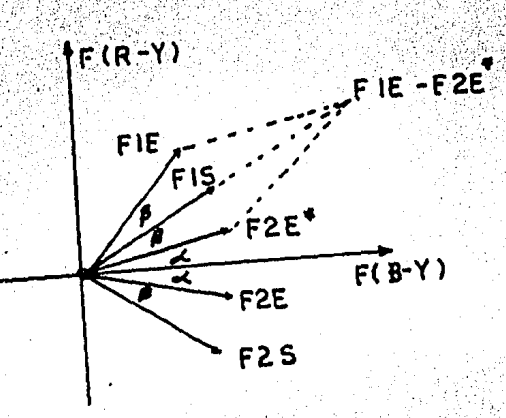

Fig.No.2 Compensación del error de fase. En el sistema PAL coinciden, por lo tanto, las señales de crominancia de dos lineas consecutivas.

FRECUENCIA DE COLOR EN EL SISTEMA PAL.

Amplios experimentos demostraron que es ventajoso y también para tener una perturbación mínima en la recepción de un receptor blanco y negro, fijar la portadora de color en el sistema PAL algo distinta que en el sistema NTSC. Por la con mutación de líneas de la componente F (R-Y) se producen en el espectro de la señal de crominancia frecuencias que llegan a coincidir con líneas espectrales de la señal de luminancia. Se eligió un offset de un cuarto de línea con trasposición por un período de imagen.

IMPULSO DE SINCRONIA DE COLOR EN EL SISTEMA PAL.

El impulso de sincronía de color en el sistema PAL (rafaga) tiene dos misiones. a). Con su ayuda se restablece la portadora de color en el receptor con la posición de fase correcta para que de la demodulación resulten las señales de diferencia de color originales como en el sistema b). El sobreimpulso cuida de que se llegue a inver--NTSC. tir correctamente la componente (B-Y) de la portadora de color entre el receptor y el transmisor. Esto fue solucionado de la manera siguiente:

En el sistema PAL se divide también el sobreimpulso en dos componentes, igual que la portadora de color una cuya posición de fase se encuentra contraria a la fase (B-Y) positiva y se transmite constantemente en la misma posición de fase. La otra componente defasada 90° respecto a la ante rior, se conmuta de la misma manera que la portadora de color para la modulación con la señal de diferencia de color. Las dos componentes del sobreimpulso se unen. De esta mane ra se produce un sobreimpulso desfasado de línea en línea de su fase central alternamente, una vez en 45° en el sentido de la aguja del reloj y otra vez en el sentido contrario. - $Fig. No. 3$ 

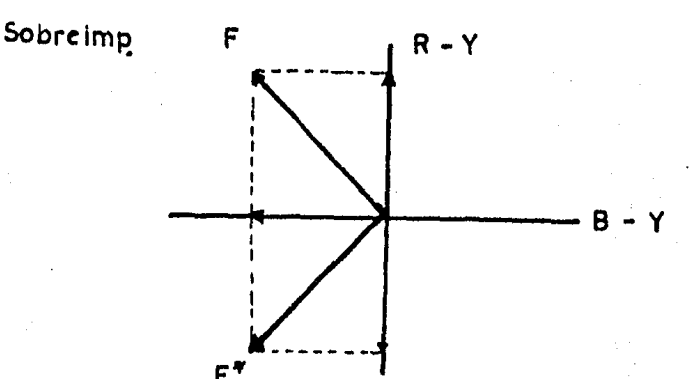

En el receptor se aprovecha la componente del sobreimpulso (B-Y) transmitida con posición de fase constante para restablecer la portadora de color y se emplean las componentes de posición de fase alternas para la conmutación correcta de fase en la demodulación de las componentes de la señal de crominancia en dirección (R-Y).

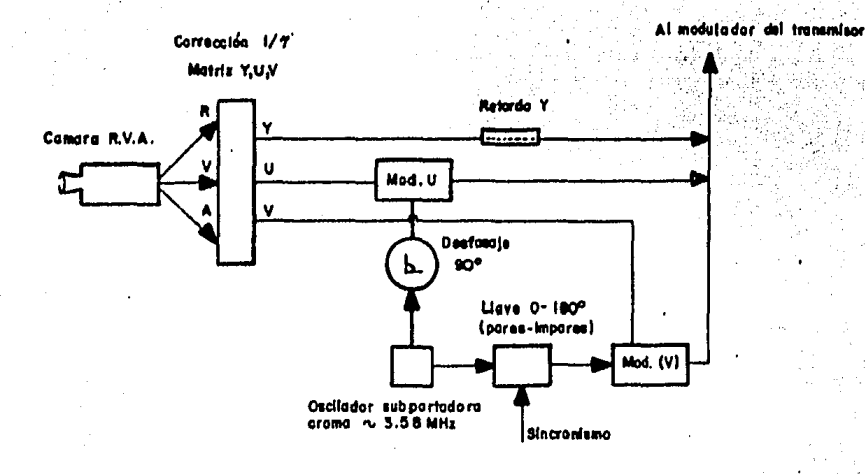

Transmisor PAL- Partes principales, sin etapas correspondientes al sonido.

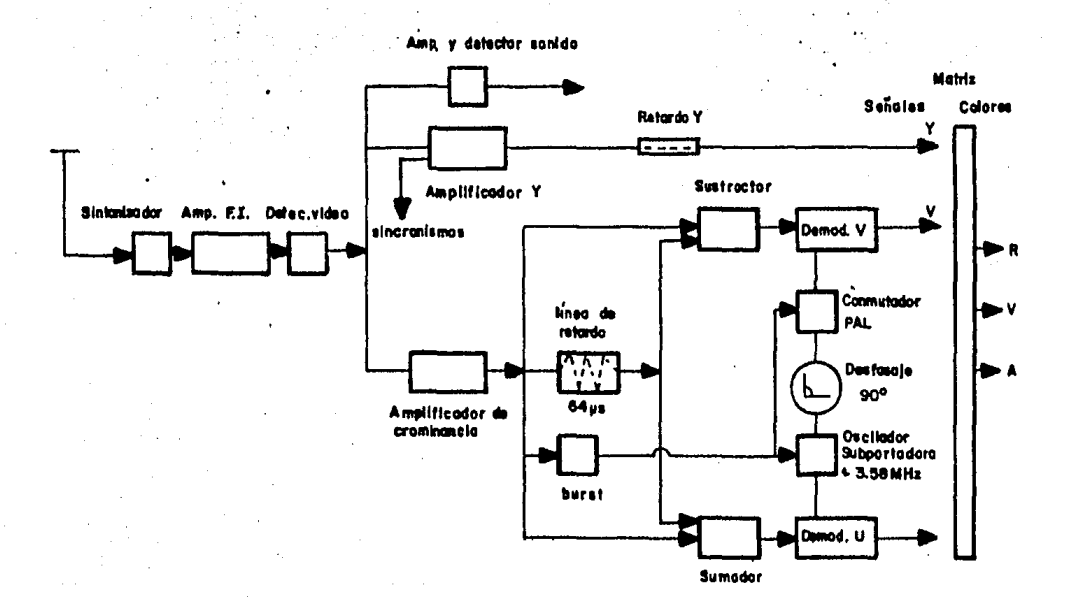

Receptor PAL-con linea de retardo

## FL SISTEMA SECAM

El sistema SECAM se desarrolló igual que el PAL con la meta de variar el sistema NTSC, de tal forma que los errores de fase en la transmisión de la información cromática desde el codificador del transmisor hasta el decodificador del receptor no produzca ninguna falsificación cromática en la reproducción de la imagen.

## PRINCIPIO DEL SISTEMA SECAM.

El sistema SECAM se basa en la idea de que se puede reproducir la definición vertical en la reproducción cromática sin pérdida considerable en la calidad, ya que la capacidad del ojo humano es limitada en la percepción de diferencias cro máticas con detalles muy pequeños. Por otra parte se da por supuesto que la curva en función del tiempo de la información cromática de dos líneas consecutivas varía sólo de forma insig nificante, por consiguiente no es necesario transmitir una des pués de otra (en secuencia), en dos líneas consecutivas. Para ello fue necesario una línea de retardo que retrasara la se- cuencia de las señales de una línea durante un período de lí-nea de forma que pueda ser elaborada con la secuencia de señales de la línea siguiente. De lo anterior surgió la denominación SECAM que quiere decir que en este sistema se trata de una transmisión secuencial con memoria.

MODULACION EN EL SISTEMA SECAM.

En el sistema NTSC y PAL se emplea la modulación en cuadratura con portadora de color suprimida, siendo el

vector de la señal de crominancia (moduladora) una imagen fiel de la señal de crominancia primaria. Ambas componentes de la<br>información cromática, es decir, el matiz y saturación ( o bien las dos señales diferencia de color) se transmiten al mismo tiempo ..

Como en el sistema SECAM se transmiten ambas componentes de la información cromática una detrás de la otra. no es necesaria la modulaci6n en cuadratura. la forma de modulaci6n se puede elegir libremente.

Para el sistema SECAM se eligió la modulación de fre cuencia de la portadora de color. la frecuencia de esta portadora se elige mas o menos igual que en el sistema NTSC o en el PAL, la modulación se efectúa asimétricamente, es decir. +350Khz y -506 Khz de la portadora de color.

La transmisión en secuencia de la portadora de color modulada en frecuencia con la señal diferencia de color (R-Y) y de la misma portadora modulada también en frecuencia con laseñal (B-Y) es prácticamente independiente de errores de trans misión. Son imposibles las falsificaciones del matiz debido a errores de fase, ya que el matiz no se da en este caso como una relación de fase.

Podrfan aparecer falsificaciones de la saturaci6n y del matiz si las amplitudes de las señales de diferencia de co lor fueran perturbadas en la vfa de transmisión.

Esto es imposible en la modulac{ón de frecuencia. En la modulación empleada no se suprime la portadora de color, es ta incluso aparece tan intensamente en el caso de colores poco

saturados que al recibirse una transmisión en color con un re ceptor en blanco y negro podría haber fuertes perturbaciones. Por esta razón fue necesario atenuar la portadora de color en el codificador del transmisor.

Se efectúa con un circuito resonante serie, sintoni zado a la frecuencia de 1 portadora de color, el cual se encarga de que esta portadora no llegue a perturbar los colores poco saturados en la reproducción en el receptor de blanco y De esta forma se alcanza mas o menos la misma calidad negro. que en el sistema NTSC y PAL.

El ancho de banda para la información cromática está limitado en interés de la compatibilidad, lo que ocasiona una desviación relativamente pequeña de la frecuencia.

Esto significa que las señales diferencia de color (R-Y) y (B-Y) tienen valores considerablemente menores antes de la demodulación que en los sistemas NTSC y PAL.

El sistema SECAM tiene por consiguiente una mayor sensibilidad a perturbaciones de ruido que el NTSC y PAL. -Con pequeños valores de la tensión de entrada se producen per turbaciones de ruido en la reproducción cromática (ruido de color), y aunque la imagen en relación con su distribución de luminancia no haya sufrido aun de forma considerable la influencia del ruido. El ruido de color se hace visible sobre todo como desgarre de color en los contornos.

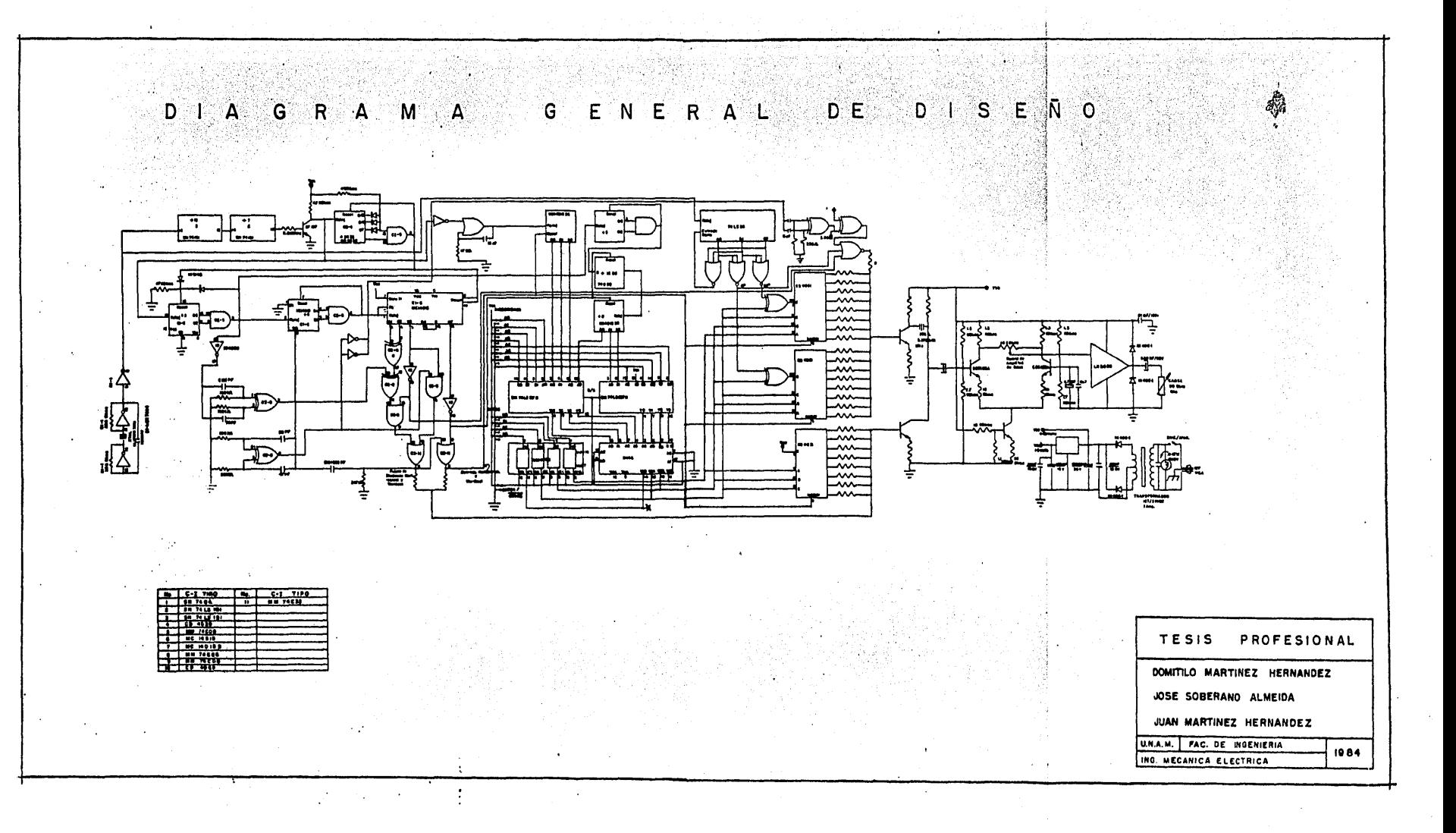

## SECCION BIBLIOGRAFICA

**LEIBROS** 

MANUALES

- $1)$ DESIGNING WITH TTL INTEGRATED CIRCUITS TEXAS INSTRUMENTS INCORPORATED INTERNATIONAL STUDENT EDITION MC GRAW-HILL KOGAKUSHA, LTD. COPYRIGHT 1971.
- $2)$ DIGITAL ELECTRONICS DAVID CASSASENT WITH NUMEROUS EXAMPLES AND SOLVED ILUSTRATIVE PROBLEMS **QUANTUM PUBLISHERS, INC. COPYRIGHT 1974.**
- TEORIA DE COMPUTACION Y DISENO LOGICO  $3)$ FREDERICK J. HILL GERALD R. PETERSON EDITORIAL LIMUSA, MEX. 1980.
- 4) INTERATED ELECTRONICS MILLMAN-HALKIAS INTERNATIONAL STUDENT EDITION MC GRAW-HILL KOGAKUSHA, LTD. COPYRIGHT 1972.
- $5)$ FUNDAMENTOS DE LA TV EN COLOR! MILTON S. KIVER MARCOMBO, S.A. - EDICIONES TECNICAS COPYRIGHT 1977.
- $6)$ ELECTRONIA-RADIO TV ENCICLOPEDIA TOMOS X, XI y XII AFHA INTERNATIONAL, S.A. COPYRIGHT 1977.
- 7) WAVE GENERATION AND SHAPING LEONARD STRAUSS MC GRAW-HILL KOGAKUSHA, LTD. COPYRIGHT 1970.
- FALLAS DE SINCRONIZACION EN TV 8) : IRA REMER SEPTIMA EDICION EDITORIAL GLEM, S.A. BUENOS AIRES, 1977.
- 9) TECNICA DE TELEVISION TOMOS I y II WOLFGANG DILLENBURGER EDICIONES URMO, ESPARTEROLO BILBAO 1972.
- 10) BASIC TELEVISION PRINCIPLES AND SERVICING **BERNARD GROB** MC GRAW-HILL KOGAKUSHA, LTD FOURTH ED. 1975.
- 11) LA TELEVISION POLICROMATICA **TRATADO GENERAL DE TV COLORE** ING. F.J. ATTANASIO $^{\circ}$ EDICENT EDITORES 1978.
- 12) TECNICA DE TELEVISION EN COLOR **AEG TELEFUNKEN** SELECCIONES TECNICAS ED. PARANINFO 1975.
- 13) TELEVISION A COLORES TEORIA Y APLICACION PEDRO SALAS VENSOR GENERAL ELECTRIC<br>ED. C.E.C.S.A. 1978.
- 14) TELEVISION EN COLOR EXPLICADA<br>W.A. HOLM<br>2a. EDICION 1967 BIBLIOTECA TECNICA PHILLIPS.
- 1. THE TTL DATA BOOK FOR DESIGN ENGINEERS TEXAS INSTRUMENTS INCORPORATED FIRST EDITION 1975.
- RCA INTEGRATED CIRCUITS  $2.$
- MEMORY DATA BOOK  $3.$ NATIONAL 1970-1976.
- FAIRCHILD SEMICONDUCTOR  $4.$ THE TTL APLICATIONS HANDBOOK  $\sqrt{2}$ 1973.
- $5.$ ISOPLANAR CMOS DATA BOOK FAIRCHILD SEMICONDUCTOR 1975.
- 6. LINEAR INTEGRATED CIRCUITS **FAIRCHILD** tivate te  $\sim 2$  $-1976.$
- 7. LINEAR APLICATIONS HANDBOOK NATIONAL SENICONDUCTOR V 1978.
- 8. LINEAR DATA BOOK NATIONAL SEMICONDUCTOR  $1978.$
- MEMORY APLICATION HANDBOOK<br>NATIONAL SEMICONDUCTOR<br>1978 9. 1978.  $\sim 10^{11}$
- SUPLEMENTTO THE TTL DATA BOOK  $10.1$ DESIGN ENGINEERS TEXAS INSTRUMENTS **SECOND ED. 1981.**
- THE MEMORY INTERFACE DATA BOOK<br>FOR DESIGN ENGINEERS 11. TEXAS INSTRUMENTS 1977.
- $12.$ C MOS MOTOROLA THIRD PRINTING 1978.
- 13. THE MOS MEMORY DATA BOOK 1982 TEXAS INSTRUMENTS INCORPORATED.